$885216$ **UNIVERSIDAD AMERICANA DE ACAPULCO**  EXCELENCIA PARA EL DESARROLLO FACULTAD DE INGENIERIA EN COMPUTACION INCORPORADA A LA UNIVERSIDAD NACIONAL AUTÓNOMA DE MEXICO. DIGITALIZACION DEL MATERIAL BIBLIOGRAFICO COMO ALTERNATIVA DE SOLUCION A LA BIBLIOTECA "LIC. JOSE FRANCISCO RUIZ MASSIEU" DE LA U.A.A. **<sup>T</sup>E s 1 s**  QUE PARA OBTENER EL TITULO DE: INGENIERO EN COMPUTACION PRESENTA: DIANA NOGUEDA ANAYA DIRECTOR DE TESIS ING. GONZALO TRINIDAD GARRIDO

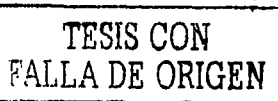

11 **U2** 

ACAPULCO, GRO. **International Contract Contract Contract Contract Contract Contract Contract Contract Contract Contract Contract Contract Contract Contract Contract Contract Contract Contract Contract Contract Contract Con** 

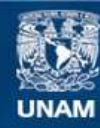

Universidad Nacional Autónoma de México

**UNAM – Dirección General de Bibliotecas Tesis Digitales Restricciones de uso**

# **DERECHOS RESERVADOS © PROHIBIDA SU REPRODUCCIÓN TOTAL O PARCIAL**

Todo el material contenido en esta tesis esta protegido por la Ley Federal del Derecho de Autor (LFDA) de los Estados Unidos Mexicanos (México).

**Biblioteca Central** 

Dirección General de Bibliotecas de la UNAM

El uso de imágenes, fragmentos de videos, y demás material que sea objeto de protección de los derechos de autor, será exclusivamente para fines educativos e informativos y deberá citar la fuente donde la obtuvo mencionando el autor o autores. Cualquier uso distinto como el lucro, reproducción, edición o modificación, será perseguido y sancionado por el respectivo titular de los Derechos de Autor.

# Agradecimientos y Dedicatorias

## A Dios:

Toda la felicidad y los benefidos que he recibido en mi vida te los debo sin duda alguna a ti Dios. No ha habido ocasión en que no estés conmigo. Gracias Dios mío por estar aquí siempre.

#### A mi papá:

Qué puedo decirle, sino mil gracias por ser el mejor ejemplo que he podido tener. Por sus consejos y ser el aliento que me da ánimo para seguir siempre adelante. No puedo expresar aquí mismo todo lo que siento por ti, así es que solamente digo Gracias. Este trabajo es tuyo.

#### Ami mamá:

A ti te doy gracias por todos tus cuidados y porque siempre creíste en mí. Eres la mejor de las amigas. Te dedico este trabajo porque es algo que sin tus desvelos no hubiera podido ser.

#### A mis hermanos:

A ti Nancy, gracias por haber sido tan alegre y optimista y estar ahí cuando te necesite. A ti Quique, que yo sé bien que todo lo que se relacione conmigo y con mi carrera te importa mucho, gracias por preocuparte. Y a ti Angy, Por ser la alegría y ternura que invade en casa. A todos ustedes también les dedico este trabajo.

### A la Universidad Americana de Acapulco:

Por su valiosa formación profesional, y ser la excelencia para desarrollo.

#### A la facultad de Ingeniería en computación y profesores:

En verdad le agradezco todas las atenciones y todo el ánimo que me dieron para que en ningún momento dejara de luchar y de seguir adelante.

## *Al* Ing. Gonzalo Trinidad Garrido:

A usted le doy las gracias por el apoyo desde un principio en la elaboración de este trabajo.

#### Al lng. Jorge Gallegos:

Le agradezco su amabilidad y cooperación y todas las atenciones que ha tenido conmigo; su ayuda fue do gran utilidad en el desarrollo de este trabajo.

## Al Ing. Alfredo Zarate Valencia:

Por sus consejos' en programación y darme un mejor panorama de lo que debía hacer. · · ·

Al lng. Juan Carlos Cañizares:

Por su amistad y el apoyo que me ha brindado.

## Al Ing; Daniel Vázquez Solía:

Por brindarme su tiempo y estudio y ser un excelente guía y maestro. Este trabajo no lo hubiese logrado sin su apovo.

## Lic. Arturo Vázquez Pedraza:

Le agradezco mucho todas las facilidades que me dio para poder plasmar este trabajo.

Al personal de la biblioteca: José Francisco Ruiz Massieu. Juan, Ricardo, Carlos, Isabel y Chuy: Gracias por su disposición y por haberse tomado tantas molestias.

A Juan García Apac, Santos Díaz Ortiz y Daniel Domínguez Espeje!: Muchas gracias, por haberme ayudado cuando se los pedí, fue muy importante su cooperación en este trabajo.

#### A Miguel Velasco Rentería:

Por todos estos años de amistad y por apoyarme desde que nos conocimos.

## A Elizabeth, Lorena, Virna y Fernando Polanco: Les agradezco su amistad durante toda la carrera.

#### A Amigos y compañeros de la facultad:

Por todos esos buenos y malos momentos que pasamos, y sinceramente los tiempos de clases se hicieron más agradables.

Y a todas aquellas personas que de una u otra forma colaboraron para la elaboración de este trabajo, Muchísimas Gracias.

# **Introducción**

La tecnología cambia de forma permanente presentando nuevas herramientas, técnicas y procesos que aparecen de forma constante. Asimismo el avance en el área de bibliotecas ha tenido su mayor auge en los últimos años donde su esencia es la información, que fluye sobre las redes electrónicas y esta presente en nuestra computadora.

La creciente necesidad de información ha provocado la necesidad de distribuir, accesar y almacenar documentación importante de forma fácil, rápida y económica. Es. por ello que la conversión de documentos físicos a documentos electrónicos brinda múltiples beneficios que se ven directamente reflejados en el funcionamiento no solo de empresas, sino también de instituciones educativas, centros de investigación y bibliotecas.

Es por esta razón que el desarrollo del presente documento expone un modelo de solución a la Biblioteca Lic. José Francisco Ruiz Massieu, que mediante la transformación del material bibliográfico a formato digital, este pueda ser almacenado y recuperado inmediatamente. Ahora estamos entrando en un nuevo milenio donde la información ya no circula exclusivamente gracias a la tecnología de la imprenta. El hipertexto, las aplicaciones multimedia y el desarrollo de las redes están aportando a las bibliotecas un cambio tan importante, a la vez que están imponiendo nuevos retos para la representación de la información.

A pesar de la ruptura de las barreras geográficas y de la globalización que se tiene de la información con el uso de Internet, en México, aún se dispone de muy poca información electrónica de fuentes confiables que se ajuste a las necesidades de la educación superior. Sin embargo la influencia de Internet y otros medios tecnológicos ha provocado la preferencia de la creación y uso de documentos digitales, que entre otros aspectos presentan las posibilidades de transmitir, almacenar y procesar.

La introducción de las computadoras en el ámbito educativo de todos niveles y el importante auge que ha tenido la educación a distancia -con investigadores, profesores y alumnos distribuidos geográficamente- hace inminente la necesidad de tener acceso a espacios electrónicos de información ordenada, distribuida, común y compartida; haciendo de vital importancia para el desarrollo de un país, acercar las fuentes de conocimiento con quienes generan avances tecnológicos, científicos, económicos y políticos.<sup>1</sup>

<sup>1</sup>López Guzmán Clara, Modelo para el desarrollo de bibliotecas digitales especializadas, www.bibliodgsca.unam.mx/lesis/les7cllg/tes7cllg.htm

# **CONTENIDO**

## **Agradecimientos y Dedicatorias**

# **Introducción**

# **Capitulo 1: Presentación**

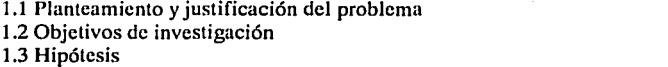

1 4 4

20 21 21

## **Capitulo 2: La Biblioteca Lic. José Francisco Ruiz Massieu**

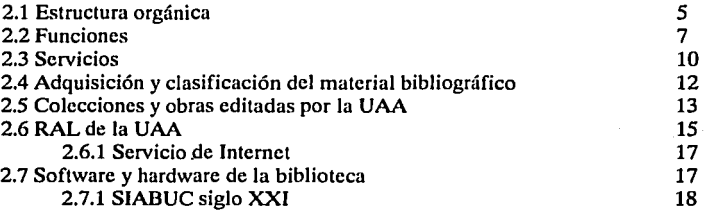

#### 2.7.2 Sistema de Control Escolar 2.8 Problemática de la biblioteca

2.8.1 Encuesta y resultados

# **Capitulo 3: Tecnología aplicada a bibliotecas**

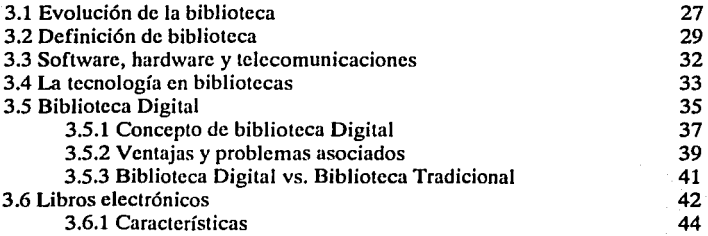

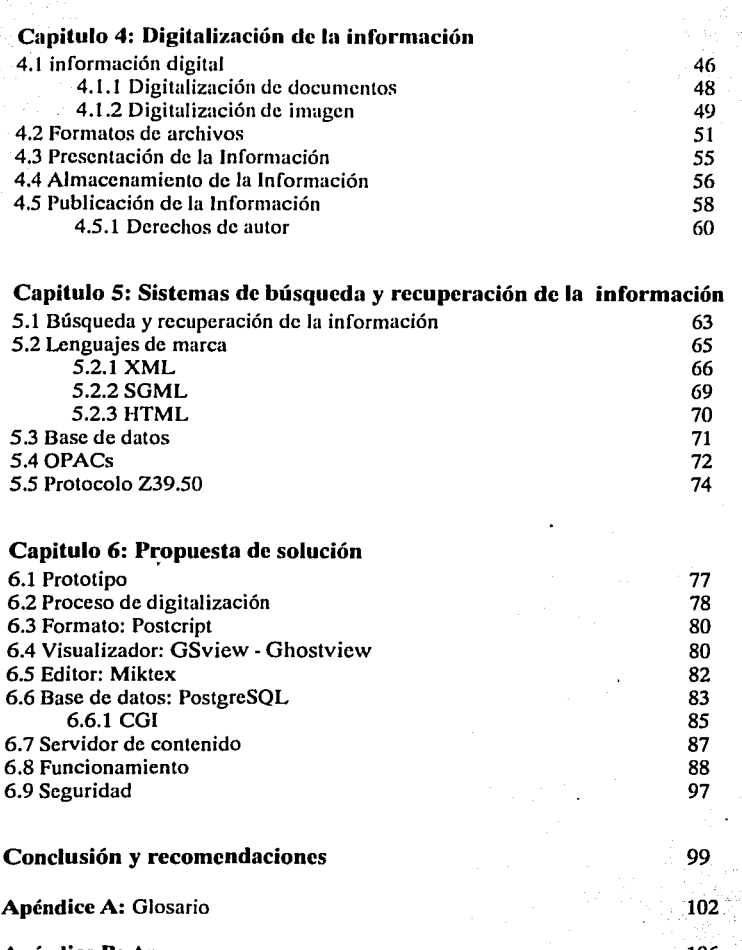

Apéndice B: Anexos Anexo A Anexo B Anexo C 106 106 109 112

Apéndice C: Bibliografía y fuentes de información

# CAPITULO 1 PRESENTACIÓN

## **Capitulo l: Presentación**

# **1.1 Planteamiento y justificación del problema**

Por mucho tiempo la educación superior en Acapulco se sustentaba fundamentalmente en instituciones publicas: la Universidad Autónoma de Guerrero (UAG) y el Instituto Tecnológico de Acapulco (ITA). Sin embargo, a partir de 1991 la oferta educativa en el nivel medio superior, superior y postgrado se incrementó con el surgimiento de instituciones privadas brindando opciones a las nuevas generaciones que comúnmente tenían que salir a otras ciudades en busca de su preparación profesional. Si bien, es cierto que las Universidades privadas trabajan bajo las expectativas de rentabilidad económica, también es un hecho que deben proporcionar la calidad académica para su contribución al desarrollo del país y en provecho de su prestigio.

En 1991 se crea la Universidad Americana de Acapulco (UAA) con la iniciativa y el apoyo del entonces gobernador José francisco Ruiz Massicu. De acuerdo a sus principios y bases "La Universidad Americana de Acapulco es una institución guerrerense cuyos fines son: impartir educación media superior y superior con niveles de calidad, desarrollar investigación y promover la extensión de la cultura en la búsqueda permanente de la excelencia académica".<sup>1</sup>

En sus inicios la UAA solo ofrecía la Licenciatura en Derecho, y en función de la demanda solicitada en Guerrero poco a poco se ha incrementado el número de opciones profesionales. Hoy en día ofrece diez licenciaturas: Administración, Arquitectura, Contaduría, Ingeniería en Computación, Ingeniería en Telecomunicaciones, Informática, Derecho, Administración de Empresas Turísticas, Comunicación y Relaciones Publicas y Psicología, algunos postgrados, y además cuenta con dos escuelas a nivel medio superior.

Una institución educativa debe contar para reunir las condiciones óptimas en su desenvolvimiento con distintas instalaciones: salones para clases, laboratorios de cómputo, auditorios, áreas recreativas, oficinas administrativas y fundamentalmente una biblioteca. El acervo bibliográfico forma una expresión concreta de la preservación y divulgación del conocimiento científico, tecnológico y social y como tal, proporciona un apoyo de gran valía para el proceso de enseñanza - aprendizaje e incluso para los sistemas dcscscolarizados logrando con ello hacer necesario que las bibliotecas adapten, adecuen y creen ofertas para explotar el lugar de privilegio que la sociedad le da como transformadora de la compleja masa de información,

<sup>1</sup>Follclo inlcrno de la UAA

 $\mathbf{1}$ 

producto del gran .volumen generado cada segundo, y como mediadora de la información y sus fuentes entre la oferta y la demanda.<sup>2</sup>

Considerando que en una biblioteca la integración de la información la conforman libros, microfilms, revistas, grabaciones, películas, diapositivas, cintas magnéticas y de vídeo, así como otros medios electrónicos de apoyo para la educación; de esta manera, se hace necesario el apoyo de los nuevos aportes tecnológicos en materia de informática; asimismo el desarrollo tecnológico en el manejo de la información ha permitido el mejoramiento en la integración, procesamiento y consulta en bases de datos en empresas o instituciones académicas.

De acuerdo a los informes del rector de la UAA, la biblioteca José Francisco Ruiz Massieu ha sido de gran interés y preocupación para las autoridades de la institución para que esta sea una de las mejores en el estado de Guerrero mediante el cumplimiento de la demanda de servicios, administración, control y actualización de su material bibliográfico; sin embargo ¿Cuál es la situación real de la biblioteca?, ¿Qué tan eficiente es el servicio que presta?, ¿Realmente cumple con las expectativas de la Universidad?.

Se ha observado que la biblioteca de la UAA ha pasado por distintas etapas y que se ha beneficiado mediante el apoyo de la herramienta informática. En 1991 el área de biblioteca se improvisó en un salón para clases; se tenía una disponibilidad de 15,000 ejemplares y el manejo del material bibliográfico se realizaba manualmente; para 1992 ésta se ubica en el edifico principal con instalaciones más amplias; a partir de 1995 hubo un aumento significativo en el acervo con gran diversidad para atender el crecimiento curricular de la universidad, y su forma de controlar y administrar la mayor parte se comenzó a realizar mediante equipo computacional y software especializado. Actualmente la administración de los servicios se realiza mediante el software SIABUC siglo XXI, el cual es considerado uno de los mejores en el mercado de bibliotecas que cuenta con una variedad de características que facilitan las funciones de la misma, pero ¿Cuál ha sido la explotación de este programa en la biblioteca?.

Según las necesidades de la UAA se ha observado deficiencia en el número de ejemplares de cada título ya que actualmente esto llega ser limitante para los alumnos que los solicitan; cabe destacar que la forma en que actualmente se conserva el material bibliográfico no permite que los libros estén disponibles por su necesaria reparación, otros se encuentran rayados o les faltan hojas y aún más existen libros que por el tiempo de vida que tienen llegan a deteriorarse. Si la tecnología de punta en el área de bibliotecas se ha desarrollado ¿Porque no se aplica

<sup>&</sup>lt;sup>2</sup> Morales Campos Estela, El sentido humano en la biblioteca del futuro por: Xavier Cortés Rocha, Buena tinta S.A. de C.V., 1996, México, p. 37

parte de esa tecnología para la preservación y disponibilidad del material bibliográfico?.

La respuesta a esas preguntas esta en la tecnología en el área de bibliotecas que se ha desarrollado fuertemente, y esta siendo explotada por diversas instituciones u organizaciones, entre estas se encuentran la UNAM (Universidad Autónoma de México), IPN (Instituto Politécnico Nacional), UDLA (Universidad de las Americas), ITESM (Instituto Tecnológico de Estudios Superiores Monterrey), Cadena Nacional Oxxo, Metalsa, etc., obteniendo buenos resultados en sus distintas áreas de la investigación. Todo esto se logra en conjunto con interfaces, protocolos, dispositivos para digitalizar, programas de edición, distribución, administración y control de la información, y en el mayor de los casos el World Wide Web como medio de comunicación. De acuerdo con lo que existe actualmente ¿Es necesario crear algún nuevo hardware o software para que la UAA logre satisfacer las necesidades de información para el desarrollo educativo que requieren los alumnos? y de acuerdo a la cultura tecnológica que se implanta actualmente en la institución ¿Sería difícil adaptarnos al uso del sistema de biblioteca con aplicaciones tecnológicas?.

La mayoría de los problemas identificados en la biblioteca de la UAA recaen en la escasez de libros, esto es, en la cantidad de volúmenes existentes, y en la calidad y eficiencia en el servicio que los presta. Esta investigación se enfocará a la problemática en particular de los libros por lo que se verán las formas y medios para la obtención de documentos digitales, con el fin de proponer un modelo de solución, el cual permita tener libros disponibles en el momento en que sean solicitados, así corno la recuperación completa y la preservación de los mismos; ante todo se considerará la barrera que actualmente se tiene que son los derechos de autor, la cual se pretende que no sea un limitante para realizarse.

Así entonces, la implementación de un sistema con libros en formato digital satisfará el cubrimiento de todas las peticiones de los usuarios en el servicio de prestamos de libros, ya que un libro digitalizado logra cubrir virtualmente toda la demanda, así corno también genera otras ventajas pudiéndose manipular la información para la realización de búsqueda y recuperación completa de forma eficiente.

# **1.2 Objetivos de investigación**

# **Objetivo General:**

Analizar las características y el funcionamiento. de la biblioteca de la UAA, identificando los elementos tecnológicos de la informática para su aplicación a fin de proponer mejoras en su funcionamiento.

## **Objetivos Específicos:**

- Conocer la oferta y demanda de libros y servicios que actualmente presenta la biblioteca de la UAA.
- Investigar la tecnología actual aplicada a libros y bibliotecas.
- Identificar los elementos necesarios de software y hardware para el proceso de digitalización, almacenamiento, búsqueda y recuperación completa de documentos digitales.

# **1.3 Hipótesis**

La biblioteca José Francisco Ruiz Massieu no ha aprovechado suficientemente los aportes tecnológicos de software y hardware que permitan un mejor servicio. Ya que actualmente las necesidades de información de los estudiantes de la UAA no son satisfechas con los servicios que ofrece, por lo que la digitalización seleccionada de su acervo contribuirá a una expansión de la consulta electrónica más ágil y rápida.

# CAPITULO 2 LA BIBLIOTECA "LIC. JOSÉ FRANCISCO RUIZ MASSIEU"

ূন

# **Capitulo 2: La biblioteca Lic. José Francisco Ruiz Massieu**

# **2.1 Estructura Orgánica**

La biblioteca Lic. José Frnncisco Ruiz Massieu de la UAA, considera el acervo bibliográfico como una base fundamental de la cultura universal y el principal vehículo de la preservación y divulgación del conocimiento científico y tecnológico que se requieren en las distintas disciplinas que ofrece la universidad, por tanto en su sistema de bibliotecas se busca continuamente ofrecer nuevas y mejores alternativas de servicios.

Para llevar a cabo las metas propuestas la Dirección de Bibliotecas de la UAA se tiene una estructura organizacional que es considerada parte importante para realizar cambios o toma de decisiones que llegan a afectar los servicios y funciones. De forma general se tiene dos organigramas:

**El Organigrama General.** Se encuentra integrado por: Rectoría, Coordinación General Académica y Dirección de Bibliotecas. Mediante estas direcciones se lleva a cabo cualquier petición de cambios administrativos que se relacione con su estructura y solicitudes económicas para el debido funcionamiento, lo cual se encuentra establecido en el manual de servicios y funciones de la biblioteca.

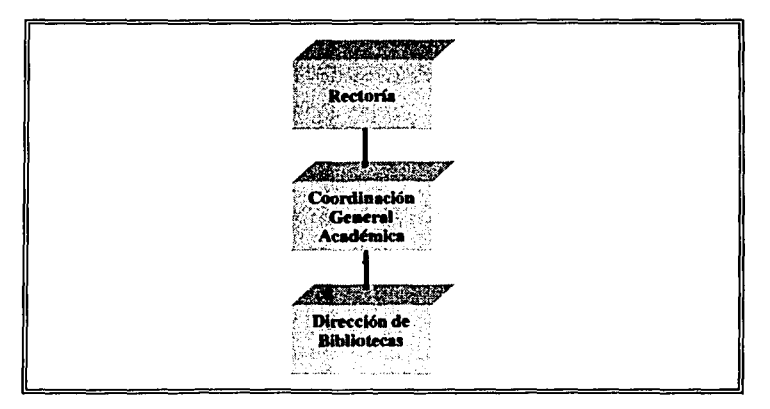

**Organigrama General** 

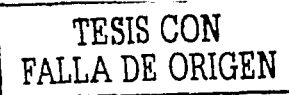

El Organigrama de la dirección de bibliotecas. Muestra las úreas que realizan las actividades y funciones establecidas en la biblioteca, ademús dentro de este organigrama puede observarse la integración de las bibliotecas de las escuelas a nivel preparatoria.

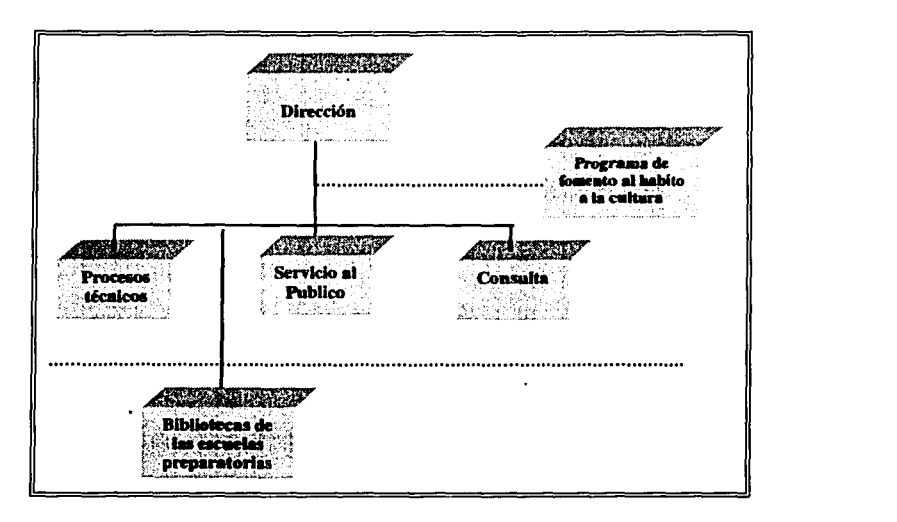

Organigrama de la Dirección de Bibliotecas

La Biblioteca José Francisco Ruiz Massieu, es considerada una área de servicio destinada a atender principalmente al alumnado y profesores de la misma, así también constituye un apoyo institucional fundamental para el desarrollo de la investigación, la docencia y como impulso de la cultura y la superación de los usuarios.<sup>1</sup> Se encuentra abierta y ofreciendo sus servicios dentro del horario de lunes a viernes de 9;00 a 22:00 hrs. y sábados de 9:00 a 14:00 hrs.

Cabe señalar que actualmente la biblioteca cuenta con 12,370 títulos y 29,243 eiemplares de material de consulta,<sup>2</sup> y entre sus variados servicios que ofrece cuenta con el de consulta directa a fuentes informativas por medio de Internet lo cual se convierte en un proceso cotidiano para nuestra comunidad de tal forma que hoy para

<sup>&</sup>lt;sup>1</sup> Manual de Organización y procedimientos de la Biblioteca de la UAA  $^2$  Informe de actividades 2000 dela UAA, Pág. 8

alumnos; profesores e investigadores resulta de lo mas sencillo y natural el acceso a los principales bancos de información del mundo.

En la búsqueda permanente de la relación con las entidades colegiadas y profesionales destaca el hecho de pertenecer a la Asociación Mexicana de bibliotecarios, A.C., así como su participación y organización de diversos eventos especiales tales como conferencias, exposiciones gráficas y de productos, talleres, asesorías y otros. La UAA busca a través de su sistema de biblioteca asegurar que las barreras impuestas por la distancia y el espacio queden superadas y el mundo se abra a los alumnos, en forma prácticamente ilimitada, en un esfuerzo por facilitar el conocimiento y por el ahorro de tiempo en las tareas de búsqueda y localización de información $^3$ 

## **2.2 Funciones**

El fomento al buen trato y la disponibilidad en los servicios que se ofrecen son características distintivas que posee la biblioteca José Francisco Ruiz Massieu, lo mismo sucede con las funciones que se realizan y que a continuación se presentan clasificadas en cinco grupos:

#### **Funciones de la dirección de bibliotecas:**

- Prestar el servicio al público con cortesía y cordialidad, acorde a las buenas costumbres.
- Organizar y operar el servicio para la comunidad universitaria en función al Reglamento de Servicios de Biblioteca.
- Atender al alumnado, docentes e investigadores y público en general, proporcionándoles el servicio de préstamo de material bibliográfico.
- Fomentar y vigilar el acervo documental de las colecciones: general, de consulta, de publicaciones, periódicas, de materiales audiovisuales y la especial.
- Vincularse con otras bibliotecas públicas, particulares y oficiales, y establecer programas de intercambio bibliotecario.
- Proporcionar y vigilar los servicios de préstamo interno, a domicilio, de intercambio bibliotecario y de reproducción de materiales, así como orientación e información y consulta.
- Vincularse con entidades similares para realizar exposiciones bibliográficas y culturales.

<sup>3</sup> Informe de actividades 1998 de la UAA, p.14

- Fomentar el hábito a la lectura y procurar los círculos y talleres de literatura entre la comunidad universitaria.
- Vincularse . con entidades similares y establecer préstamos bibliotecarios a usuarios frecuentes.
- Difundir los lineamientos de operación de la Biblioteca, asícomo el de adquisición de material.
- Difundir y promover el uso correcto y adecuado de la bibliòteca virtual  $\blacksquare$ virtual.
- $\bullet$ Establecer y desarrollar el programa de descarte, mantenimiento y restauración del material bibliográfico.
- Representar a la institución en los actos a que se le confieran.
- Hacer cumplir dentro de su ámbito la Legislación Universitaria y Jos Reglamentos vigentes.
- Los demás que la confieran la Junta de Gobierno, el Patrono General,  $\bullet$ la Rectoría y la Coordinación General Académica.

## Funciones del área de procesos técnicos:

- $\bullet$ Analizar de la bibliografía que solicitan las facultades, escuelas y centros, las novedades bibliográficas y las solicitudes que realizara la Comunidad Universitaria.
- Evaluar las cotizaciones de la bibliografía solicitada.
- Adquirir el material bibliográfico conforme las políticas de compra.
- Registrar el material bibliográfico de acuerdo con el procedimiento de  $\bullet$ procesos técnicos (clasificación y catalogación).
- Aplicar los procesos físicos e inventarios.
- $\bullet$ Representar a la Institución en los actos a que se le confieran.
- $\bullet$ Hacer cumplir dentro de su ámbito la Legislación Universitaria y los Reglamentos vigentes.
- Los demás que la confieran la Junta de Gobierno, el Patrono General, la Rectoría y la Coordinación General Académica.

## Funciones del área de servicios al público:

- Atender a los usuarios de la Biblioteca en la búsqueda de información  $\bullet$ que soliciten.
- Otorgar el préstamo a domicilio.
- Vigilar el ordenamiento de la colección.
- Atender el servicio de fotocopiado.
- $\bullet$ Realizar la actualización de Inventarlos.
- Representar a la institución en los actos a que se le confieran.
- Hacer cumplir dentro de su ámbito la Legislación Universitaria y los  $\bullet$ Reglamentos vigentes.

Los demás que la confieran la Junta de Gobierno, el Patrono General, la Rectoría y la Coordinación General Académica.

#### **Funciones del área de consulta**

- Atender el área de materiales bibliográficos de consulta (diccionarios; enciclopedia, almanaques, planos, cte.), colecciones especiales, publicaciones periódicas, mapoteca, videoteca, Internet, discos compactos y fonoteca.
- Representar a la institución en los actos a que se le confieran.
- $\bullet$ Hacer cumplir dentro de su ámbito la Legislación Universitaria y los Reglamentos vigentes.
- Los demás que la confieran la Junta de Gobierno, el Patrono General, la Rectoría y la Coordinación General Académica.

#### **Fomento al hábito a la lectura:**

Este programa pretende introducir a la lectura al usuario, alumno, maestro o investigador, con el objetivo de que conozca la variedad de fuentes de información que ofrece la Biblioteca lo cual se asegura que contribuirá elevar su formación académica. Será la responsable de promover la lectura por una variedad de formas y actividades para hacer del gusto por la lectura un hábito. <sup>4</sup>

Como estudiante, profesor o investigador de la UAA es posible notar deficiencias en algunas de las funciones que se realizan, sin embargo la preocupación por la mejoría por parte de las autpridadcs correspondientes es cada vez mayor y se puede constatar con los cambios significativos desde hace algunos años, destacando entre estos la mejoría en la red de computadoras, aumento en el número de títulos y ejemplares, implementación del servicio de fotocopiado, acceso a fuentes de información mediante Internet y la actualización del software administrativo de bibliotecas. Aún falta por mejorar y automatizar algunos procesos que servirán para ofrecer y realizar servicios y funciones acordes a las necesidades que hoy en día se requieren en las bibliotecas.

9

<sup>4</sup>op.cit Manual de organización y procedimientos de la biblioteca de la UAA

## 2.3 Servicios

Actualmente dentro de los servicios que ofrece la biblioteca los básicos son: préstamo interno, préstamo interbibliotecario, préstamo a· domicilio, orientación e información y consulta, sin embargo, para mayor comodidad y atención a los usuarios se ofrecen servicios de consulta a bancos de información y bibliotecas virtuales, Reproducción de materiales y el Fomento al habito a la lectura, que de acuerdo al capitulo IV artículos 8 y 9, de los Servicios se trata de lo siguiente:

Préstamo Interno: Consiste en facilitar el material de las colecciones, exclusivamente dentro de la sala de lectura, tratándose de la colección de consulta este servicio se prestaría con estantería abierta de libre acceso a los usuarios. Las colecciones especiales y audiovisuales se localizan en estantería cerrada y el Bibliotecario proporciona los materiales al usuario para ser utilizado solo dentro de la biblioteca.

Préstamo a domicilio: Consiste en la autorización para utilizar los activos señalados en el artículo 8 de este reglamento, fuera de las instalaciones de la Universidad. Cada usuario podrá llevar a domicilió en calidad de préstamo por dos días', hasta 3 libros (dos del mismo tema y uno diferente).

Préstamo InterBibliotecario: Mediante un convenio reciproco con otras bibliotecas se ofrecen a los usuarios materiales que pertenecen a otras Bibliotecas a las que la Universidad Americana de Acapulco tenga acceso como institución educativa, estos materiales se prestarán únicamente para consulta dentro de la Biblioteca , al mismo tiempo se apoya las solicitudes de aquellas con nuestros propios recurso.

En los prestamos interbibliotecarios se establece un acuerdo previo entre las instituciones y se permite al usuario de una biblioteca sacar, en préstamo materiales de otra biblioteca.

Orientación e información: Consiste en ilustrar a los usuarios sobre los acervos y servicios que ofrece la Biblioteca con objeto de que puedan hacer uso eficaz de la misma.

Servicios de consulta a bancos de información y bibliotecas virtuales: Con este servicio se tiene el acceso a más de 500 bancos de datos, con un acervo aproximado de 800 mil referencias bibliográficas sobre Derecho, Contaduría, Administración, Informática, Comunicación, Turismo, Arquitectura, Ingeniería en Computación, Psicología, Lenguas extranjeras y otras disciplinas. Para el uso de este servicio se realizó un convenio con diversas instituciones que cuentan con bancos de información y bibliotecas virtuales por lo que el acceso se realiza vía Internet y mediante la red de computadoras ubicada en el primer nivel de la biblioteca, esta red es conocida dentro de la biblioteca como "Biblioteca Virtual".

**Reproducción de materiales:** Consiste en el servicio de fotocopiado y otros análogos con cargo a los usuarios, debiendo estar a la vista la tarifa autorizada para estos efectos por la Dirección General de Servicios Administrativos.

**Fomento al habito a la lectura:** Este servicio se lleva a cabo de acuerdo al Articulo 9: "Con objeto de desarrollar hábitos de lectura y, fortalecer la experiencia cognoscitiva de la comunidad universitaria, la Biblioteca organizará los programas de actividades culturales que estime idóneas para este fin."<sup>5</sup>

El servicio con mayor demanda es el de préstamo, y consiste primeramente que el usuario cuente con su credencial de la universidad vigente y posteriormente seleccionar el o Jos libros que requiera de la estantería abierta que como máximo deberán ser tres: dos podrán ser del mismo tema y el tercero con tema diferente. En caso de ser algún material de Ja estantería cerrada tendrá que preguntar al encargado en turno si se tiene en existencia dicho material. Los prestamos se realizan por 48hrs después del registro y si es material de reserva será por 24 Hrs.

Cabe señalar que se podrán hacer uso de todos los servicios de la biblioteca dentro de Jos horarios de Ja misma los estudiantes, personal académico, administrativo y de servicio que presente su credencial vigente de Ja UAA. Los horarios de Ja biblioteca durante Jos semestres académicos son de lunes a viernes de 8:00 a 22:00 hrs. y sábados de 9:00 a 14:00 Hrs. y Durante periodos vacacionales es de 9:00 a 18:00 y los sábados de 9:a 14:00 Hrs.

11

*<sup>5</sup>*op.cil Manual de organización y proccdimicnlos de la biblioteca de la UAA

# 2.4. Adquisición y Clasificación del Material bibliográfico

La adquisición del material bibliognífico puede ser mediante: compra, donación de terceros y canje entre organismos e instituciones publicas y/o privadas. Y para formar parte del acervo bibliográfico son considerados los siguientes requisitos:

Obras de consulta: Se conformará por diccionarios enciclopédicos (monolingües y bilingües), enciclopedias, atlas e índices, entre otros; también diccionarios de las lenguas incluidas en el plan de estudios (específicamente de la que se imparte en la institución).

Textos por asignatura: Se adquirirá un ejemplar por cada 10 alumnos de las obras básicas de los programas de trabajo de los profesores, las autoridades de la escuela o la propia universidad. Por lo menos serán tres títulos diferentes por asignatura o cinco por materia.

Obras Complementarias: Se adquirirá un ejemplar por cada 25 alumnos de las obras sugeridas por el profesor a fin de complementar los conocimientos de un área.

Libros de recreo: Se conformará por lo menos el 5% del acervo.

Revistas y periódicos: Se conformará de tres revistas de divulgación científica de publicación periódica y dos ejemplares de por Jo menos tres periódicos. <sup>6</sup>

Después de que el material bibliográfico es entregado y aprobado para formar parte del acervo bibliográfico se realiza la función de catalogación mediante el modulo de análisis del sistema SIABUC, y posteriormente es almacenado en el anaquel que le corresponda.

En la catalogación se realiza la clasificación utilizando el sistema decimal de Melvin Dewey, que agrupa el conocimiento humano en diez divisiones:

<sup>•</sup> Instructivo de incorporación de la UNAM, p. 16

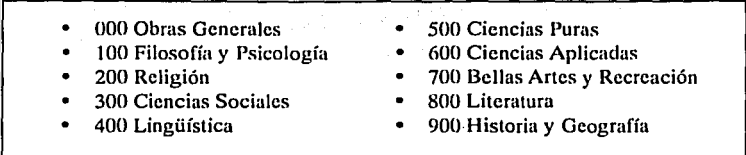

## Sistema de Clasificación Melvin Dewey

El proceso de adquisición y catalogación facilita los posteriores servicios, esto significa, que, cuando algún usuario solicita material bibliográfico se consulta en el catalogo y se extraen los datos, si el material se encuentra en estantería abierta, se dirige al anaquel y localiza el libro, lo consulta y se dirige al encargado para solicitar su préstamo en caso de ser necesario. Si el material se encuentra en estantería cerrada deberá pedirse directamente al encargado.

Por otro lado cabe señalar que el sistema SIABUC siglo XXI cuenta con la opción de búsqueda que puede realizar directamente el usuario, lo cual hasta el momento no se realiza debido a las limitaciones de los equipos de computo que se tiene.<sup>7</sup>

# 2.5. Colecciones y obras editadas por la UAA

El material didáctico de la biblioteca se encuentra agrupado en colecciones que incluyen libros, periódicos, revistas, folletos, tesis, CD 's, diapositivas, cassetes, videocasetes, cartas geográficas, legados, etc.<sup>8</sup> Actualmente el material que se encuentra en formato digital (CD's) lo integra el material de INEGI y algunos libros utilizados por la Facultad de derecho.

De acuerdo a los artículos 6º y 7° del Capitulo 111 de las Colecciones, el material didáctico se encuentra integrado por lo siguiente:

La colección general: es el conjunto organizado de libros clasificados por áreas de conocimiento que comprenden todos los temas específicos, relativos a cada una de las asignaturas de la escuela preparatorias, facultades.

<sup>7</sup> Entrevista con Lic. Arturo Vázqucz Pcdraza, Director de Bibliotecas, de la UAA. • Folleto interno de la biblioteca

La colección de consulta: Es el conjunto organizado de diccionarios, enciclopedias, bibliografías, manuales, directorios y otros materiales que ofrecen información breve y, precisa sobre las diferentes áreas del conocimiento: todos ellos de reconocido prestigio, que servirán para apoyar las actividades escolares diarias y de investigación de los alumnos y profesores.

**La colección de publicaciones periódicas:** Es el conjunto de revistas, diarios, boletines, etc., con los cuáles se tratará de responder a las necesidades intelectuales, de esparcimiento y, conocimiento, así como, crear perspectivas de análisis y ampliar la visión en los usuarios sobre temas de actualidad.

**La colección de materiales audiovisuales:** Es el conjunto organizado de películas, diapositiva, discos, carteles, mapas, cassettes, rotafolios, filminas y otros similares que son utilizadas como recursos didácticos de apoyo al estudio y la investigación.

**La colección especial:** Es el conjunto de libros valiosos por su singularidad, antigüedad, características de impresión y encuadernación y por encontrarse su edición agotada, con dicha colección se contribuirá a conservar la riqueza bibliográfica del Estado y del país en beneficio de 1'a cultura, la docencia y la investigación. <sup>9</sup>

Además de las colecciones, la UAA cuenta hasta la fecha con 53 obras investigadas y editadas, las cuales ya se encuentran catalogadas. Así mismo se ha incrementado de manera importante la auditoria, difusión y edición de libros de diversos temas, todos ellos producto de la investigación, tanto académicos, como de difusión cultural y recreativos, editándose un total de 4,000 volúmenes. Estas investigaciones han sido publicadas a través del Comité editorial de la universidad y previo dictamen de los diferentes subcomités que operan en cada facultad.

14

• opcit Manual de Organización y procedimientos de la Biblioteca de la UAA

# **2.6. RAL de la UAA**

Dentro de ámbito tecnológico la universidad cuenta con equipo de computo conectado mediante una RAL (red de área local), con arquitectura cliente - servidor y topología estrella. La información se encuentra centralizada en servidores ubicados y administrados por el departamento de sistemas. de los cuales dos cubren los departamentos administrativos como sistemas, caja, biblioteca, rectoría, facullades, cte. y un tercero es utilizado para el control académico que cubre áreas como la sala de allo rendimiento, sala publica, biblioteca virtual, etc.

Las características generales de los servidores y las estaciones de trabajo son las siguientes:

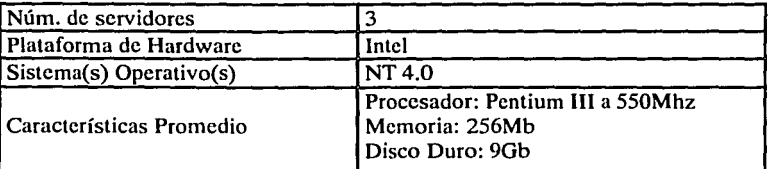

## **Servidores:**

#### **Estaciones de Trabajo:**

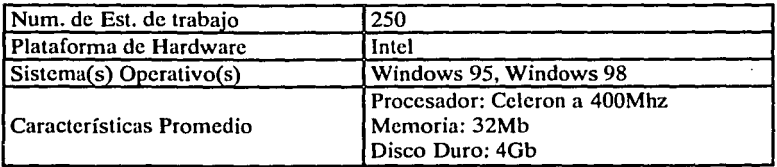

La siguiente figura muestra como se encuentra estructurada la RAL de la universidad:

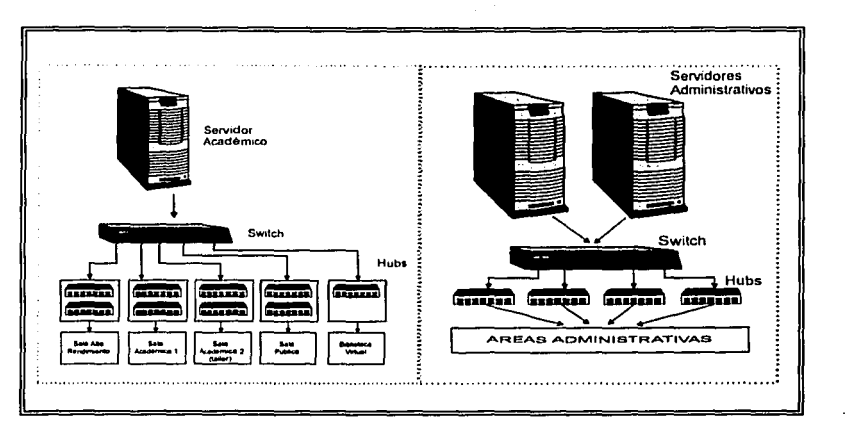

Estructura de la **RAL** de la UAA

Como se puede observar en la estructura anterior, la biblioteca queda comunicada con las diversas direcciones de la universidad y con acceso al servicio de Internet debido a lo siguiente:

- Un concentrador conectado al servidor Académico se encuentra localizado en la planta baja de la biblioteca que cubre nodos de la Biblioteca Virtual.
- Mediante otro concentrador se cubren las tareas administrativas de la biblioteca debido a que se encuentra conectado con los servidores administrativos. Específicamente este concentrador lo comparten la Dirección de Biblioteca, Caja general y oficinas del Departamento de ética y desarrollo humano, Dirección de educación continua y Dirección de desarrollo institucional.

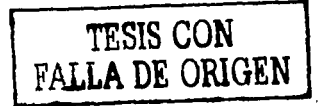

# **2.6.1 Servicio de Internet**

La pagina Web de la UAA se localiza en el sitio: http//:www.uaa.edu.mx. Aquí se encuentra información de diversos eventos, conferencias, diplomados, facultades y servicios que ofrece la universidad. El sitio web así como el servicio de enlace se obtiene mediante un ISP (proveedor de servicio de Internet).

El servicio de Internet se ofrece a todos los alumnos y profesores. de forma gratuita y por tiempo ilimitado en la sala asignada con este servicio y en . la biblioteca, sin embargo se puede acceder fuera de la universidad mediante la cuenta y contraseña asignada por la dirección de Sistemas.

De acuerdo a políticas establecidas, la biblioteca utiliza el servicio de Internet solo para la investigación, búsqueda de información y accesos a bibliotecas virtuales teniéndose hasta la fecha convenio con las siguientes instituciones: ·

- UNAM (Universidad Autónoma de México)
- UAM (Universidad Autónoma Metropolitana)
- CM (Colegio de México)
- UC (Universidad de Colima)
- Biblioteca Daniel Cosía Villegas del Colegio de México
- Biblioteca Virtual Miguel de Cervantes Saavedra de la Universidad de Alicante, España
- Entre otros se continua con la suscripción al Diario Oficial de la Federación en forma impresa y por Intemet. <sup>10</sup>

## **2. 7 Software y Hardware de la biblioteca**

El software utilizado en la biblioteca esta compuesto por aplicaciones de Microsoft Office (Word, Excel, y el Outlook), SIABUC siglo XXI (Sistema Automatizado de Biblioteca de la Universidad de Colima), y el Sistema de Control Escolar, siendo estos dos últimos de gran importancia para el control y administración de la biblioteca.

Por otro lado, en cuanto al hardware se refiere, la biblioteca cuenta con tres computadoras para la administración y control del material didáctico y diez para el acceso a bancos de información y bibliotecas virtuales.

------·-------·-·--

<sup>&</sup>lt;sup>10</sup> Informe de actividades 2000 de la UAA, p. 8

Estas computadoras se encuentran conectadas a la RAL de la universidad, de esta forma se tiene comunicación tanto internamente en la biblioteca como con los distintos departamentos de la universidad.

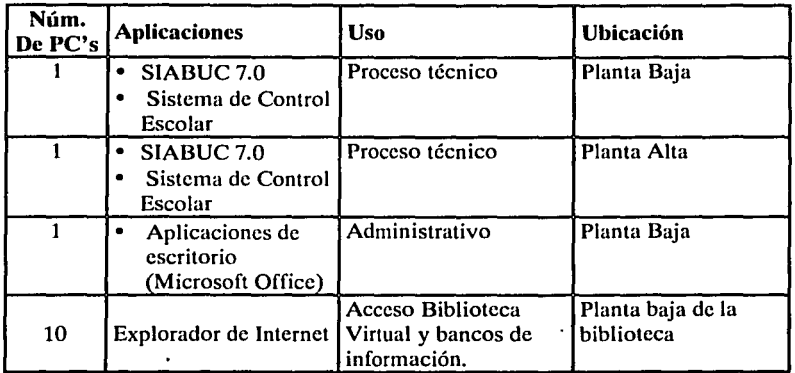

El software, y hardware de la biblioteca se resume a continuación:

# 2.7.1 SIABUC Siglo XXI (ver 7.0)

Este programa maneja diez módulos que permiten tener un amplio control de las funciones y servicios de la biblioteca, y se trata de lo siguiente:

Adquisiciones: Este modulo le permitirá desarrollar y mantener un catalogo de los libros en proceso de adquisiciones que permite saber en cualquier momento cuales libros están solicitados, pedidos, imposibles de adquirir, etc. Esta diseñado de manera que permite el manejo de varios aspectos contables y el mantenimiento de directorios en línea: proveedores, editoriales, bibliotecas o escuelas, así como la facilidad de realizar impresiones de listados, avisos, etc., mediante el uso de un procesador de texto integrado.

Análisis: Este modulo le permitirá la captura, corrección y eliminación de fichas catalograficas para con ello ir creando una base de datos con todos los registros del acervo de la biblioteca. Otras de sus funciones que incluye son la actualización continua de dicha base de datos, la reproducción de las fichas en forma impresa, así como la exportación e importación de información

cátalográfica. Catálogos de autoridad de autor, editorial, serie y temas con su *véase* y *véase también.* Conversiones de otro software.

. . . ; . .

**Consulta:** Este modulo pone al alcance del usuario y del bibliotecario la información del catalogo que puede ser consultado mediante cualquier palabra o frase dentro de un registro, combinación de palabras, búsquedas mediante truncaciones de palabras y también por campos específicos de las fichas catalográficas. Consulta por autor, titulo, temas, editoriales, ISBN, serie y clasificación.

**Prestamos:** Este modulo ofrece la posibilidad de mantener un adecuado control de la circulación de los materiales del acervo de la biblioteca para que el préstamo se realice con la menor inversión de tiempo tanto para el usuario como para el bibliotecario. Permite el préstamo por medio del código de barras.

**Estadísticas:** Ofrece información grafica en barras de: Cantidad de títulos y volúmenes existentes, Cantidad y costo de la bibliografía adquirida, Obras mas prestadas, Índices de productividad y Usuarios registrados.

**Procesos especiales:** Organiza internamente las fichas capturadas para que puedan ser consultadas posteriormente.

**Publicaciones periódicas:** Permite la captura, corrección y eliminación de las fichas del Kardex para con ello ir creando una base de datos con todos los registros de las revistas que recibe la biblioteca. También ofrece la posibilidad de capturar, consultar e 'imprimir fichas analíticas de publicaciones periódicas.

**Manual de usuario:** El manual podrá visualizarlo en línea o con la tecla de función Fl en cada opción de la interfaz principal y en cada una de las opciones del modulo.

**Conversiones:** Esta opción se ha desarrollado pensando en las instituciones que ya usan SIABUC en versiones anteriores a la 7.0 (SIABUC siglo XXI), su objetivo es transferir la información que ya se ha capturado en los módulos de adquisiciones, análisis y prestamos para ser utilizada en la nueva versión.

**Utilerías:** Este modulo de utilerías fue creado para resolver algunos problemas específicos de mantenimiento del sistema SlABUC; es este modulo podrá instalar o cambiar las claves de acceso al sistema, configurar en forma especial el modulo de consultas, reorganizar, reparar o compactar las bases de datos, imprimir fichas con impresora local de puntos e imprimir los códigos de barras de los usuarios de la biblioteca y de las etiquetas de los libros clasificados. $\frac{11}{11}$ 

. . .

El SIABUC fue desarrollado por la Universidad de Colima con el fin de tener en forma y actualizada toda su información bibliográfica· y con el objetivo de · mejorar costos, de tal forma que sean mínimos para hacer funcionar la biblioteca. Actualmente existen programas que se ha comprobado tener un mayor rendimiento o con más características que. el SIABUC,. sin embargo tienen un costo de adquisición muy alto y por lo tanto difícilmente podrán ser adquiridos por la UAA.

Para la biblioteca de la UAA el SIABUC siglo XXI ha sido funcional, aún considerando las limitaciones de equipo que se tiene, lo cual no permite en el mayor de los casos aprovechar las diversas opciones que ofrece dicho sistema.

# **2. 7 .2 Sistema de Control Escolar**

Este programa maneja once módulos (Rectoría, Biblioteca, Becas, Tutorías, Caja, Centro de Lenguas, Recursos Humanos, Facultades, Servicios Escolares, Finanzas y Cobranzas) generando información que en su momento utiliza el personal administrativo para el control y organización de los estudiantes de acuerdo a las operaciones que lleguen a realizar en los distintos departamentos administrativos de la universidad.

La Dirección de Bibliotecas utiliza el modulo "Biblioteca'', en el cual se verifica los adeudos que podrían tener los usuarios cuando solicitan prestamos del material bibliográficos. De acuerdo a reglas establecidas, si existen adeudos el servicio de préstamo no se dará.

<sup>11</sup> Manual de usuario del SIABUC siglo XXI, p. 7-8

# 2.8 **Problemática de la biblioteca**

Como una de las bases fundamentales de la cultura universal, el acervo bibliográfico continua siendo el principal vehículo de conservación y divulgación del conocimiento científico y tecnológico que requieren las variadas disciplinas que ofrece esta institución.

Bajo este principio en el transcurso de este capitulo se ha notado la presencia de la tecnología en el apoyo a la enseñanza la cual ha sido incorporada al sistema bibliotecario de la universidad, entre estos se tiene el uso de computadoras para administrar las funciones de la biblioteca y la consulta directa a bancos de información y bibliotecas virtuales, catalogación y búsqueda de la información bibliográfica (SIABUC siglo XXI), etc.

Dentro de los objetivos de la biblioteca esta el superar las barreras impuestas por la distancia y el espacio haciendo un esfuerzo en conjunto con la institución para facilitar el conocimiento y el ahorro de tiempo en las tareas de búsqueda y localización de información. Así entonces con el fin de conocer más a fondo e identificar los problemas de acuerdo a las necesidades de los alumnos en cuanto al uso del material bibliográfico en particular de los libros, se a llevado a cabo una encuesta, con la cual se pretende mostrar las deficiencias que por el momento se presentan.

La problemática que resulte de acuerdo a la encuesta aplicada se le puede dar distintas soluciones. Y es por esta razón que en los capítulos posteriores se hablará acerca de la tecnología digital aplicada a bibliotecas, libros y documentos, donde se presentarán sólo algunas de las características de operación de bibliotecas y servicios de información que incorporan en menor o mayor grado las ventajas de la tecnología digital, no obstante podemos pensar que las posibilidades en este campo son vastas y que únicamente están limitadas por nuestra imaginación.

## **2.8.1 Encuesta y resultados**

Se aplicó un cuestionario ver **anexo** *A* a 100 usuarios (profesores y alumnos) de la biblioteca José Francisco Ruiz Massieu, por tanto se considera que los datos obtenidos muestran la situación actual de la disponibilidad del material bibliográfico y del servicio de préstamo bibliotecario.

## $2$  Qué tan frecuente vas a la biblioteca?

El 15% asiste todos los días, el 5% no tan seguido y el 80% acude de manera regular.· De esta forma puede comprobarse que el apoyo de la biblioteca como herramienta de estudio realmente necesario para la universidad.

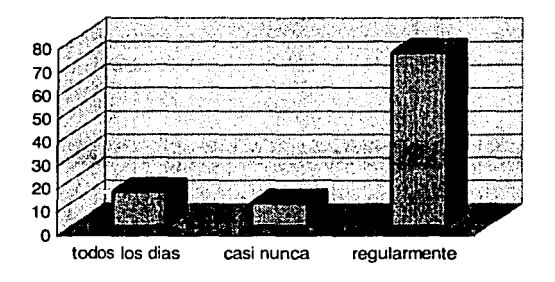

## ¿Encuentras la bibliografía que buscas?

El 55% casi siempre encuentra la bibliografía, el 25% nunca encuentra la bibliografía y solo el 5% es quien si puede encontrar los libros que requiere. Aunque no siempre se encuentren todos los libros en una biblioteca, sin embargo aquí nos referimos a los libros que deberían estar de acuerdo a las peticiones que se realizan al inicio de cada semestre en base a los programas de estudio, los cuales no siempre se logran obtener por diversas razones como la falta de disponibilidad de existencia con los proveedores y en ultimo de los casos pudiera estar la falta del recurso económico..

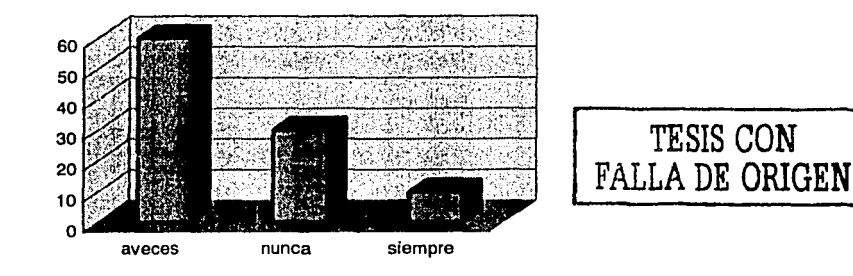

## $\zeta$ Cuales son los motivos por los que no siempre encuentras la bibliografía?

Pueden existir diversas razones para no tener la bibliografía requerida, pero de acuerdo con los usuarios el 45% no puede hacer uso de los libros porque estos se encuentran ya prestados, el 40% no encuentra la bibliografía debido a que no se tiene en existencia en la biblioteca y entre el 5% restante los motivos fueron porque se encontraban en reparación o no era la edición que buscaban.

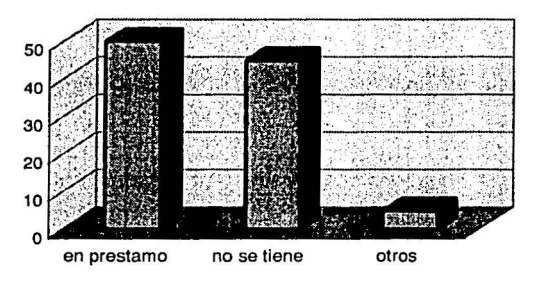

## ¿Puedes realizar el préstamo a domicilio de libros siempre que los necesitas?

Solo el 35% contesto que puede hacer uso de este servicio.

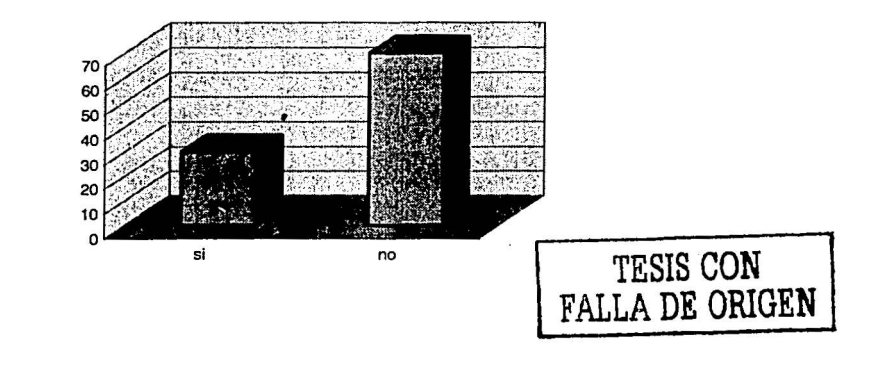

### *:* Cuáles son los motivos por los que no siempre puedes obtener el préstamo a domicilio?

Primeramente se aclara que estos libros se encuentran registrados en la biblioteca, de ahí partimos que se debiera tener el libro en existencia y disponible, sin embargo el 30% contesto que no esta disponible el libro, es decir no se encuentra ninguno en la estantería, el 60% no se puede prestar de manera común debido a que se trata de un libro de reserva y tiene ciertas restricciones para su préstamo y entre el 10% restante se considera que está en reparación.

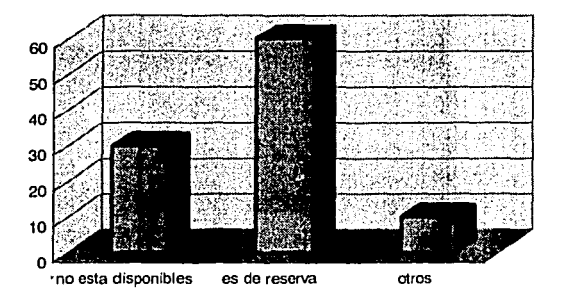

## ¿Cómo encuentras (estado fisico} los libros en la biblioteca?

De acuerdo a los resultados solo el 30% de los libros están en buen estado, el 45% se encuentran algo desgastados, y en el 15% restante se dio la combinación entre rayados, desgastados y falta de hojas.

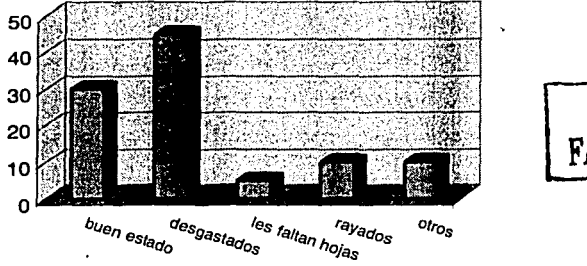

TESIS CON FALLA DE ORIGEN **¿Conoces los libros en formato digital?** 

El 20% ya conoce o a oído hablar de los libros en formato digital.

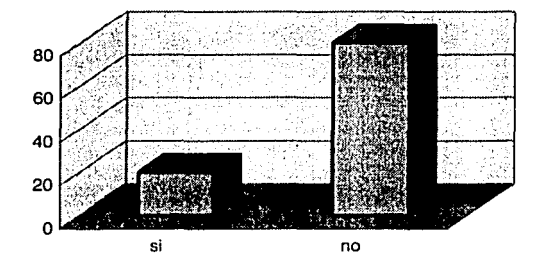

## **¿Has utilizado algún libro en formato digital?**

El 10% si a usado libros en formato digital. Sin embargo se puede afirmar que han hecho uso de la información digital mediante las computadoras, por ejemplo cuando navegan en Internet y logran encontrar la información requerida, cuando capturan un documento o parte de **un** libro, etc. En todos estos casos están leyendo un documento digital aunque no precisamente se trate de un libro completo digitalizado.

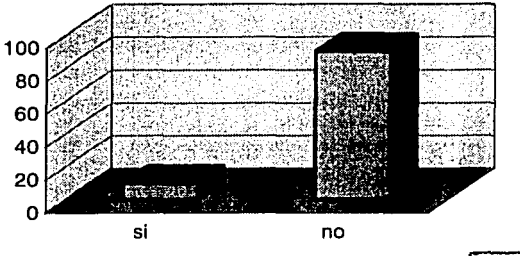

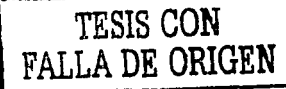

**¿Te gustaría que la biblioteca tuviera el servicio de libros en formato digital'!** 

Al parecer casi el 100% le gustaría trabajar con los libros en formato digital, pues ven en ello una alternativa rápida y segura para la consulta y acceso a la información.

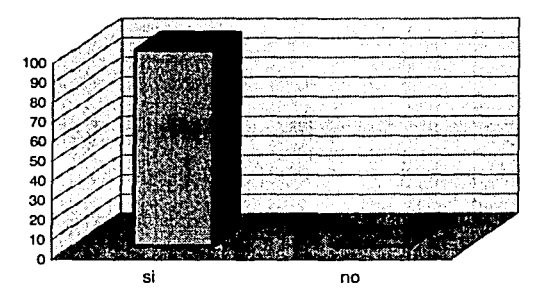

Considerando los resultados de la encuesta, podemos notar que la mayoría de los alumnos asisten regularmente a consultar la bibliografía existente, pero en algunas ocasiones no se encuentra, están en reparación ó en calidad de préstamo, por lo tanto y de acuerdo a lo expuesto observamos que la mayoría de los problemas identificados recaen en la escasez de libros. En los siguientes capítulos se exponen diversos temas relacionados con la tecnología en bibliotecas, concluyendo con **un**  modelo de solución, el cual esta enfocado a la problemática en particular de los libros.

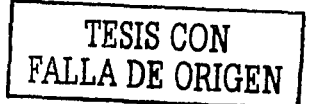

# CAPITULO 3 TECNOLOGÍA APLICADA A BIBLIOTECAS
# **Capitulo 3: Tecnología aplicada a bibliotecas**

# **3.1 Evolución de la biblioteca**

Las bibliotecas existen desde el tercer milenio antes de Cristo cuando el acceso a la información era un privilegio que tan solo algunos cuantos podían tener, considerándose símbolo del paganismo que alejaba a los hombres del único y verdadero saber necesario: el Dios y la fe en él. Durante este periodo se originaron diversos castigos entre estos: multas, encierros, muertes e incendios como la ocurrida a la famosa biblioteca de Alejandría fundada en el año 331 antes de Cristo, sin embargo ante todos estos acontecimientos podemos decir que "Las bibliotecas nacen al mismo tiempo que nacen las ciudades; las bibliotecas nacen junto con la vida urbana por la necesidad de guardar en algún sitio los registros, de guardar los relatos de las dinastías, de guardar las memorias de los mitos y de las religiones de los pucblos".<sup>1</sup>

Tablillas de arcilla, de madera, de marfil, papiros, pergaminos y papel fueron algunos de los distintos materiales usados para la preservación de la información, así también existieron coleccionistas particulares como Aristóteles, quien pensó en organizar el material de manera sistemática para facilitar la búsqueda científica. Existían así mismó las bibliotecas que ahora llamaríamos institucionales como la de los monasterios o la de los colegios y después de las universidades, las cuales conservaron la sabiduría durante la edad media, cuando el compendió del saber humano estuvo reservado a unos pocos: los escribas, los padres de la iglesia y los poderosos. Los libros eran tan valiosos que estaban encadenados pues había que protegerlos de los hurtos de estudiantes y profesores, las bibliotecas fueron en ese sentido recintos del saber donde no cualquiera tenia acceso. Inclusive aquellos que si lo tenían, no podían hacer uso completo de ellos.

A partir de los siglos XIII, XIV y XV el comercio, los estudios renacentistas y la invención de Gutembcrg hacen de los libros objetos relativamente fáciles de confeccionar y accesibles para una parte considerable de la población, ampliando poco a poco el número de amantes de los libros. Para el siglo XVI tanto el numero de obras como el de copias creció y se empezó a estimular el apetito por los libros.

Estas grandes colecciones después se convierten en bibliotecas publicas y ya en los siglos XVII y XVIII aparecen las grandes bibliotecas nacionales, más organizadas y repletas de libros ya liberados de sus cadenas medievales, lo que hizo necesario un método para sistematizarlas empezándose a diseñar los primeros catálogos. Lo mismo sucedió con el diseño interior, así surgió la forma de disponer

op.cit, Morales Campos Estela, p.175

los volúmenes en estanterías colocadas contra las paredes, a fin de dejar libre el espacio central.

Para el siglo XIX las bibliotecas habían crecido sin orden, la administración se volvió inadecuada, los catiílogos se descuidaron y hasta la segunda mitad del siglo, comenzó el cambio nuevamente, se organizo la biblioteca moderna como instrumento de estudio e investigación accesible a todo publico.

Las instalaciones y los diseños en las bibliotecas continuaron adecuándose y se desarrollaron extensas bibliotecas en la Nueva España y en el México Independiente, las cuales dieron origen, en buena parle, a la Biblioteca Nacional, las bibliotecas de los conventos, la biblioteca de la Universidad Nacional y posteriormente algunas bibliotecas publicas y privadas. ·

Particularmente en México la presencia de los libros y bibliotecas ha sido significativa, "México es un país que posee una de las tradiciones culturales mas ricas y antiguas de América. Tal vez fue el primer país en que se fundo oficialmente una biblioteca, la de la Catedral en  $1534''$  además el primero que contó con una imprenta y por lo tanto, el primero donde se imprimió un libro.

Hoy en día, la automatización de bibliotecas o la aplicación parcial de la tecnología electrónica en la operación de alguno de sus procesos y en la presentación de algunos de sus servicios ya no es suficiente debido a que cada vez crece la demanda de los usuarios donde el hecho de encontrar una referencia en el catalogo de la biblioteca o en las bases de datos, no implica la disponibilidad inmediata de los documentos.

En este sentido la biblioteca electrónica representa la siguiente fase de la biblioteca automatizada, ambos conceptos derivan de la aplicación de la computadora en la operación de los servicios de información, no obstante la biblioteca electrónica designa una modalidad de operación apoyada fundamentalmente en la tecnología de la información y en el acceso a los recursos mediante redes de computadoras.<sup>3</sup>

En la actualidad el concepto de biblioteca ha cambiado y ahora depende de características tecnológicas que presente, su acceso es mas amplio encontrándose ahora mejor comunicadas, más completas y mas asiduamente visitadas que nunca antes, los complejos adelantos tecnológicos pueblan las bibliotecas, pero no las

<sup>&</sup>lt;sup>2</sup> Fernández de Zamora Rosa Maria, La historia de las bibliotecas en México, un tema olvidado, 60th IFLA<br>General Conference – onference Proceedings . August 21-27, 1994, www.ifla.org/IV/ifla60/60-ferr.htm

<sup>&</sup>lt;sup>3</sup> Frías José Antonio, Transición: Los documentos electrónicos en la biblioteca, Biblioteca automatizada frente a la biblioteca electrónica

superan ni las desplazan, porque sus objetivos son diferentes y sus orígenes también.<sup>4</sup>

La biblioteca de alguna manera, ha sido un intento por homogeneizar la presencia. del libro en las sociedades, y hoy en día se modernizan y ofrecen la posibilidad de que sus usuarios empiecen a tener acceso a las tecnologías de la información. Por lo que en el futuro no seria nada extraño que estas instituciones continúen presentando una alternativa para dar cumplimiento del derecho a la información de la sociedad.

#### 3.2. **Definición de biblioteca**

Una biblioteca es el "Lugar en el que están depositadas diversas formas de información registrada. Aunque la palabra biblioteca deriva del latín y ésta a su vez lo hace del vocablo griego biblion (en griego, 'libro'), la acepción moderna del término hace referencia a cualquier recopilación de datos recogida en muchos otros formatos: microfilms, revistas, grabaciones, películas, diapositivas; cintas magnéticas y de vídeo, así como otros medios electrónicos."<sup>5</sup>

La definición de biblioteca que podemos encontrar en un diccionario es: "local donde se tiene un gran numero de libros ordenados para su lectura"<sup>6</sup>, podemos seguir encontrando otras definiciones, sin embargo puede quedar personalizado de acuerdo a la información que almacene, los usuarios que asisten u otras características en particular, es decir actualmente se tiene cinco tipos de bibliotecas convencionales y generalmente se trata de lo siguiente:

Bibliotecas nacionales: Este tipo de bibliotecas se encuentran financiadas sobre todo con fondos públicos y su fin es proporcionar material de investigación bibliográfico de una nación para cualquier tema y resumir, conservar y difundir su patrimonio.

Bibliotecas académicas: en esta categoría se encuentran las bibliotecas de las facultades, universidades, y de investigación, sin embargo las dos primeras están al servicio de sus estudiantes, y tienen que apoyar los programas educativos y de investigación de las instituciones donde se hallan integradas, de las que obtienen por regla general su financiamiento.

op.cit, Morales Campos Estela, p.151.

<sup>&#</sup>x27; Definición de Biblioleca. Enciclopedia Encarta 2000,Formalo digital (CD)

<sup>•</sup>Nuevo diccionario ilustrado SOPENA de la lengua española, editorial Ramón Sopena, S.A, Barcelona, p.171

Bibliotecas públicas: estas pretenden responder a una amplia gama de necesidades por parle del público. Además de las obras de literatura tradicional, sus fondos recogen información sobre servicios sociales, obras de referencia y discos, junto a películas y libros recreativos. Muchas de ellas organizan conferencias y debates en grupo, o patrocinan representaciones teatrales, acontecimientos musicales y cinematográficos, y exposiciones. Los servicios infantiles, una sección característica de las bibliotecas públicas incluyen sesiones literarias, e incluso dependencias de juguetes. Existen también máquinas de lectura y audición para ciegos, así como libros impresos en formatos especiales para personas que padecen problemas de visión. El financiamiento de estas bibliotecas procede del gobierno municipal, estatal o federal.

Bibliotecas escolares: al igual que las bibliotecas académicas, las bibliotecas escolares, sirven de complemento a los programas de las instituciones a las que pertenecen, a la vez que cuentan con libros no académicos con el fin de potenciar la lectura. Muchos disponen de medios audiovisuales y electrónicos. Su financiamiento procede de las instituciones o del sistema escolar en el que están integradas.

Bibliotecas especializadas: están diseñadas para responder a unas necesidades profesionales específicas. La mayoría están encuadradas dentro de empresas, sociedades, organizaciones e instituciones, con empleados y clientes que necesitan utilizar estos servicios durante su trabajo. El personal de una biblioteca especializada suele recibir formación tanto específica sobre la materia en cuestión como sobre biblioteconomía.

Debido a que la biblioteca a pasado por varias etapas, mostrando en cada una ventajas en su funcionamiento, quizá hoy en día su definición ha cambiado, es por ello que Buckland<sup>7</sup> considera el siguiente esquema en su definición:

7 Buckland 1992, Agentes de búsqueda, aplicados a bibliotecas digitales, Digitalización y preservación digital, http://abgra.sabi.uba.ar/documenlos.hlm

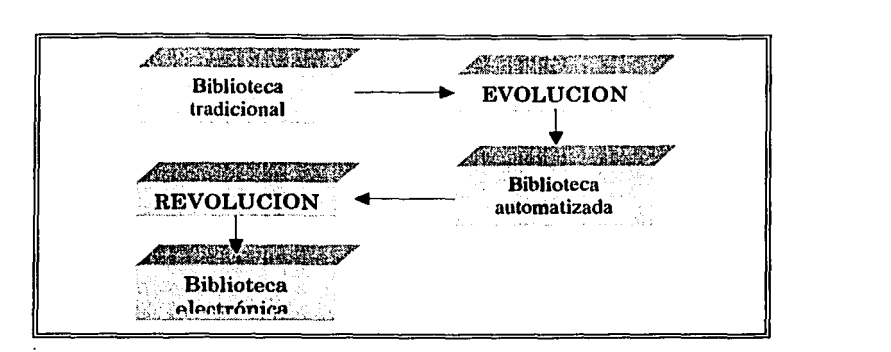

Etapas de la biblioteca

Biblioteca tradicional: Es aquella que pertenece a la era pre-informática, posee un acervo de material impreso y los procedimientos se llevan a cabo manualmente.

Biblioteca automatizada: Es aquella biblioteca en la que sus colecciones se encuentran primariamente en papel pero los procesos bibliotecarios se encuentran informatizados.

Biblioteca electrónica: Es aquella en la que las colecciones están almacenadas y pueden ser usadas en forma electrónica (legible por computadora).

En la actualidad la aplicación de nuevas tecnologías a permitido mejorar los procesos en los servicios y funciones, lo cual a provocado la creación de diversos tipos de bibliotecas como: híbridas, virtuales, electrónicas, digitales, etc. haciéndose necesario hablar de biblioteca en todo sentido como un concepto de entrega de información, conocimiento, acceso y movimiento de la información, donde los elementos esenciales que la tipifican son: rescate, acopio, organización, conservación y difusión de los registros del conocimiento universal; solo que la forma de hacerlo varia y el énfasis de sus programas esta en lograr acercar al usuario y a la información, independientemente de su ubicación y el formato. <sup>8</sup>

<sup>•</sup> op.cit, Morales Campos Estela, p. 32

## 3.3 **Software, Hardware y Telecomunicaciones**

Trabajar de manera convencional como hace algunos años y como aún se sigue haciendo en varias bibliotecas trae consigo problemas asociados: el papel se degrada y se daña fácilmente, la preservación de materiales es complicada, la falta de espacio se vuelve un freno para el crecimiento de las colecciones, se requiere de mucho personal para el préstamo, la clasificación, ordenamiento y mantenimiento de las colecciones, no se permite el uso de ciertos materiales y el acceso a otros es muy restringido, el usuario debe ajustarse a los horarios y condiciones de servicio de las instalaciones así como a la disponibilidad de los recursos bibliotecarios. En la actualidad todos estos problemas dejan de ser una preocupación ya que actualmente pueden ser solventados con la aplicación de la tecnología.

A principios de los setenta se comenzaron a utilizar recursos informáticos en el desarrollo de muestrarios computarizados y sistemas bibliotecarios integrados, con el fin de optimizar procesos como catalogación, circulación, adquisiciones y controles financieros de las bibliotecas. Poco a poco el desarrollo de la tecnología a información, y desarrollar nuevos medios de almacenamiento, programas de propósito específicos y sistemas de comunicación.

El desarrollo de la informática ha introducido, avances como el de la tecnología multimedia, que a través de soportes como el CD Rom pueden conjugarse varios elementos: texto, imagen, sonido, animación y video, todo bajo una misma plataforma. Permitiendo a su vez que el lector participe interactivamente, navegando a través del contenido en el orden, velocidad y profundidad que el mismo desee, y obtener una información personalizada.

Con el desarrollo de redes locales y mundiales, las universidades entre otras instituciones comenzaron a pensar seriamente en este recurso como una forma de compartir información desde sitios remotos. Cabe señalar que el concepto de biblioteca virtual surgió aún antes del nacimiento de la World Wide Web, con la participación de fondos de documentación electrónica en instituciones educativas que almacenaban gran cantidad de información en sus servidores a los que se podía acceder a través de programas y herramientas especificas de localización. Algunos de ellos fueron Gophcr, creado por la Universidad de Minncsota, que contenía una lista de archivos disponibles en todos los servidores Gopher alrededor del mundo; Verónica, una herramienta para localizar información en diferentes servidores Gopher; Wais, basado en el antiguo protocolo Telnct que permitía la búsqueda de textos en diferentes servidores. Y Archic, una herramienta para buscar sitios FTP (File Transfer Protocol), sistema para guardar archivos y compartirlos con otras.<sup>9</sup>

<sup>11</sup>**Siglo digital: Estrategias para la nucvu economía, México D.F., Impresos Ocampo p.38** 

El reto mas reciente y significativo ha sido la incorporación de la tecnología Web y de sus herramientas de acceso. Las bibliotecas han ido abarcando estos servicios y adaptándolos dentro del marco de trabajo bibliotecario tradicional. Lo mismo ha sucedido el tratar con libros y revistas convencionales por un lado, y recursos electrónicos por otro, lo que originaron las llamadas bibliotecas híbridas, estas pueden ofrecer parte de su acervo digitalizado, o poner a disposición de los usuarios únicamente los datos de referencia de cada elemento de su fondo bibliográfico, en una base de datos diseñada para este fin.

Hoy, muchas de las más prestigiadas bibliotecas del mundo están incorporándose a la era digital, donde es posible consultar en línea desde catálogos y documentos, hasta obras clásicas e incunables, que también pueden ser leídos por millones de personas sin que nadie toque ni una sola hoja de su viejo y preciado papel. Y consientes de lo engorroso que puede resultar leer textos extensos desde la pantalla de la computadora, se están haciendo esfuerzos por crear nuevos soportes electrónicos que permitan no estar atados a un monitor para acceder a libros o documentos digitales. <sup>10</sup>

El software, hardware y las telecomunicaciones, ha facilitado en mucho las actividades de los bibliotecarios y así también se han beneficiado los usuarios al contar con nuevas modalidades de servicios, actividades que resultaban complejas realizar hace algunos años hoy son tan comunes, como acceder de manera local o remola a fuentes de información, conferencias, cursos, bibliotecas virtuales y educación a distancia desde el hogar, oficina, escuela y otros lugares necesitándose para ello una computadora con el software y hardware adecuado. De otro modo "... los programas sin equipo no tienen sentido y el equipo sin telecomunicaciones tiene un poder limitado y las telecomunicaciones sin programas no alcanzan plenamente su objetivo. En otras palabras, la fuerza de este medio es la comunicación entre estos tres elementos."

## **3.4 La tecnología en bibliotecas**

En años anteriores Ja clasificación de las bibliotecas se realizaba en base a su forma de manutención, financiamiento o el contenido especifico de la información que almacenaban. Actualmente siguen existiendo las bibliotecas convencionales sin embargo han evolucionando de manera que muchas se han automatizado y otras más han sido completamente transformadas mediante aplicaciones tecnológicas, resultando bibliotecas virtuales, electrónicas, digitales o una combinación de estas.

<sup>&</sup>lt;sup>10</sup> ibidem p.39

<sup>&</sup>lt;sup>11</sup> op.cit, Morales Campos Estela, p 108

La terminología de bibliotecas ha ido cambiando y personalizándose de acuerdo a las características del usuario, en función de la tecnología disponible y los ·servicios que preste, lo que obligadamente derivara en un rediseño de las bibliotecas. Básicamente estos tipos de bibliotecas trabajan con tecnología digital y aunque en algún momento pueden llegar a confundir se pueden identificar con alguna característica en particular.

**"Biblioteca Electrónica** .-Es la que se encuentra ricamente dotada de equipo microelectrónica y de instalaciones de telecomunicaciones, que permitirán acceder a la información en formato electrónico in situ o larga distancia; en las colecciones de estas bibliotecas convivirán todo tipo de materiales y formatos.

**Biblioteca Virtual** .-Nos permite acceder a información desde puntos remotos, sin necesidad de tenerla físicamente. Incorpora avances tecnológicos a partir de los principios de la realidad virtual; es una modalidad que se inserta en los servicios de información especializada, ya que administra el acceso a la información remota que se encuentra en colecciones que poseen otros puntos de servicio, pero a la cual se puede acceder mediante las telecomunicaciones.

**Biblioteca Digital** .-Estas bibliotecas digitalizan sus colecciones y adquirirán información solo en formatos electrónicos, magnéticos y discos ópticos, y ya no tendrán información registrada en papel...."<sup>12</sup>

Particularmente la biblioteca digital destaca en esta clasificación y en la que más se han desarrollado proyectos, por lo que en el siguiente tema se explica con más detalle su funcionamiento.

La mayoría de las naciones desarrolladas disponen de bibliotecas de varios tipos. Por regla general, todas las bibliotecas están comunicadas a escala nacional a través de asociaciones profesionales y de acuerdos de préstamo y otros programas de cooperación e intercambio, extensivos a otros países.<sup>13</sup> Sin embargo el desarrollo de medios y protocolos de comunicación como Internet, Telnet, FTP u otro, permiten localizar y acceder a bibliotecas, checar sus catálogos, y en casos específicos realizar búsqueda hasta obtener la recuperación completa de los documentos digitalizados.

Existe una gran cantidad de proyectos y bibliotecas que en la actualidad hacen uso de la tecnología y entre estos se puede localizar a México con una buena cantidad de proyectos y bibliotecas con tecnología digital.

<sup>12</sup> op.cit. Morales Campos p 30 13 **op.cit, Encarta 2000** 

El ritmo del avance tecnológico no parece que vaya a detenerse en el corto plazo, el reto esta en aprender a adaptarse a los cambios con el mínimo esfuerzo físico y menial. Para conseguirlo, los sistemas de aprendizaje y aquellos que los manejen deben preparar a las personas a trabajar con las nuevas tecnologías con seguridad y de forma adecuada, y a superar con solvencia los cambios constantes en las nuevas formas de trabajar, haciendo del aprendizaje un proceso natural permanente.

## **3.5 Biblioteca digital**

La importancia por las bibliotecas digitales surge por ser una tecnología capaz de organizar la información de una manera eficiente y de proporcionar al usuario nuevas técnicas de adquisición, nuevos métodos de almacenamiento y preservación, nuevas técnicas de clasificación y catalogación y principalmente nuevos métodos de interacción Hombre-computadora.<sup>14</sup>

 $E1$  surgimiento y desarrollo del Internet en los últimos años ha permitido tener bibliotecas digitales distribuidas que generalmente dan acceso a la información de sus repositorios de forma ilimitada y en ocasiones gratuitas a los usuarios, un ejemplo de ello es **Phronesis** el cual es un sistema integral que permite el envió, búsqueda, recuperación y administración de una biblioteca digital vía WWW. Algunos ejemplos de instituciones y empresas que utilizan este sistema son:

- Cadena Comercial OXXO, (http://www.femsa.com/retail.html), utiliza el sistema para la implantación de un proyecto de Administración de Conocimiento.
- Metalsa (http://www.metalsa.com.mx), empresa del Grupo Proeza, están realizando la instalación de repositorios de prueba de Phronesis para el manejo de documentos de ISO 9000 y otros documentos a los que es importante tener acceso en líneas de producción.
- El Centro de Investigación para el Desarrollo A.C.  $\bullet$ (http://www.cidac.com.mx). Esta institución cuenta actualmente con repositorio Phronesis en el cual se han almacenado alrededor de 200 documentos, siendo estos principalmente libros y publicaciones del Centro.
- El Centro de Investigación en Computación IPN cuenta con un repositorio  $\bullet$ Phronesis en el cual se tienen almacenado alrededor de 160 documentos de

<sup>&</sup>lt;sup>14</sup> Agentes de búsqueda, aplicados a bibliotecas digitales Fox et al. 1995; Fox y Marchionini 1998 http://abgra.sabi.uba.ar/documentos.htm

tesis, reportes técnicos y artículos científicos del área de ciencias de la computación.

El centro de Investigación en Informática del ITESM-Campus Monterrey actualmente tiene instalado un repositorio en el cual se manejan documentos de ISO 9000. <sup>15</sup>

El contenido de los repositorios digitales es variado, es por ello que la misión de las bibliotecas digitales es adquirir información, organizarla, hacerla disponible y preservarla, además de diseminar el conocimiento y estrechar la colaboración entre los usuarios de la misma.

Asimismo la biblioteca digital tiene como objetivo asistir a los usuarios satisfaciendo sus necesidades y requerimientos de administración, acceso, almacenamiento y manipulación de la variedad de información almacenada en la colección que representa los fondos de la biblioteca. Siendo los usuarios seres humanos o procesos automatizados que actúan en representación o apoyo de las necesidades humanas. Encontrándose también usuarios finales, operadores de bibliotecas y productores de información que requieren que. su material este disponible a través de la biblioteca.

Considerando que los objetos de la información pueden ser digitales o estar en otros medios por ejemplo, papel pero representados en la biblioteca mediante medios digitales y que pueden estar disponibles directamente a través de la red o indirectamente. Estos necesariamente deben estar representados en forma electrónica de alguna manera a través de, por ejemplo: metadatos, o catálogos. De lo contrario, no se consideran como parte de lo que se conoce como una biblioteca digital.<sup>16</sup>

<sup>&</sup>lt;sup>15</sup> BOLETIN de política informática, Phronesis: una herramienta eficiente para la creación de bibliotecas digitales distribuidas en lnlemel, Año XXIII Numero 3 2000, p. 33-34

<sup>••</sup> Biblioleca Nacional de Ciencia y Tecnología. Los alcances de la Bibliolcca digital, Publicaciones de Ja coordinación general de bibliotecas y servicios de información, publicación abril-mayo 2000 año 2 Numero. 5, p. 6-7

# **3.5.1 Concepto de biblioteca digital**

El origen del concepto de biblioteca digital puede ubicarse en los escritos visionarios como Vannevar Bush (1945, 1959), en los que se planeaba la posibilidad y la necesidad de utilizar los adelantos tecnológicos acelerados por la Segunda Guerra Mundial para generar nuevas formas de almacenar y mantener conocimientos, así como nuevos ambientes y practicas para el trabajo intelectual. <sup>17</sup>

En 1998 se realizó un encuentro, en la Universidad "de Stanford, en Estados Unidos con el objetivo de alcanzar un concepto universal aceptado sobre este tema, sin embargo hasta la fecha, aún no se tiene, pero existen varios acercamientos que pueden ser de utilidad.

A la Biblioteca Digital se le puede atribuir varios significados posibles que van desde una colección digitalizada de material, que podríamos encontrar en una biblioteca tradicional, hasta Ja colección digital junto con los servicios que hace que esa información sea úlil para todos los usuarios potenciales. Por lo que generalmente las definiciones incluyen:<sup>18</sup>

- La colección de servicios  $\bullet$
- La colección' de objetos de información
- Las personas que asisten a los usuarios en el manejo de los objetos de Ja información
- La organización y presentación de los objetos
- A los que estas disponibles directa e indirectamente
- Los que se pueden consultar a través de medios digitales

A continuación se describen algunas definiciones encontradas de *biblioteca digital:* 

"Es un ensamblaje de computo digital, mecanismos de comunicación y software necesario para reproducir, emular y extender los servicios provistos por bibliotecas convencionales como son la colección, catalogación búsqueda y diseminación de la información. "<sup>19</sup>

<sup>&</sup>lt;sup>17</sup> op.cit, Hacia un programa nacional de bibliotecas digitales, Antecedentes  $^{18}$  ibidem. Biblioteca Nacional de ciencia y tecnología p. 6

<sup>&</sup>lt;sup>19</sup> on.cit http://abgra.sabi.uba.ar/documentos.htm, Gladney et al. 1994,

"Estas bibliotecas digitalizan sus colecciones y adquirirán información solo en formatos electrónicos, magnéticos y discos ópticos, y ya no tendrán información registrada en papel."<sup>20</sup>

"Consiste en equipo de cómputo, almacenamiento y comunicaciones digitales, junto con el software y contenido necesarios para reproducir, emular y *extender* los servicios provistos por las bibliotecas convencionales. Una biblioteca digital debe proporcionar todos los servicios de las bibliotecas tradicionales (como recolección, catalogación, búsqueda y diseminación de información) *así como explotar las ventaias del medio digital* [Gladney et al. 1994] (énfasis agregado).<sup> $\frac{1}{2}$ 21</sup>

"Son organizaciones que proveen los recursos, incluyendo personal especializado, para seleccionar, estructurar, distribuir, controlar el acceso, conservar la integridad y asegurar la persistencia a través del tiempo de colecciones de trabajos digitales que estén fácil y económicamente disponibles para usarse por una comunidad definida o para un conjunto de comunidades."<sup>22</sup>

Como se puede notar las definiciones descritas anteriormente, coinciden en varios aspectos, considerando al medio digital como el elemento que hace la diferencia entre una biblioteca convencional y una digital. Así entonces, la *Associatio11 Research Libraries* 23 resume la mayoría de las definiciones de biblioteca en los siguientes elementos comunes:

- Por lo general no es un ente aislado, sino' que esta integrado por diversas de acervos creados y administrados por diferentes organizaciones;
- Requiere tecnologías especificas para compartir y enlazar recursos dispersos;
- Los enlaces entre diversos acervos y servicios de información deben ser transparentes para el usuario;
- $\bullet$ Los acervos digitales no se restringen a sustitutos de documentos, también contienen elementos que no pueden ser representados o distribuidos en formato impreso.

<sup>&</sup>lt;sup>21</sup> opcit Morales Campos Estela p 30<br><sup>21</sup> opcit, Programa Nacional de Bibliotecas Digitales, Definición <sup>22</sup> opcit López Guzmán Clara

<sup>&</sup>lt;sup>23</sup> littp://arl.cni.org.

# **3.5.2 Ventajas y problemas asociados**

 $\frac{1}{2}$ 

La ventaja de tener una biblioteca digital como medio de recuperación de obras nos supone un ahorro considerable en cuanto a tiempo de acceso al documento, dinero, volumen de trabajo del personal responsable y, como no de papel. De igual forma para Glandney 24 las venlajas de una biblioteca digilal sobre una biblioteca física son similares a aquellas que cualquier base de datos digital tiene sobre su contraparte en papel: nípido acceso a la colección de datos, mejoramiento en la funcionalidad de revisión y búsqueda y rápida distribución desde los puntos de creación y los puntos de almacenamiento al punlo de uso.

Las ventajas y beneficios pueden ser divididos para tres sectores: 25

#### **Beneficios nacionales o globales:**

- Promueve y facilita la expansión de la cultura en una comunidad.
- Preserva en un medio no degradable los acervos culturales y científicos . generados para el beneficio social.
- Se hace uso eficiente de los contenidos de los materiales a través de búsquedas sencillas y eficientes.
- Promueve el uso de estándares para el manejo de información digital, incluso a nivel mundial.

#### Los **beneficios institucionales:**

- Elimina duplicidad de actividades, acervos y costos.
- Promueve nuevas áreas de investigación.
- Permile el crecimiento de acervos sin demanda de espacio físico para  $\bullet$ almacenamiento ni para servicio.
- Prolonga la permanencia de documentos dentro de una colección disponible al público.
- Control total sobre la información.
- Reducción del costo de imprenta, para aquellas que editan sus propios libros.

·--'-~-\_\_\_:\_\_--"--~-------------------~- .-.. ··---~~~--~

<sup>24</sup> op.cit, Agentes de búsqueda, aplicados a bibliotecas digitales  $^{25}$  on.cit. López Guzmán Clara

#### Los **beneficios al usuario:**

- $\bullet$  . Confianza en el contenido de los documentos que se consultan.
- Acceso uniforme desde cualquier punto de la red sin desplazamiento a la biblioteca.
- Equidad en el acceso a la información, toda la comunidad autorizada tiene la misma facilidad y derecho de consultarla.
- Siempre habrá disposición de los materiales existentes que sean  $\bullet$  . solicitados.
- Ahorro en el tiempo de búsqueda por la centralización aparente de los acervos y por la posibilidad de búsqueda en el contenido completo de los documentos.
- Acceso a información interrelacionada, es decir, posibilidad de enlaces hipertextuales, incluso con otros recursos de la biblioteca digital.

Por otro lado, entre las **desventajas o problemas** que pueden presentar las bibliotecas digitales y que aún están por resolverse pero limitan la apertura y amplitud de los servicios están:

- La falta de estándares para el manejo de información,
- El diseño de una buena infraestructura para soportar los servicios,
- La implementación de políticas de acceso al equipamiento, los medios de almacenamiento y la seguridad.

Este ultimo punto quizás llegue a ser mas difícil de controlar, los derechos de autor o el copyright no se respetan y debido a esto se restringe la creación de los documentos digitales, lo que conlleva también a las bibliotecas digitales a la necesidad de restringir con frecuencia el acceso a ciertas partes del material o el documento completo principalmente por las restricciones impuestas por los derechos de quien cede los documentos, por requerir de licencias o cualquier otro tema relacionado con los derechos de autor, entre estos el requerir de un pago por el uso de su material.

La información digital y las redes de cómputo han hecho que la copia y distribución de obras con propiedad intelectual sea fácil y que sus autores dejen de obtener regalías, siendo el caso más crítico, en nuestro contexto, los libros.

# 3.5.3 **Biblioteca digital** Vs. **Biblioteca tradicional**

Realizando una comparativa entre una biblioteca tradicional y una digital, Birmingham<sup>26</sup> menciona que esta ultima es vista popularmente como un versión electrónica de una biblioteca tradicional, donde el reemplazo de papel por almacenamiento electrónico acarrea cuatro diferencias:

- Los trabajos (libros, revista, discos, videos, etc. ) están almacenados en  $\bullet$ forma digital
- Existencia de una iteración directa del usuario con la fuente de información con el fin de obtener el material deseado.
- El material siempre es copiado de una versión original
- $\bullet$ Oportunidades para los usuarios tanto de uso como de depositar información.

También hace mención de algunas características que distinguen a las bibliotecas digitales de las convencionales:

- Proporcionan información en cualquier tiempo y·cn cualquier lugar.
- Proporcionan acceso a colecciones de información multimedia, construidas bajo Ja integración del texto, imagen, graficas, audio y video.
- Soportan acceso y representación personalizada de la información, incluyendo soporte para recuperar solo información relevante.
- Mejoran las actividades colaborativas tales como la investigación, el aprendizaje y el diseño, al reducir las barreras del tiempo y distancia.

Una Biblioteca Digital es mucho más que solamente la colección de material en sus depósitos. Provee una variedad de servicios a todos sus usuarios, tanto humanos como maquinas y productores, administradores y consumidores de información. Existiendo un conjunto grande y variado de esos servicios que incluyen aquellos que son necesarios para mantener la administración de las colecciones, proveer almacenamiento confiable y duplicado, ayudar a formular y realizar consultas así como asistir en la ubicación de autores, libros, cte.

Aunque las bibliotecas digitales heredan las funciones de sus análogos convencionales y comparten algunas de sus características, su importancia radica en lo que las hace diferentes: el medio digital, haciendo posible, entre otras cosas, liberar a los usuarios de las limitaciones de los objetos físicos y sus contenedores

<sup>&</sup>lt;sup>26</sup> op.cit, http://abgra.sabi.uba.ar/documentos.htm

(edificios, pastas, libreros), y hace posible nuevas prácticas y oportunidades, como el trabajo cooperativo remoto, la visualización de información desde múltiples perspectivas y la personalización de recursos y servicios de la biblioteca.

## 3.6 **Libros Electrónicos**

El llamado papel digital, "es un descubrimiento del Instituto de Tecnología de Massachusetts cuvo director, Nicholas Negroponte, comenzó a darle publicidad hace ya algunos años"<sup>27</sup>. Las indiscutibles ventajas que aportan los diferentes medios de soporte electrónico a llevado a un gran interés por la información digital mejorando y desarrollando a su vez los llamados e-books (libros electrónicos).

El c-book es un archivo que se puede encontrar en Internet - en bibliotecas o tiendas electrónicas- y bajar a la computadora. Pero es también el nombre que reciben los diferentes dispositivos portátiles para lectura que se han desarrollado en los últimos tiempos, que se leen de manera muy similar al libro tradicional.<sup>28</sup> En otras palabras los libros electrónicos son publicaciones cuyo soporte no es el papel sino un archivo informatico, donde dicho archivo se puede leer en un ordenador personal (PC), una agenda electrónica (PDA) o un aparato electrónico específicamente diseñado para leer los libros electrónicos (lector de e-books).

Schamber  $(1996)^{29}$ , propone una definición para estos libros que engloba a los recursos electrónicos: Unidad flexible y dinámica, consistente de contenido no lineal, representado como un conjunto de ítems de información enlazados, almacenados en uno o más medios físicos o en red, creados y utilizados por uno o más individuos en el desarrollo de algún proceso o proyecto.

Actualmente el término libro electrónico se ha empleado con mucha libertad para referirse a cualquier forma de texto o mensaje publicado en medios electrónicos. Se le han asignado términos como Ciber-libro al señalar que "los ciberlibros son más económicos y más fáciles de distribuir que los textos en papel". <sup>30</sup>

Una modalidad de los llamados libros electrónicos consiste de un pequeño procesador - reproductor CD/ROM - y de una pantalla de cristal líquido; diseñados para desplegar texto, imagen y sonido pero no simultáneamente. La calidad del texto e imagen difícilmente puede compararse con la obtenida en los medios impresos; la presentación en pantalla es monocromática y deficiente lo cual afecta su legibilidad.

<sup>&</sup>lt;sup>27</sup> ¿Qué es un c-book?, http://www.mobipocket.com/cs/Demo/Definition.asp<br><sup>28</sup> op.cit, Revista Siglo digital: Estrategias para la nueva economía, p 39

**i-.. op.cit Frias José Antonio Transición de documcnlos electrónicos, libros electrónicos** <sup>30</sup>**ihidcm** 

Otra variante de esta modalidad son los traductores en pequeñas tarietas, similares a las calculadoras de bolsillo, capaces de operar texto y sonido, en ambos casos su utilidad\_·. inayor se ubica en el campo de las obras de consulta, tal es el caso de diccionarios, enciclopedias, glosarios, etcétera.

: ..:;··.:'·1·:· .... :;<:.·: ::·>:.·: :-::;.· · .. :-: - ·,.·-\_

Por muy fantástico que el descubrimiento parezca, varios tipos de estos libros, que son designados con el nombre de e-book o con otros más complejos, comenzaron a comercializarse a finales de 1998.  $31$  Sin embargo, no esta todo dicho acerca de los e-books, ya que como dispositivos, no logran superar las mismas limitantes que impone una pantalla de computadora. La calidad de lectura dista mucho aún de la redacción en papel.

Científicos del instituto Tecnológico de Massachussets (MIT) están trabajando en un nuevo proyecto, el cual han titulado "Papel Electrónico", que supera los estándares alcanzados hasta el momento por las pantallas de cristal liquido. Por medio de una "tinta electrónica", punto medular de esta nueva tecnología, el nuevo libro es capaz de "ordenar" a cada una de sus paginas que se impriman en una serie de microceldas que facilitan la lectura en pantalla. Será la nueva forma de leer, aunque habrá muchos que sigan prefiriendo los tradicionales libros de tinta y papel.  $32$ 

Los libros 'electrónicos y documentos digitales han sido de gran apoyo y utilidad en diversos centros de investigación (sobre todo en las bibliotecas) por las ventajas que aportan, entre estas se tiene las variadas posibilidades de acceso, la capacidad de actualización inmediata y la posibilidad de procesar, conocimiento y datos de muy diversas formas Jo que incrementa su valor agregado.

Quizás a través de estos nuevos libros pueda cumplirse algún día el sueño de Borges, en el que un lector ideal pueda llegar a tener a su disposición una inmensa biblioteca con todos los libros imaginables.

<sup>&</sup>lt;sup>31</sup> Carlos Sáez, El libro electrónico, 2da del 2000, http://scrineum.unipv.it/saez,.Universidad de Pavia, Scrincum.

 $^{32}$  opcit ,Siglo digital: Estrategias para la nueva economía, p 37

# **3.6.1 Características**

¿Qué características tiene un libro electrónico? Primeramente como ya se había mencionado un c-book es un archivo informático especial que contiene el texto de un libro, y por tratarse de un archivo electrónico su almacenamiento se produce en un soporte informatico: disquete, CD-Rom, DVD-Rom, disco duro, y, también es encontrado en redes electrónicas especialmente en Internet.

En la actualidad existen diversas compañías, que continúan lanzado o pretenden lanzar al mercado un objeto, del tamaño y forma de un libro convencional, que no esconde sino un ordenador de pequeño formato dotado de una o dos pantallas, equivalentes a una o a las dos páginas que un lector ve en un libro abierto, en color o blanco y negro, por las que pueden pasar con absoluta fidelidad las páginas de un libro, incunable o manuscrito, de una revista o de un periódico que el usuario puede descargar a su gusto. $33$  El e-book como dispositivo dedicado puede poseer distintas características entre si, que al igual que otros dispositivos portátiles, estos tienen un disco duro que les permite almacenar un promedio de 10 libros.

Una de la forma mas común de leer un e-book es a través de un ordenador convencional, ya sea que este se encuentre almacenado en el disco duro, en un dispositivo portable (CD, DVD) o bien que se baje de Internet (actualmente se encuentran en la web e-books de modo gratuito así como también se pueden apreciar los demos disponibles para varios formatos). Otra modalidad es mediante los PDA's (PalmOS, Windows CE, Pockect PC, Psion Epoc32, Franklin cBookMan), que hasta el momento existe gran variedad y cada una puede poseer características o usos específicos que los distinguen entre sí.

En cuanto a visores se refieren se tienen dos softwarcs que comparten por el momento el mercado de libros electrónicos: Acrobat eBook Readcr y Microsoft Rcader, ambos compatibles con diversos dispositivos como las Pockct y PCs. Estos programas permiten ver las paginas del libro de una en una o en pares. Se pasa de una a otra pulsando un botón, lo que simula el hojear de los libros tradicionales. Pueden llevarse a cabo, asimismo, selecciones de texto, anotaciones, búsquedas de palabras en los diferentes contextos en los que se repiten, y consultas en un glosario.34 Sin embargo estos softwarcs poseen otras características entre estas se tiene no solo la descarga de los libros electrónicos garantizando la legalidad de las copias y los derechos de autor, también funcionan como una autentica biblioteca en el ordenador. Generalmente cuentan con tres componentes:

<sup>&</sup>lt;sup>33</sup> op.cit Carlos Sáez<br><sup>34</sup> op.cit Siglo Digital Estrategias para la nueva economía

- Librería: conexión con paginas de Internet" donde se puede comprar libros electrónicos.
- Biblioteca: donde se organizan los libros electrónicos y se selecciona el que se quiere leer.
- Lector: Para la lectura de los libros electrónicos.

Además debido a que los e-book son documentos digitales estos pueden poseer otras características distintivas en el formato de su presentación, de aquí parte la ventaja de que un e-book no necesariamente es secuencial, tal es el caso cuando se hace uso de vínculos o aplicaciones multimedia.

Isidre Canals (1995, p.427-9), señala como características distintivas de los libros electrónicos: el ser un conjunto de piezas de información, con unidad lógica, de naturaleza heterogénea y multimedia; susceptibles de lectura no secuencial y, eventualmente, de manipulación. Se acompañan siempre del soporte lógico requerido para su operación, son susceptibles de reproducción y distribución en línea, y se destinan a su distribución pública. 35

En la actualidad seguramente se encuentren otras características en estos libros considerando los avances tecnológicos que hasta la fecha han llegado, mientras esto sucede aun no existe un estándar en los e-books, sino que hay varias compañías desarrollando modelos paralelos y diferentes entre sí. No obstante, es previsible que la cordura se imponga y que tarde o temprano la tan deseable como necesaria compatibilidad general sea un hecho.

# CAPITULO 4 DIGITALIZACIÓN DE LA INFORMACIÓN

# **CAPITULO 4: Digitalización de la información**

## **4.1 Información Digital**

A partir de los años noventa, las tareas humanas de emitir y recibir mensajes, así como las de procesar y almacenar información, han sido enormemente simplificadas por el código digital, que permite traducir cualquier mensaje informativo a secuencias de ceros y unos, lo cual facilita la transmisión de esa información, así también la descodificación posterior para que llegue al receptor como si estuviera presente por el momento de la emisión.

- La digitalización permite tres tipos de avances iniciales:
- $\bullet$ Manejar de forma única toda clase de fuentes de información: todos son bits.
- Una mayor flexibilidad y libertad en la incorporación de nuevos servicios.
- Mas efectividad para almacenar y procesar la información.<sup>1</sup>

Las ventajas de la información digital en cuanto al uso y manipulación son mayores que la tradicional impresa. En este sentido en la actualidad encontramos una gran diversidad de información y documentos digitalizados y con distintas presentaciones pudiéndoles llamar a estos documentos: *Documentos Modernos,*  porque se tiene un control total de los mismos, es decir podemos editar, copiar, recuperar, transmitir, etc., todo a parte de ellos sin presentar perdidas de la información.

De alguna manera puede decirse que el documento que esta leyendo proviene de un documento digital por encontrarse almacenado en un soporte electrónico, lo mismo ocurre con todo tipo de información después de su conversión a algún formato digital. Estos pueden ser registros sonoros, videograbaciones, imágenes y texto (documentos, libros, fotografías, etc.). Este proceso de conversión mediante dispositivos digitalizadores y programas OCR (Reconocimiento óptico de caracteres) cambia la forma de representar la información sin que el contenido se vea afectado.

<sup>&</sup>lt;sup>1</sup> José B Terceiro y Gustavo Matias, Digitalismo, El nuevo horizonte sociocultural, Taurusesdigital p.47

Sin Embargo para obtener una clara y legible información se hace necesario aplicar ciertas reglas y procedimientos en el momento de la digitalización, como las que se describen a continuación:

- Libros o folletos: se deben digitalizar todas sus páginas íntegras con un grado de definición de no menos de lSODPI, optimizando para la impresión posterior. Se utilizan scanners de alta velocidad con alimentadores automáticos de páginas donde sea posible. Material antiguo deberá manejarse con el cuidado óptimo utilizando guantes, tapabocas y condiciones especiales de luz y ambiente. De ser posible, se realiza un proceso de OCR (Optical Character Recognition) sobre estas imágenes capturadas.
- Fotografías, posters, mapas, etc.: se capturan con un alto grado de definición y fidelidad de color, usando scanners para fotografías, o cámaras digitales para cuadros. Se debe optimizar la luz para captar fielmente los colores originales. Se debe usar un formato digital que no incurra pérdidas de fidelidad por compresión.
- Objetos: se deben fotografiar de distintos ángulos, usando fondos y condiciones de luz que permitan capturar con la mayor fidelidad al original. Los ángulos deberán ser escogidos en conjunto para una colección entera, para reflejar homogeneidad de los documentos. Información asociada al objeto como tipos de superficie y dimensiones (metadatos) deben capturarse por separado.
- Grabaciones sonoras: estas serán capturadas en formatos computacionales de 16 bits, usando doscanales (stereo) cuando sean usados por el original. La frecuencia de captura debe ser mayor o igual a la respuesta en frecuencia para el medio original (44.1 kHz para CD, 22 kHz para audiocassclte, etc.) La información se deberá capturar a un nivel de volumen apropiado para aprovechar la capacidad completa de la onda digital, amplificando o reduciendo si es necesario el volumen de la obra original. De ser posible, y donde no modifique el original, separar un programa u obra en secciones de no mas de 15 minutos cada una.
- Grabaciones audiovisuales: deberán capturarse en un formato estándar (MPEG-2 o mayor), con la mayor fidelidad posible para minimizar la distorsión introducida durante la compresión. El nivel de audio deberá maximizarse para cada segmento digitalizado para mejorar la respuesta de señal a ruido(signal-to-noise ratio). $<sup>2</sup>$ </sup>

<sup>.?</sup> **op.cit. Biblioteca Digital del Tecnológico de Monterrey: Documentos Tcc.** 

Así para las bibliotecas, que es tema principal de la presente investigación, la información digital representa una alternativa más para la preservación de todo el material bibliográfico (libros, folletos, cassetes, videos, ele.) permitiendo fácilmente una posterior consulta, búsqueda y recuperación completa de todo el material digitalizado.

## **4.1.1 Digitalización de documentos**

El proceso de digitalización consiste en convertir cualquier tipo de documento en imagen electrónica e digital codificada. Este material digitalizado podrá digital codificada. Este material digitalizado podrá posteriormente tomar dos formas diferentes: *imagen o texto.* 

Un documento digital presenta una capacidad ilimitada de replica y se define como la representación electrónica de un documento original, trayendo consigo ventajas como: la facilidad de edición, la facilidad de enlace interno o externo a otros documentos, y la facilidad de transmisión. Entre otras características que podemos encontrar en estos documentos están las siguientes:

- Es una representación electrónica que rescata fielmente la información  $\bullet$  . contenida en el original, o un archivo digital convertido a otro formato (a un formato digital estándar).
- Es almacenable en una computadora y puede accesarse por métodos comunes de transmisión o a través de una red computacional.
- Tiene asociado un juego de datos que describen el contenido, características, etc. del mismo documento.

Los **documentos originales** de donde provienen estos documentos digitales son aquellos que proceden generalmente de cualquiera de los siguientes medios:

- Archivos originales en formato electrónico, como archivos de procesadores de palabras, hojas de cálculo, repositorios de mensajes electrónicos como correo, etc. Estos pueden incluso ser formatos electrónicos para representar documentos del mundo real (como los que se presentan a continuación).
- Libros o folletos que constan de una o más paginas de información principalmente textual sobre papel, como libros, tesis, folletos y otros.
- Fotografías, posters, mapas, etc. que contienen información gráfica bidiménsional.
- Obietos que tienen características tridimensionales como pinturas, estatuas, esculturas, edificios, etc.

Grabaciones sonoras ya sea musicales o de voz, como entrevistas, representaciones artísticas, cte.

Grabaciones audiovisuales como videos o películas.<sup>3</sup>

Hoy en día es tan común trabajar y encontrarnos con información en formato digital, o generarlos a través de las computadora o dispositivos digitalizadores, sin embargo no se puede pasar por alto que es en la Internet donde encontramos un sin numero de documentos ya digitalizados y que de alguna manera ha cambiado nuestra percepción de la representación y el valor de la información y publicación digital.

#### **4.1.2 Digitalización de imagen**

Al digitalizar un documento primeramente se obtiene la imagen del mismo, en el caso que se requiera su conversión a texto será necesario la aplicación de un OCR, sin embargo cuando se requiere obtener el documento en forma de imagen suele complicarse un poco, pues en muchos casos se estudiará la resolución que se aplicará y el formato que más convenga según su aplicación.

¿Cuándo se debe obtener la información en forma de imagen?. La captura de los documentos, así como los ficheros que se generan a raíz de la misma, cambian basándose en la naturaleza y estado de conservación de los mismos. No es lo mismo digitalizar pergaminos del siglo XI, que la colección entera de una revista, o un libro impreso del siglo XVII; cada tipo de documento tiene unas características muy concretas, que hay que definir y estudiar antes de empezar su digitalización. Generalmente es el estado de conservación de las obras quien decide el tipo de digitalización (de texto o imagen) que se aplicará.

<sup>·&#</sup>x27; Biblioteca Digital del Tecnológico de Monterrey: Documentos Tec, Documento de Trabajo, Abril de 1999, http://biblioteca.itesm.mx/cgi-bin/saltalibre?/proyecto/. Biblioteca Digital, Centro de información – biblioteca del campus Monterrey

De acuerdo a experiencias de empresas que se dedican a la digitalización nos dicta, a rasgos generales, las siguientes recomendaciones:

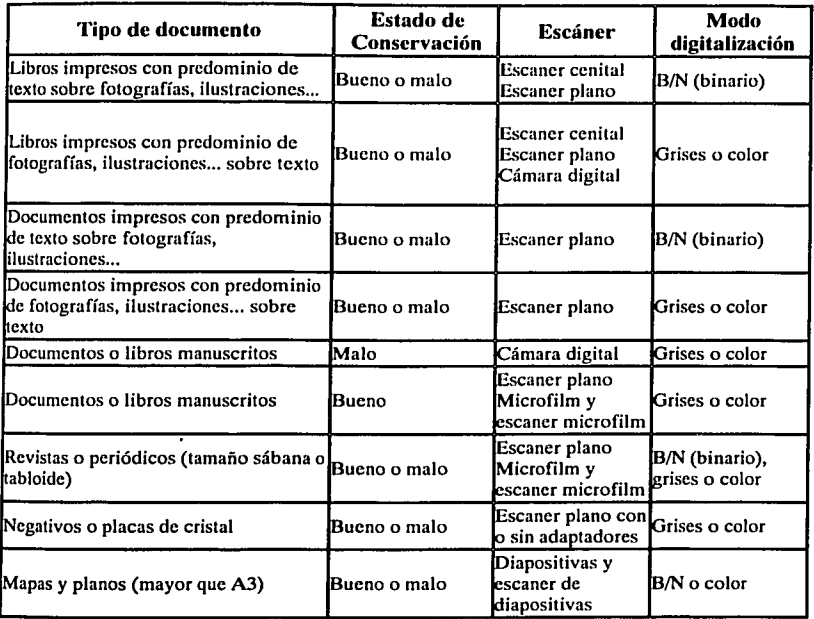

Las imágenes escaneadas en B/N (binario) suelen guardarse comprimidas en formato TIFF grupo IV, y las imágenes en color o escala de grises en formato JPEG con una compresión media o alta. En los dos últimos tipos de imágenes se pueden guardar también en formato TIFF sin comprimir si se requiere una calidad perfecta, sin pérdida de información, pero hay que tener el cuenta el tamaño que estas imágenes generan y posteriormente el tiempo que nos llevaría visualizarlas. En el *anexo* B se detalla algo más los formatos aplicados a imágenes.

# 4.2 Formato de archivos

Una vez digitalizados los documentos, se almacenan con uno de varios formatos digitales estándar que es la codificación (o *formato)* de la información digital la cual mantiene la representación del documento digital.

Existen actualmente gran variedad de formatos para imágenes, texto, audio y video que para su selección es recomendable que cumplan con ciertas características entre estas:

- Deben ser usado ampliamente en la industria.
- Deben ser abierto o soportado por distintos productos y/o empresas.
- Deben tener un futuro claro en su desarrollo.
- Deben interoperar con las tecnologías a usarse en el resto de la BD (indizadores, buscadores, navegadores).<sup>4</sup>

La forma de identificar el tipo de formato es mediante su extensión, que normalmente se expresa con un punto seguido por 2, 3, ó 4 letras. Es necesario identificar el tipo de archivo para saber si funcionará en su computadora y si necesitará algún tipo especial de software para descomprimir, jugar o verlo. Así también se hará necesario contar con algún editor el. cual permitirá la modificación o estructuración de la información ya almacenada.

Todos los formatos de archivos pueden ser divididos en dos tipos: formato ASCII y formato binario Los archivos ASCII son archivos de texto que se pueden ver con un editor para DOS o cualquier procesador de palabras. Los archivos binarios contienen caracteres no ASCII. La visualización de un archivo binario en la pantalla de su computadora mostrará un sinfín de símbolos extraños y caracteres. A continuación se detallan un par de cosas que recordar de los archivos:

#### Archivos de texto planos (ASCII) :

.txt: Un archivo de texto plano (ASCII). Tipo de archivo: ASCII. Estos archivos pueden ser vistos con un procesador de redacción como el Microsoft Word o un simple editor de texto como el Simple Text o

<sup>4</sup> op.cil. Biblioteca Digital del Tecnológico de Monterrey: Documentos Tcc.

BBEdit para la Mac. En la PC, usted puede usar el Notepad que vino con su sistema operativo Windows o un programa compartido llamado Programmer's File Editor (pfexxx.zip) (editor de archivos para el programador).

• html/.htm: El lenguaje en el.cual están escritos los documentos Web. Tipo de archivo: ASCII. Este tipo de archivo requiere un buscador Web, como el Nctscapc Navigator o el Internet Explorer para poder ser visto.

#### Documentos con formato

- .doc: Un formato de PC común para archivos de textos formateados. Tipo de archivo: ASCII. Aunque ocasionalmente se pueden encontrar archivos con esta extensión que no son documentos de texto, normalmente son documentos que fueron creados usando el Microsoft Word o el WordPerfect para Windows.
- pdf: Portable Document Formal (formato de documento portátil), un documento de propiedad creado por Adobe Systems, lnc. que permite que los documentos formateados (incluyendo folletos u otros documentos que contengan diseño gráfico) sean transferidos por la red, para que se vean iguales en cualquier máquina. Tipo de archivo: Binario. Este tipo de archivo requiere un Adobe Acrobat Readcr para ver archivos. Está disponible para Mac, Windows y UNIX, directamente de Adobe .
- ps: Un archivo PostScript. Tipo de archivo: ASCII. Aunque técnicamente es un archivo de texto plano, es esencialmente ilegible excepto por una impresora Postscript o con la ayuda de un visualizador "en pantalla" como el Ghostscript, el cual está disponible para Mac, Windows y UNIX.

#### Archivos de gráficos

 $\bullet$ .gif: El formato de gráficos más común en la Internet, las siglas significan Graphics lnterchange Formal. Tipo de archivo: Binario Si su buscador no tiene un visualizador GIF incorporado, entonces usted puede utilizar el Lview Pro (loviewpxx.zip) o el Polyvicw (polyvxxx.zip) para ver estas imágenes en una PC de Windows. En la Mac, una utilidad de programa compartido llamado GIF Converter puede ser usado para ver y modificar GIFs.

- • .jpg/jpcg/jfif: Un popular cst<índar de compresión usado para fotografías e imágenes inmóviles. Tipo de archivo: Binario. Los. archivos JPEG pueden ser vistos en muchas plataformas siempre y cuando usted tenga un visualizador JPEG. Para la Mac, use el JPEGView, para la PC, usted puede usar el Lview Pro o el PolyView.
- .tiff: Un formato muy grande y de imagen de alta resolución. Tipo de archivo: Binario. Utilice el JPEGVicw para la Mac y el Lview o el PolyVicw para la PC.

#### Archivos de sonido

- .au/uLaw/MuLaw: El formato de sonido más común encontrado en la Web. Tipo de archivo: Binario. Las Macs necesitan Sound App para reproducir este tipo de archivo; las PCs pueden utilizar Waveform Hold and Modify ( whamxxx.zip) que proporciona soporte para una variedad de formatos, conversión entre ellos y funciones de corrección de archivos.
- .aiff: Otro formato de sonido bastante común encontrado en la Web. Tipo de archivo: Binario. A pesar de ser un formato Macintosh, también puede ser utilizado en otras plataformas. Requiere los mismos programas que .au para reproducirse.
- .mp3: El formato de archivo más popular en la Web para la distribución de música con calidad de CD. Archivos de 1Mb son iguales a aproximadamente un minuto de música. Tipo de archivo: Binario. Este tipo de archivo requiere un reproductor de MP3, el cual está disponible para Macintosh y Windows.
- .ra: Un formato propietario llamado RealAudio. Creado por una compañía llamada RcalNetworks, Rea!Audio le permite reproducir sonidos en tiempo real. Tipo de archivo: Binario. Este tipo de archivo requiere un Real Playcr, que está disponible para Macintosh y Windows.
- .wav: El formato de sonido nativo para Windows. Tipo de archivo: Binario. En la Mac, usted puede utilizar el Sound App para reproducir archivos .wav. Para la PC, utilice waveform Hold and Modify o Goldwave para reproducir estos archivos. También hay un buen programa llamado Win Play! (wplnyxx.zip) que lo reproducirá, así como otros formatos populares.

53

#### Archivos de vÍdeo ,

- '~avi: El formato de video estándar para Windows. Tipo de archivo: Binario. Estos archivos necesitan un A VI Video para el reproductor de Windows (aviprox.exe) .
- mov/.movie: El formato común para películas en QuickTime, la plataforma de película nativa de Macintosh. Tipo de archivo: Binario. Usted puede utilizar un número de aplicaciones para reproducir archivos .mov incluyendo el Sparkle o el MoviePlayer en la Mac, y QuickTime para Windows .
- mpg/mpeg: Un formato estándar para "películas" en la Internet, usando el esquema de compresión MPEG. Tipo de archivo: Binario. En la Mac, use el Sparkle para reproducir archivos mpg o para convertirlos en películas en QuickTime. Hay una variedad de MPEG Players (reproductores) para Windows y un sitio FTP de MPEGs que tiene una gran colección de recursos de reproductores de MPEG para todas las plataformas (Mac, Windows y UNIX) .
- .gt: Otra extensión que denota una película en QuickTime. Tipo de archivo:'Binario. Utilice la última versión de QuickTime para Mac.

Existen otras características que pueden ayudar al momento de seleccionar un tipo de formato como: el tamaño de almacenamiento que genera, la disponibilidad del visualizador adecuado, en el caso especifico de las imágenes podría ser la resolución que se obtiene, etc. Para fines de este documento se utilizará formato para texto, sin embargo se hizo mención de los diversos formatos debido a que la digitalización es aplicada a todo tipo de información (texto, imagen, audio y video).

*<sup>5</sup>***Michacl Lcrncr, Formatos y Extensiones de Archivos,**  http://www.learnthenet.com/spanish/html/34filext.htm.

### **4.3 Presentación de la información**

Hoy día los programas de edición cuentan con un mayor numero de herramientas que permiten dar la presentación requerida a los documentos. A partir de la generación de aplicaciones multimedia como los hipertextos e hipcrmedios los documentos se volvieron más llamativos y en ocasiones más interesantes para el lector. Se pueden identificar diversas formas de presentación en los documentos digitales, como los que se indican a continuación: <sup>6</sup>

**Texto plano:** es la forma más simple, económica e inmediata de presentar documentos. Se trata de una secuencia de caracteres, la cual puede ser modificada directamente por diferentes procesadores de texto. Un ejemplo típico son los sistemas que ofrecen acceso al texto completo de publicaciones periódicas, el cual se presenta en forma de archivos de tipo carácter en combinación con un programa administrador de bases de datos no numéricas.

**Imagen:** combina la presentación del documento completo en forma de imagen fascimilar y emplea caracteres ASCII sólo para los datos de identificación, es el caso de la referencia, el resumen del contenido y los descriptores los cuales se registran y operan en una base de datos. Un ejemplo son los sistemas de acceso a publicaciones periódicas especializadas que permiten obtener la reproducción de la obra, tal como fue impresa originalmente, incluyendo fotos e ilustraciones. Su costo es mayor pues requiere de una mayor capacidad de almacenamiento y del empico de pantalla e impresora de alta definición. El documento no es susceptible de procesamiento directo como en el caso anterior.

**Hipertexto:** constituye una modalidad que rompe el esquema tradicional de lectura secuencial, ofrece la posibilidad de navegar entre diferentes pasajes de un texto o pasar de uno a otros textos siguiendo enlaces definidos por el usuario. El hipertexto incorpora otras ventajas: el acceso a un hiperdocumcnto no requiere del conocimiento de lenguajes documentales ni de los comandos empleados en las bases de datos, además de que la interacción con el sistema es mucho más fácil e intuitiva (Vilan Filho, 1994, p.295).

El hypcrtexto es básicamente lo mismo que el texto simple - puede ser guardado, leído, o editado - con una diferencia muy importante: el hypcrtexto puede contener conexiones dentro del mismo o con otros documentos. Con los hipermedios es posible que las imágenes también pueden ser

*t•* **op.cit, Frías José Antonio** 

seleccionados para enlazar con los sonidos o documentos.<sup>7</sup> Estos nuevos textos a su vez pueden tener enlaces (links) a otros documentos. De esta forma se puede tomar un tour de asociación libre sobre la información sólo con seleccionar texto. Los enlaces de los hypertextos, llamados hyperenlaces (hyperlinks), pueden crear una compleja telaraña (web) virtual de conexiones.

**Libros:** opera conforme algunas de las características del modelo convencional de libros adicionando las ventajas de operación de documentos electrónicos.

**Estrategia combinada:** incluye dos o más de las formas de presentación ya mencionadas, es el caso de los hiper-medios, el hiper-libro y los documentos multimedia. Éstos últimos se presentan como una alternativa a los materiales impresos, su aplicación en la educación está significando un cambio sustancial en la forma como los estudiantes aprenden; los multimedios permiten potenciar su capacidad de recibir, procesar, y actuar sobre un gran volumen de recursos de información durante su paso por la escuela (Chen, 1994, p.169). Los multimedios incorporan nuevas formas de interacción hombre-computadora, al permitir la combinación simultánea de sonido de alta fidelidad, texto, color e imagen de calidad fotográfica, animación mediante secuencia de imágenes y, la capacidad de control por'el usuario.

El uso de multimedia e hipervínculos es aconsejable, tratándose de publicaciones electrónicas como libros, revistas o publicaciones periódicas, hoy en día podemos ver animación y sonido en estos documentos, además de lo útil que resultan los hipervínculos al permitir conocer de inmediato algunos términos o acceder a otros sitios o partes especificas del documento.

#### **4.4 Almacenamiento de la información**

Ì

El soporte electrónico reduce las necesidades de espacio requerido en el manejo de archivos y la documentación por ejemplo, en las bibliotecas el diseño y distribución de espacios interiores ya sea de archiveros, estanterías anaqueles y otros han cambiado los criterios, los cuales ahora están orientados a .convertirse en reducidas áreas de almacenaje.

---------------------------~- -· ··-----··-·--·-· \_.\_.

<sup>7</sup>**1 lipcrmcdia, www.inf.utfsm.cl/-liuha/aspcclos/" \I "hyncrtcxto** 

se· tiene actualmente dos tecnologías para el almacenamiento de información:8 el almacenamiento magnético y el almacenamiento óptico, dentro de este ultimo se encuentra clasificado el almacenamiento magnético-óptico (MO).

En el Almacenamiento magnético: Las superficies de todos los dispositivos ·son similares ya que emplean materiales magnéticamente sensibles (óxido de hierro) ·el cual reacciona al campo magnético generado. Entre los tipos principales de· almacenamiento magnético se encuentran los Discos Flexibles, Discos Duros y Cintas Magnéticas o Cartuchos.

En el Almacenamiento Óptico: Es posible el uso de la localización precisa mediante rayos láser, para lo cual enfocan el rayo láser sobre el medio de grabación en un disco que se encuentra girando. Un disco MO tiene la capacidad de un disco óptico, pero puede ser regrabable con la facilidad de un disco magnético. Actualmente están disponibles en varios tamaños y capacidades. Entre los tipos principales de almacenamiento óptico se encuentran los discos duros ópticos, el CD (Disco compacto) actualmente de lectura y escritura, WORM.- (Write Once, Read Many) y el DVD.

El dispositivo de almacenamiento debe tener una consideración fundamental, ahora que la tecnología cada vez es más bondadosa con los medios de almacenamiento y es posible mantener más información en los medios electrónicos a más bajo precio, pero así mismo cada vez existe más información por almacenar.

En informática, cada carácter (cada letra, número o signo de puntuación) suele ocupar lo que se denomina un *byte* (que a su vez está compuesto de *bits,*  generalmente 8). Así, cuando decimos que un archivo de texto ocupa 4.000 bytes queremos decir que contiene el equivalente a 4.000 letras (entre 2 y 3 páginas de texto sin formato).

Claro está que no todo son letras; por ejemplo, un archivo gráfico de 800x600 puntos en "color real" (hasta 16,7 millones de colores) ocupa 1,37 MB (motivo por el cual se usan métodos de compresión como JPEG, GIF, PCX, TIFF); un sistema operativo como Windows 95 puede ocupar instalado más de 100 MB; 74 minutos de sonido con calidad digital ocupan 650 MB; etcétera, etcétera.

Aparte de la durabilidad, la portabilidad, la fiabilidad y otros temas más o menos esotéricos, cuando buscamos un dispositivo de almacenamiento lo que más nos importa generalmente es su capacidad, por lo que en la decisión de los dispositivos de almacenamiento se debe considerar el volumen de información que se tienen de inicio y sus proyecciones de crecimiento a corto, mediano y largo plazo.

**<sup>M</sup>Juan Jlcrrcrías Rey, Tecnologías: óptica y magnética, Almacenamiento,**  http://www.conozcasuhardware.com/quees/almacen1.htm - general

Para fines de esta investigación surge otro elemento a considerar que es el número de accesos que se hará a los documentos almacenados y la rapidez con que éstos deben ser recuperados. *q* Actualmente se utilizan como medio de presentación de los llamados libros electrónicos los Cd's y los DVD's por ser los dispositivos que por el momento cuentan con las características mas apropiadas para estos fines. También se utilizan los discos duros en servidores dedicados para el almacenamiento (o servidores de contenido) de la información digital (libros, revistas, periódicos, tesis, etc), los cuales tienen su mayor demanda de uso en Internet.

El espacio de almacenamiento adecuado para nuestro ambiente de producción puede proporcionarlo discos duros de alta capacidad, un disco instalado en el servidor de una red, medios ópticos, cintas, dispositivos de bancos de memoria especial, o su combinación de estos. La tendencia general de todos los dispositivos de almacenamiento masivo de información se dirige, por un lado, al incremento continuo de la capacidad y, por otro, a obtener dispositivos más rápidos, más económicos, de menor tamaño y más fiables que los que están disponibles en la actualidad. De hecho, todo dispositivo que pretenda llegar a convertirse en un estándar, deberá tener un precio razonable, rapidez, versatilidad y una gran capacidad de almacenamiento.

# **4.5 Publicación de la información**

El auge de la publicación a través de las redes electrónicas ha crecido en los últimos años, por tratarse de publicación electrónica cabe aclarar que posee características muy especificas que las distingue de la publicación impresa:

- Las publicaciones electrónicas se producen y se difunden muy rápido. El proceso de editar y publicar un libro es muy caro
- Un texto electrónico se puede actualizar muy rápidamente, mientras que un libro debe pasar por una segunda edición o incluir una fe de erratas.
- La publicación electrónica se puede hacer en conjunto y es interactiva
- Las publicaciones electrónicas se pueden difundir en todo el mundo sin necesidad de llevar acabo negociaciones por los derechos en cada país y sin los costos de distribución o reimpresión
- En el caso de las publicaciones electrónicas aranceladas, el productor no contrae los gastos inherentes a la venta de libros.<sup>10</sup>

<sup>9</sup>**op.cit, Lópcz Guzmán Clara** 

<sup>10</sup> Biblioteca Nacional de Ciencia y Tecnología, Los alcances de la Biblioteca digital, Publicaciones de la **coordinación general de bibliotecas y servicios de información publicación abril-mayo año 2000 numero 2 p.**  6

Debido a sus ventajas y pese a sus desventajas, tal vez la publicación electrónica reemplace ciertas categorías del libro y/o publicaciones periódicas. Los factores clave que afectan la probabilidad de que esto suceda son la posibilidad de publicar y actualizar rápidamente y el aspecto económico. Estos hechos indican que la publicación electrónica es ideal para publicar datos o información que tiene un periodo dé uso restringido, que se debe actualizar con frecuencia y que esta dirigida a un publico conocido y limitado. Los ejemplos más evidentes son los libros de referencia tales como compilaciones de datos y libros de hechos, información comercial, datos estadísticos y enciclopedias. <sup>11</sup>

Tradicionalmente se dice que la mejor forma de acceder al libro es a través de una biblioteca pero ahora esta vía es también posible en el mundo electrónico a través de consultas a catálogos en línea. Si bien es cierto, se puede realizar accesos desde pequeñas ·redes locales hasta grandes búsquedas en diversas bases de datos mediante Internet. Lo que Internet hace es facilitar y acelerar el acceso a la información, es decir, localiza libros mediante aplicaciones o software especifico donde es también posible la recuperación y acceso a la información. Sin embargo, el acceso a los libros que aún siguen depositados en los estantes de las bibliotecas no puede ser otro que el tradicional, por ello se están llevando a cabo diversos proyectos enfocados a la digitalización de la información y su acceso mediante redes electrónicas.

Las bibliotecas actuales han cambiado mucho, en ellas los usuarios ya pueden solicitar nuevos servicios desde Internet, como la compra de los libros y revistas, búsquedas temáticas de información o el préstamo de fondos de otras bibliotecas. Debido al inmenso caudal de información que contiene dicha red, dentro de poco el bibliotecario tendrá que saber orientar al usuario' no sólo de libros, sino también sobre el acceso a publicaciones electrónicas, catálogos, bibliotecas virtuales, etc.

Un interesante ejemplo de libros on line es el Proyecto Gutenberg (promo.net/pg), que ha anunciado la edición en la red de más de diez mil obras, o The on-line Books Page (www.cs.cmu.edu/books.html), que anuncia la edición de ocho mil libros. También la Fundación Botín, de Santander, ha creado recientemente un centro que permitirá a cualquiera recuperar dos mil obras en castellano por Internet aunque aspira a elevar esta cifra hasta las treinta mil. Sirvan estos ejemplos como muestra de algo que está destinado a ocupar parte de nuestra vida académica en el futuro.<sup>12</sup>

En los últimos tres años han proliferado las publicaciones electrónicas en los sitios web que ofrecen a los lectores obras completas de autores diversos. En un principio, estas páginas se dedicaron en exclusiva a obras carentes de derechos de

<sup>&</sup>lt;sup>11</sup> ibidem p 5<br><sup>12</sup> op.cit. http://dobc.unipv.it/scrincum

autor o de edición, pero poco a poco estas barreras se están rompiendo. De hecho, cualquier persona puede poner textos en Internet, aunque ello sea ilegal. Pero para salvaguardar esta ilegalidad proliferan también las páginas comerciales, en las que sólo se accede a la información mediante el pago de una cuota que puede llegar a ser completamente inaccesible tanto a personas singulares como a instituciones, aunado a esto, la creciente demanda de servidores de contenidos mediante la generación de bibliotecas digitales distribuidas conlleva a que cada vez se pueda acceder a más información mediante redes electrónicas desde cualquier parte del mundo.

## **4.5.1 Derechos de autor**

La copia de música, de software, de fotografías, la distribución ilegal de artículos y la fotocopia de libros son algunos ejemplos del descuido y poco cuidado en México y otros países donde raramente alguna de estas violaciones es perseguida.

La propiedad intelectual en nuestro país aunque está legislada no está definida para el tratamiento de problemas informáticos y esto nos impone una gran barrera para la publicación de libros en texto completo y gratuitos en Internet. Las · editoriales aún no ven la ventaja de las publicaciones electrónicas y los autores están renuentes a compartir abiertamente sus obras.

Copyright o Derechos de autor, derecho de propiedad que se genera de forma automática por la creación de diversos tipos de obras y que protege los derechos e intereses de los creadores de trabajos literarios, dramáticos, musicales y artísticos, grabaciones musicales películas, emisiones radiadas o televisadas, programas por cable o por satélite y las adaptaciones tipográficas de los libros, folletos, impresos, escritos y cualesquiera otras obras de la misma naturaleza. También se ha llamado copyright a todo sistema de comercio de las creaciones intelectuales. El Copyright precisa estar registrado. Una vez que un trabajo ha sido creado de forma tangible un libro, una pintura, un programa o una grabación de una pieza musical por ejemplo- los creadores o titulares de derechos pueden guardarse para si mismos ( o autorizar a otros) la protestad exclusiva de copiar, publicar, representar, emitir por radio o televisión, o adaptar su obra.

Una aproximación del **marco legal** de referencia con respecto al derecho de autor para publicaciones en idioma ingles seria el siguiente:

En 1709 aparece en gran Bretaña la primera acta de Derechos de Autor que protegía solamente contra piratería de impresores no autorizados por el autor. Obviamente esta acta ha sufrido varios cambios hasta la fecha.

- En 1911, Canadá adopta el Acta de derechos de autor Británica y a partir de entonces le han hecho varias enmiendas.
- En 1976, se promulgó en Estados Unidos de Norte América el Acta de Derechos de Autor, misma que con algunas enmiendas esta vigente asta la fecha. Para incorporar a la protección de las Leyes de Derechos de Autor a los materiales bibliográficos publicados en formatos electrónicos es necesario mencionar los siguientes esfuerzos:
- Las modificaciones de 1988 al Acta de Derechos de Autor, patentes y marcas de Gran Bretaña incorporando algunos formatos electrónicos y haciendo notar la palabra "COPIA" incluye el almacenamiento en computadora.

Las propuestas en grupo de trabajo sobre Derechos de propiedad Intelectual, encabezado por el comisionario de patentes y Marcas del Departamento de Comercio del Gobierno de Estados Unidos hizo recientemente para modificar el Acta de Derechos de Autor de 1976 con recomendaciones para adoptar la ley a Jos avances tecnológicos, especialmente a Jos formatos electrónicos.

México como firmante de un tratado de Libre Comercio de Norte América se compromete a respetar este Marco legal. Para que no se generen confusiones a las leyes de derechos de autor protegen los materiales publicados en formatos electrónicos al igual que los impresos.

Los editores y autores tratando de proteger sus obras de copias no autorizadas han implementado sistemas como:

- Licencias de uso monousuarios
- Licencias de uso en red
- Passwords
- Contadores electrónicos de copias extraídos del sistemas para ser cobrados al suscriptor en casos de bases en texto completo
- El control a través del software y de compiladores
- El desarrollo de programas y proyectos como CITED (Copying in Transmited Electronic Documentsd) derechos de autor en Transmisión Electrónica de Documentos y COPYCAT que es la aplicación del COTED.
Las leyes de derechos de autor en los diferentes países mencionan en que casos las instituciones educativas a través de sus bibliotecas pueden obtener copias para sus usuarios con fines académicos. Como dice la Maestra Estela Morales en su estudio preliminar sobre la biblioteca del futuro,<sup>13</sup> que el respecto a las licencias de uso de los sistemas y las redes deje de ser optativo y se convierta en un habito cotidiano.

Es recomendable que todos los que estamos en este medio sepamos cuales son los alcances del derecho de autor. Las asociaciones de bibliotecas y bibliotecarios junto con las asociaciones de editores han trabajado en forma mancomunada y por separado para encontrar la mejor manera de convivencia dentro de la ley, y así también, hacer que los derechos de autor no sean un cuello de botella para que la educación y la investigación en México se desarrollen, pero que los productores de la información obtengan por ello lo que les corresponde.

<sup>13</sup> op.cit, Morales Campos Estela, Marco legal de los derechos de autor .

# CAPITULO 5 SISTEMAS DE BÚSQUEDA Y RECUPERACIÓN DE LA **INFORMACIÓN**

## **Capitulo 5: Sistemas de búsqueda y recuperación de la Información**

## **5.1 Búsqueda y recuperación de Información**

Un sistema o motor de búsqueda es el mecanismo por el cuál la información almacenada puede ser recuperada por el usuario, mediante una interfaz provista para comunicarlo con la base de datos y realizar operaciones para extraer la información que se solicita.<sup>1</sup>

Los científicos de la información y los bibliotecarios han estudiado por décadas los hábitos de búsqueda de los usuarios. Recientemente, estos estudios se refieren a los sistemas de información tradicionales, tales como encontrar un patrón para encontrar las necesidades de información, o cómo hacer sistemas sencillos para la búsqueda de información en servicios en línea de catálogos bibliotecarios u otras bases de datos.<sup>2</sup>

Anteriormente la automatización de las bibliotecas se limitaba en solo disponer de bases de datos donde se encontraba catalogado- el material bibliográfico para consulta, y después esperar hasta realizar de forma manual la búsqueda y confirmar la existencia en las estanterías indicadas. Hoy en día estos sistemas permiten, a través de índices, realizar búsquedas de información con base en ciertos criterios y obtener la recuperación completa del documento en línea.

Para llevarse a cabo se hace necesario la estructuración y ordenamiento de la información lo que ayudará a la generación de bases de datos mas estables haciendo posible la realización de búsquedas a texto libre en todo el texto del documento, o bien, en base a campos predefinidos, utilizando además operadores booleanos y de proximidad. En el caso de tratarse de las imágenes se asigna a cada documento la descripción deseada sobre la cual se podrán hacer búsquedas, y con la posibilidad de disponer de un visualizador que permitirá mejorar la calidad de las imágenes.<sup>3</sup>

En este sentido el uso de computadoras para procesar información tiene dos efectos: por un lado facilita la generación, colección y almacenamiento de mas información, pero por otro lado complica la tarea de absorber y usar dicha información; así que es necesario implementar técnicas útiles de búsqueda, filtrado y recuperación de datos. Afortunadamente las técnicas de búsqueda de información están mejorando la manera en la cual la información es almacenada y procesada. En

<sup>&</sup>lt;sup>1</sup> op.cit, López Guzmán Clara<br><sup>2</sup> op.cit, Morales Campos Estela

<sup>&</sup>lt;sup>3</sup> Empresa para la digitalización PROCO S.A, http://www.proco.es/index.html

particular los equipos de procesamiento de información modernos y las bases de datos actuales pueden organizar y almacenar grandes cantidades de información y proporcionar un rápido acceso a los registros almacenados.

27 - 28 - 29 - 28

Hasta la fecha, los servicios de recuperación usan metodologías conceptualmente similares y la mas de las veces apoyadas en índices invertidos. Existen muchos estudios que habilitan a los usuarios de bases de datos para recuperar información conocidos como lenguajes documentales, que manejan descriptores y temas . Desde el área de computo esta actividad ha estado basada en el álgebra binaria y en la lógica booleana con sus tres operadores " $o - v - no$ ". Lo que hace que la presencia de un descriptor, su combinación o su exclusión, permita la recuperación o no de la información o del documento donde esta se encuentra registrada.

Normalmente en los diferentes ejercicios de recuperación de la información, a partir de descriptores, palabras claves del texto y operadores boléanos, se obtiene un alto índice de precisión; sin embrago, cuando se trabaja con texto completo el índice de llamada de todos los documentos relevantes resulta bajo, lo que nos presenta una perdida constante de posibles documentos útiles a la demanda. Esta situación es delicada y digna de atenderse, ya que actualmente las demostraciones experimentales trabajadas en texto completo están trabajando en situaciones poco realistas, porque son bases de datos bastantes pequeñas en cuanto al número de documentos ingresados.

En consecuencia la falta de una infraestructura sólida y estable ha hecho que los sistemas de información sean complejos y no muy bien desarrollados, donde la gestión, mantenimiento y recuperación de información se han convertido en un problema para los gestores de la información y para el usuario de información digital, en este sentido la actividad de recuperación de la información no siempre logra realizarse, y si se lleva a cabo no siempre se logra el éxito deseado, aun en el caso de que la información se ingrese de en una fuente informativa o sistema de información, y se solicite, e intente su búsqueda en repetidas ocasiones y por las diferentes vías al alcance de quien busca.<sup>4</sup>

Las necesidades de los usuarios y sus expectativas varían ampliamente, y por tanto, los sistemas de información deben reconocer, diferenciar y complacer los requerimientos de sus usuarios. Idealmente, para el desarrollo de sistemas de búsqueda debemos anticiparnos a los tipos de necesidades más comunes que se presentarán debido al tipo de usuarios de nuestra biblioteca y debemos asegurarnos que sus necesidades serán satisfechas.

- - ---·------------------------~

<sup>4</sup>María Isabel García Arenas, Visla general de XML,

http://geneura.ugr.es/~maribel/xml/introduccion/index.shtml - 1 Departamento de Arquitectura y Tecnología **de Compuladorcs, Universidad de Granada** 

Todo trabajo que hacen los bibliotecarios y todo tipo de especialistas de información lleva como fin que la información que se procese se ingresa a la maquina y/o a lá red sea. utilizáda y llamada por algún usuario. alguna vez; si tuviéramos información que nunca es consultada en una pantalla y que nunca es utilizada, sería muy lamentable dado el alto costo de su producción, su organización y su almacenamiento.

En nuestros días aún tenemos como fuentes muy consultadas los catálogos, los OPACS, las bases de datos hechas a partir del análisis del contenido de revistas y otros documentos y, proporcionalmente, una ·pequeña muestra de documentos académicos en texto completo; pero con un futuro muy cercano vamos a tener como primera fuente de consulta una cantidad muy respetable de estos documentos en texto completo y debemos ofrecer medios de organización, de acceso y de navegación, acordes a esta nueva oferta de información.

# 5.2 **Lenguajes de marca**

El auge del Internet, la creciente publicación de la jnformación digital y el surgimiento de las variadas aplicaciones tecnológicas en bibliotecas, hace cada vez necesario una estructuración y ordenación de la información. En este sentido el reto de la organización y recuperación de información electrónica, los lenguajes de marca se han convertido en un nuevo alfabeto semántico para los productores y para los gestores de información.

Hablar de lenguajes de marca podría parecer extraño en el contexto de la biblioteconomía o de la gestión de la información, al menos tal y como se ha entendido y practicado en el último siglo. Sin embargo, hablar de metadatos o de información sobre la información no es algo excepcional en el mundo bibliotecario tradicional. En las bibliotecas, siempre han existido distintos datos sobre datos desde los registros bibliográficos, hasta los distintos vocabularios de control terminológico--- que pretenden describir e incluso sustituir la fuente original impresa de tal forma que anticipen su contenido y/o interés para el usuario antes de la recuperación.<sup>5</sup>

El desarrollo de estos lenguajes comenzó en los años 60, cuando IBM intentó resolver sus problemas asociados al tratamiento de documentos en diferentes plataformas a través de GML *(Generalized markup Language).* El principal problema era que cada aplicación utilizaba sus propias marcas para describir los diferentes elementos. Las *marcas* son códigos que indican a un programa cómo debe

*<sup>5</sup>***ibídem** 

tratar. su contenido y así, si se desea que un texto aparezca con un formato determinado, dicho texto debe ir delimitado por la correspondiente marca que indique como debe ser mostrado en pantalla o impreso. Y lo mismo ocurre con todas las demás características de cualquier texto.

Conociendo este sistema y conociendo a la perfección el sistema de marcas de cada aplicación sería posible pasar información de un sistema a otro sin necesidad de perder el formato indicado. La forma que IBM creó para solventar esto se basaba en tratar las marcas como texto accesible desde cualquier sistema, texto plano, código ASCII. Y la norma se denominó GML (General Modeling Language).

Más tarde GML pasó a manos de ISO y se convirtió en SGML ( ISO 8879), Standart Generalized Markup Language. Esta norma es la que se aplica desde entonces a todos los lenguajes de marcas, cuyos ejemplos más conocidos son el HTMLy el RTF.

Los lenguajes de marcas no son equivalentes a los lenguajes de programación aunque se definan igualmente como "lenguajes". Son sistemas complejos de descripción de información, normalmente documentos, que si se ajustan a SGML, se pueden controlar desde cualquier editor ASCII. Las marcas más utilizadas suelen describirse por textos descriptivos encerrados entre signos de "menor" ( <) y "mayor" (> ), siendo lo más usual que existan una marca de principio y otra de final.

Se puede decir que existen tres utilizaciones básicas de los lenguajes de marcas: los que sirven principalmente para describir su contenido, los que sirven más que nada para definir su formato y los que realizan las dos funciones indistintamente. Las aplicaciones de bases de datos son buenas referencias del primer sistema, los programas de tratamiento de textos son ejemplos típicos del segundo tipo, y aunque no lo parezca, el HTML es la muestra más conocida del tercer modelo.

## **5.2.lXML**

XML es el estándar de Extensible Markup Language, fue creado al amparo del Word Wide Web Consortium (W3C) organismo que vela por el desarrollo de WWW partiendo de las amplias especificaciones de SGML.

<sup>7</sup>**ibidcm** 

Su desarrollo se comenzó en 1996 y la primera versión salió a la luz el 10 de febrero de 1998. La primera definición que apareció fue: Sistema para definir validar v *compartir formatos de documentos en la web.* 

Durante el año 1998 XML tuvo un crecimiento exponencial, con sus apariciones en medios de comunicación, menciones en páginas web; soporte software; etc.

### Sus objetivos son:

- XML debe ser directamente utilizable sobre lnternei.
- $\bullet$ XML debe soportar una amplia variedad de aplicaciones.
- XML debe ser compatible con SGML.
- Debe ser fácil la escritura de programas que procesen documentos XML.  $\bullet$  .
- El número de características opcionales en XML debe ser absolutamente mínima, idealmente cero.
- Los documentos XML deben ser legibles por humanos y razonablemente claros.
- El diseño de XML debe ser preparado rápidamente.
- El diseño de XML debe ser formal y conciso.
- Los documentos XML deben ser fácilmente creables.
- La concisión en las marcas XML es dé mínima importancia.

#### **Principales** características

- Es una arquitectura más abierta y extensible. No se necesita versiones para que puedan funcionar en futuros navegadores. Los identificadores pueden crearse de manera simple y ser adaptados en el acto en internet/intranet por medio de un validador de documentos (parser).
- Mayor consistencia, homogeneidad y amplitud de los identificadores descriptivos del documento con XML (los RDF Resource Description FrameWork), en comparación a los atributos de la etiqueta <META> del HTML.

Integración de los datos de las fuentes mas dispares. Se podrá hacer el intercambio de documentos entre las aplicaciones tanto en el propio PC como en una red local o extensa. ·

' '

- Datos compuestos de múltiples aplicaciones. La extensibilidad y flexibilidad de este lenguaje nos permitirá agrupar una variedad amplia de aplicaciones, desde páginas web hasta bases de datos.
- Gestión y manipulación de los datos desde el propio cliente web.
- Los motores de búsqueda devolverán respuestas más adecuadas y precisas, ya que la codificación del contenido web en XML consigue que la estructura de la información resulte más accesible.
- Se desarrollarán de manera extensible las búsquedas personalizables y subjetivas para robots y agentes inteligentes. También conllevará que los clientes web puedan ser más autónomos para desarrollar tareas que actualmente se ejecutan en el servidor.
- Se permitirá un comportamiento más estable y actualizable de las aplicaciones web, incluyendo enlaces bidireccionales y almacenados de forma externa (El famoso epígrafe "404 file not found" desaparecerá).
- El concepto de "hipertexto" se desarrollará ampliamente (permitirá denominación independiente de la ubicación, enlaces bidireccionales, enlaces que pueden especificarse y gestionarse desde fuera del documento, hiperenlaces múltiples, enlaces agrupados, atributos para los enlaces, etc. Creado a través del Lenguaje de enlaces extensible (XLL).
- Exportabilidad a otros formatos de publicación (papel, web, cd-rom, etc.). El documento maestro de la edición electrónica podría ser un documento XML que se integraría en el formato deseado de manera directa.

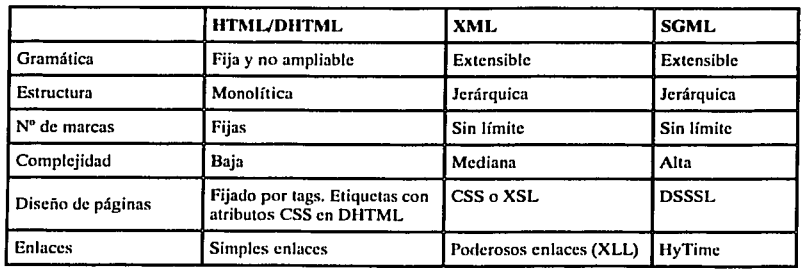

La siguiente tabla establece algunas de las diferencias significativas con respecto a lenguajes de marca:<sup>8</sup>

<sup>8</sup> op.cit, *i*,Qué es XML? http://geneura.ugr.cs/~maribel/xml/introduccion/index.shtml · 1

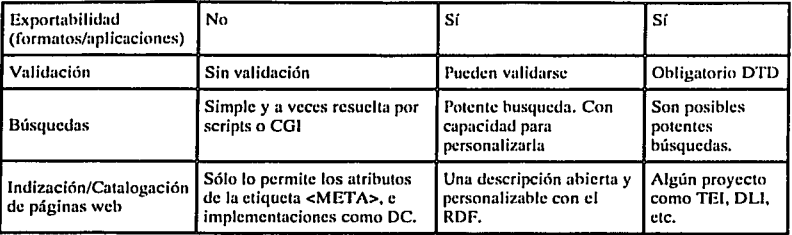

## **5.2.2SGML**

SGML (Standard Generalized Mark-up Language). El Lenguaje Estándar Generalizado para Anotaciones fue establecido por la Organización Internacional de Estandarización (ISO) y unifica la aplicación de los conceptos de anotación estructural descritos en la sección anterior. SGML no es un formato de almacenamiento ni un procesador de texto; es un metalenguaje con el cual se pueden definir lenguajes de anotación con los que se puede alm'acenar y procesar texto. SGML tiene tres ventajas principales:

- Hace énfasis en las anotaciones estructurales en lugar de las procedurales. El estándar de SGML no incluye información sobre como deben ser interpretadas las anotaciones. Su principal objetivo es describir las unidades lógicas de un documento, más no como deben ser tipografiadas.
- El concepto de tipos de documentos. Informalmente, siempre hemos asociado tipos a los documentos que nos encontramos: memorandums, cartas, reportes, artículos, libros, etc. SGML formaliza esta idea al crear la noción de Definición de Tipo de Documento (Document Type Definition --DTD). Una DTD describe una clase o familia de documentos con ciertas características comunes.
- Contenido independientemente del sistema. SGML evita la dependencia de los conjuntos de caracteres, tales como ASCII y EBCDIC, específicos a fabricantes de equipo. SGML utiliza caracteres normalmente encontrados en casi todos los sistemas y define mecanismos para emplear caracteres especiales o poco comunes.

<sup>9</sup>Daniel M. Germán y Alejandro Lópcz·Ortiz, SGML: Lo que está escrito en los espacios en blanco http://csgrs6k1.uwaterloo.ca/~dmg/articulos/sgml/sgml.html

Hoy por hoy SGML se ha convertido en el estándar de la industria. Su influencia es tal que productos comerciales tales como Word han modificado su diseño para incluir ideas y propuestas de SGML. El tan común HTML de la· WWW fue originalmente diseñado como DTD. Diversas compañías ofrecen procesadores de texto, manejadores de bases de datos de texto y otras herramientas basadas en SGML.

## **5.2.3HTML**

HTML (hypertext Markup languaje), es un lenguaje muy simple y como su nombre lo indica es un lenguaje de marcas para la creación de hipertextos, pensado para presentar información en la WWW. El formato de los documentos se marca mediante etiquetas *(tags)* que indican el comienzo y el final de los elementos que componen el documento. Cada uno de estos elementos tiene un significado estructural diferente.

La simplicidad del HTML es un punto a su favor: como los contenidos están estructurados de manera lógica, pueden ser representados de acuerdo con esa estructura por cualquier navegador, según sus capacidades.

Sin embargo, los documentos así obtenidos carecen de atractivo visual. Hoy es posible utilizar hojas de estilo para especificar la apariencia de los elementos, pero durante varios años ha sido necesario recurrir a trucos y a elementos inventados para ello: por ejemplo, el elemento *font* para cambiar la fuente de un elemento, la utilización de tablas para colocar los elementos en la pantalla en lugar de para contener datos tabulares, o la división de un mismo documento en marcos.

Hoy los documentos HTML tienen gráficos, animaciones, música; cada día llega a tecnologías diferentes (dispositivos portátiles, teléfonos móviles) y algún día se convertirá en una Web realmente interactiva. El lenguaje de la Web necesita seguir evolucionando.<sup>10</sup>

<sup>&</sup>lt;sup>10</sup> op.cit, Juan R. Pozo, Lenguajes de marca, consultada 20 de noviembre del 2002, http://html.conclase.nct/articulos/xml#toc

## **5.3 Base de datos**

Desde tiempos remotos, los datos han sido registrados por el hombre en algún tipo de soporte (papel, piedra, madera, etc.) a fin que quedara constancia de un fenómeno o idea. El registro agrupa la información asociada a un elemento de un conjunto, y esta compuesto por campos.

De forma sencilla podemos indicar que una base de datos no es mas que un conjunto de información relacionada que se encuentra agrupada o estructurada. El archivo por si mismo, no constituye una base de datos, sino mas bien la forma en que este organizada la información es la que da origen a la base de datos.

Desde un punto de vista informático, una base de datos es un sistema formado por un conjunto de datos almacenados en discos que permiten el acceso directo a ellos y un conjunto de programas que manipulen ese conjunto de datos.

Desde el punto de vista mas formal, podríamos definir una base de datos como un conjunto de datos estructurados, fiables y homogéneos, organizados independientemente en maquina, accesibles a tiempo real, compartibles por usuarios concurrentes que tienen necesidades de información diferente y no predecibles en el tiempo.

La idea general es que estamos tratando con una colección de datos que cumple las siguientes propiedades:

- Están estructurados independientemente de las aplicaciones y del soporte de almacenamiento que los contiene.
- Presentan la menor redundancia posible.
- Son compartidos por varios usuarios  $y / o$  aplicaciones.<sup>11</sup>

Una biblioteca es una forma de base de datos de documentos, tradicionalmente es lo que se conoce como catálogos. Las bases de datos pueden ser tan grandes que es muy importante considerar que deben ser almacenadas tan eficientemente como sea posible. Para libros o documentos digitalizados, se hace necesario que la base de datos sea capaz de almacenar más que texto. Las imágenes, usualmente diagramas o fotografías, son parte importante de cualquier documento.

<sup>&</sup>lt;sup>11</sup> Michael Cabello Alvino; http://espanol.geocitics.com/michelsoftpc/bdatos.htm

Una base de datos debe contener el texto completo y las imágenes, o un campo que 'indique la referencia para tener acceso a ellos.

Para llevarse a cabo será necesario la estructuración y ordenamiento de la información lo que ayudará a la generación de bases de datos más estables haciendo posible la realización de búsquedas a texto libre en todo el texto del documento, o bien, basándose en campos predefinidos, utilizando además operadores booleanos y de proximidad. En el caso de tratarse de las imágenes es posible asignar a cada documento la descripción deseada sobre la cual se podrán hacer búsquedas, y con la posibilidad de disponer de un visualizador que permitirá mejorar la calidad de las imágenes.<sup>12</sup>

La utilización de índices es crucial para la búsqueda eficiente dentro de una base de datos de clocumenlos. Los índices pueden hacerse partiendo de un par de palabras o hasta la inclusión de casi todo el documento. Un término puede ser localizado en microsegundos, el buscador mostrará una lisia de referencias hacia los documentos que contienen la información que deseamos. Dependiendo del tipo de disco y del tipo de comunicación que tengamos con los servidores, podremos tener el documento en microsegundos o en algunos segundos.

En el diseño de una base de datos, debe llevarse a cabo un buen análisis para definir adecuadamente los campos necesarios y las relaciones que habrá entre los diferentes elementos. Así también deberá ser al momento de seleccionar la aplicación (fox, Acces, Progess, SQL, etc.) y plataforma (Linux, Mac, Windows) a utilizar.

### **5.40PACs**

Los OPAC (On-line Public Access Catalog) son catálogos informatizados (principalmente de bibliotecas ) accesibles desde un terminal conectado a la red. Con el desarrollo de Internet cada vez son más los organismos que ofrecen este servicio y que permiten consultar la información allí contenida. Los servicios ofrecidos varían con cada OPAC: algunos sólo nos muestran referencias bibliográficas; otros ofrecen además el texto de dichas referencias.

Los primeros OPAC eran de diseño casero porque no había suministradores de estos productos, que no eran todavía sistemas integrados; ele forma análoga, los centros productores de textos en la actualidad están usando una variedad de herramientas de búsqueda y mecanismos de presentación y apoyando en gran

<sup>&</sup>lt;sup>12</sup> Empresa para la digitalización PROCO S.A.http://www.proco.es/index.html

medida su propio software de acceso. El movimiento de los OPAC fue apoyado por el formato MARC, mientras que los textos electrónico se basan en el SGML. Las diferencias en la situación general son muy abundantes y, probablemente, en el futuro serán mayores debido al impacto de Internet y a la consecuente popularidad de las arquitecturas cliente-servidor.<sup>13</sup>

Al estar habituado a usar OPAC local y generalmente se tiene éxito en la búsqueda de información, sin embargo, por qué surge la necesidad de arriesgarse a viajar por Internet hasta otros OPACs distantes. Se puede encontrar que el acceso a otros catálogos es una invalorable fuente de información. Algunas de las principales razones se listan abajo.

#### Usar un OPAC remoto como complemento a su propio OPAC

Un sistema remoto puede tener diferentes capacidades de búsqueda (búsquedas por palabras clave, índices de contenidos, notas ... ) que pueden ayudarle a identificar materiales disponibles en su propio OPAC pero que no son fáciles encontrar debido a las limitaciones de su propio sistema.

Un sistema remoto puede estar disponible en horarios en que el suyo no lo está o cuando se encuentra fuera de servicio. Investigadores de todos los niveles pueden identificar nuevos materiales acerca de un tema, en una colección mayor que la usada generalmente o simplemente porque es más fácil de usar el sistema remoto.

#### Para usar una base de datos especializada.

Algunas bibliotecas han creado índices especiales a porciones de sus colecciones. Investigadores pueden encontrar información muy específica que no está disponible en ninguna otra parte ( ej: Archivo Meeman de periodismo ecológico de la Universidad de Michigan )

Los usuarios pueden buscar información disponible en formato electrónico proporcionando más flexibilidad o mejor acceso ( ej: textos completos de las obras y sonetos de Shakespeare en Dartmouth ).

. ....: \_\_\_\_\_ \_:.:\_ \_\_ :.:.~:.:\_::\_:::..::

<sup>&</sup>lt;sup>13</sup> Frías José Antonio Frías, Mas allá del OPAC: Tecnología y nuevos soportes del catalogo de la biblioteca, José Antonio Frías, Facullad de Traducción y Documentación. Universidad de Salamanaca. Director de la **Revista "Cuadernos de Bibliotcconomía y Documcntación<sup>11</sup> •**  http://www.ucm.es/info/multidoc/multidoc/revista/cuad6-7/frias.htm

Usuarios buscando información regional pueden descubrir índices e incluso texto completo de periódicos locales y estadísticas.

#### Para probar, examinar diferentes sistemas de búsqueda

Cada biblioteca suele tener un programa de gestión diferente con distintas capacidades de búsqueda y con interfaces más o menos amigables para el usuario. Si no se encuentra cómodo trabajando con su OPAC local, puede utilizar uno remoto que le sea más fácil de usar.<sup>14</sup>

La mayor utilidad de los OPACs aparece a la hora de buscar bibliografía para trabajos de investigación o consulta situados en cualquier parte del mundo. Esta nueva modalidad tiene como fin proporcionar un acceso eficaz a los fondos de la biblioteca reduciendo a la vez gran parte del trabajo manual que conllevaba el catálogo de fichas tradicional.

## **5.5 Protocolo Z39.50.**

El estándar Z39.50 (ISO 23950) normaliza el procedimiento para que dos ordenadores se comuniquen cuando se desea recuperar información. Dado que puede implementarse en cualquier plataforma, permite a los distintos sistemas informáticos interoperar para que el usuario final emplee una única interfaz pudiendo acceder con él a múltiples sistemas, con los comandos, formatos y estilos de presentación que le sean familiares.<sup>15</sup>

En la actualidad, Z39.50 es un estándar maduro, con una amplia presencia en la comunidad bibliotecaria, al menos de algunos países. Pero, el desarrollo e implantación de Z39.50 convive con la popularización de páginas Web, cada vez mejor diseñadas y potentes, que se han convertido en una manera barata y muy extendida de ofrecer un acceso amigable a la información bibliográfica y cuya funcionalidad crece cada día. En estas circunstancias, Z39.50 se sigue presentando como un método de acceso bien estructurado, que permite buscar en distintos servidores con una única interfaz y resultados consistentes que puedan emplearse para otros fines, pero también es cierto que aún queda mucho camino por andar.

<sup>&</sup>lt;sup>14</sup> ¿Qué es el OPAC?, http://www.um.es/fee/servicio/opac.htm#opac1<br><sup>15</sup> op.cit Boletin de política informática, p. 27

Una de las principales características del estándar Z39.50 es que especifica formatos y procedimientos para gestionar el intercambio de mensajes entre un  $c$ liente  $y$  un servidor, permitiendo así que el usuario busque en bases de datos remotas, identifique los registros que se ajusten a determinados criterios, y recupere algunos o todos los· registros identificados, así como otras informaciones asociadas en función de la base de datos.

La ventaja de cumplir dicho estándar es conseguir un acceso uniforme a un gran número de fuentes de información diversas y heterogéneas, incluso de manera simultánea, superando las diferencias entre los sistemas informáticos, los motores de búsqueda y las distintas bases de datos.

Para conseguir esta interoperabilidad entre distintos sistemas, Z39.50 facilita un lenguaje común para realizar las dos operaciones básicas que garantizan la recuperación de información: selección de información y obtención de la misma. Por ello, Z39.50 contempla la estandarización tanto de los mecanismos de codificación (cómo deben codificarse los datos para ser transferidos), como de la semántica del contenido (modelización de los datos con una semántica común para cada comunidad específica).

Pero, Z39.SO es un estándar muy amplío que ofrece una gran funcionalidad y atiende muy diversos entornos, no sólo el bibliotecario. Ningún desarrollo comercial, ni particular, soporta el estándar completo definido para todos los entornos, aunque el propio estándar describe los mínimos que deben cumplir todos los desarrollos para garantizar la interoperabilidad. Estas diferencias de un desarrollo a otro conllevan ciertos problemas.

En los últimos años se han ido desarrollando numerosos servidores y aplicaciones Z39.50. En un principio se instalaban básicamente en bibliotecas universitarias, que siguen representando un 35% de los servidores disponibles, pero paulatinamente se ha ido incorporando a todo tipo de bibliotecas: especializadas, públicas, nacionales, etc. Pero al mismo tiempo encontramos servidores que han abandonado esta línea de trabajo después de algunos años de experiencia, como la base de datos Ten-year de la California Digital Library o las de la National Library of Medecine.

Hay un interés creciente en el estándar Z39.50 dentro de la comunidad bibliotecaria, especialmente ahora que se manifiesta abiertamente su aplicación internacional. Por este mismo motivo, los usuarios demandan cada vez una mayor funcionalidad y calidad en los resultados y su aplicación.

Z39.50 como estándar internacional ha demostrado con creces cumplir sus objetivos iniciales, y aunque los desarrollos que se basan en dicho estándar siguen alcanzando numerosos problemas para su implementación, el esfuerzo de los numerosos grupos de trabajo que lo respaldan convierten estas dificultades en evolución del estándar, permitiendo que en la actualidad soporte funcionalidades no contempladas inicialmente y prometiendo un futuro de continua mejora.

En las puertas del siglo XXI, y considerando las bibliotecas y centros de documentación como piezas claves de la sociedad de información en que ya estamos inmersos, es importante que conozcan la situación de desarrollo e implantación del estándar Z39.50 en la comunidad internacional, en qué medida es un estándar "real" y en que aspectos debe considerarse "virtual", pero en cualquier caso, debe contemplarse firmemente en las distintas actuaciones.<sup>16</sup>

1 • Protocolo Z39.50, http://rai.ucuenca.edu.ec/proyectos/snib/Tecnologia/Protocolo Z39 50/protocolo z39 50.html#z39.50 Basico/

# CAPITULO 6 PROPUESTA DE SOLUCIÓN

## **Capitulo 6: Propuesta de solución**

## **6.1 Prototipo**

Se pretende llevar a cabo un sistema mediante la red de computadoras de la biblioteca considerando la adquisición o el uso de un servidor ya existente para la administración y almacenamiento de libros digitalizados. En este sentido se hace necesario aprovechar las ventajas de la digitalización: dado un documento podrá ser consultado y visualizado al mismo tiempo por varios usuarios.

El funcionamiento del sistema se encuentra limitado, pues solo podrá trabajar dentro de la red de la universidad. Un proyecto más ambicioso que incluya diversidad en los tipos de búsquedas y accesos remotos desde cualquier punto requerirá el uso estándares, protocolos y mejoras en las metodologías de búsquedas, lo cual es posible y para llevarse a cabo será necesario un análisis más profundo de los requerimientos, que estos a su vez se encuentran divididos en dos partes: los relacionados con la construcción de colecciones y los relacionados con la provisión de servicio aplicaciones, ambientes e interfaces que lleven al usuario a las bondades del medio digital considerándose también los aspectos de comunicación.

El personal mínimo requerido para participar en este proyecto podría ser: un coordinador del proyecto, que puede ser un bibliotecario y/o especialista en organización de información, también se debe contar con programadores, diseñadores y capturistas.

En la decisión de que software y hardware se utilizará, se considero lo que existe actualmente en la UAA y el uso de software libre como alternativa. Sin embargo será necesario considerar expectativas de crecimiento y servicios que se quieren ofrecer. Finalmente la selección debe quedar determinada por una arquitectura definida y por las políticas para la formación de materiales bibliográficos.

En el transcurso del documento se detalla y justifican los elementos que fueron necesarios y utilizados para la elaboración del prototipo, entre estos se tiene la selección del visualizador y editor de documentos, base de datos e interfaz de comunicación entre cliente-servidor.

# 6.2 Proceso de Digitalización

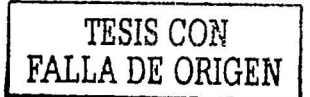

La digitalización de textos ya impresos se puede realizar de forma manual, esto es ponerse a capturar letra a letra lo cual resulta muy lardado y no aconsejable sobre todo porque no siempre se encontrarán documentos de contenido pequeño. Actualmente es mejor el uso del escáner y programas con características especiales para la digitalización de texto e imágenes, pero además podemos encontrar un numero considerable de empresas que se dedican a esta actividad, lo cual por supuesto generaría más gastos a la universidad.

El principal objetivo a la hora de digitalizar es que exista un equilibrio entre calidad, ocupación y tiempo de apertura, respetando la naturaleza de los documentos y evitando perdidas de información. El documento digitalizado es inmediatamente accesible y reproducible a través de un ordenador, sin que exista perdida alguna de calidad en sus sucesivas copias o accesos.

El proceso de digitalización puede quedar dividido en tres etapas:

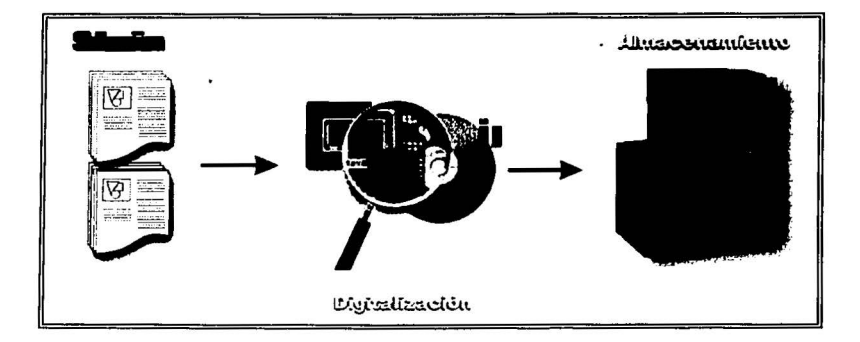

- l. En la etapa de selección del documento, se recomienda priorizar de acuerdo a características o políticas a establecer, por lo que se pudiera considerar los siguientes puntos.
	- Digitalizar los libros muy solicitados que son copias únicas o 2 ejemplares, no importando la carrera que los usa.
	- Trabajar sólo con los libros editados por la UAA sean estos proyectos de Docencia, Tesis, apuntes o manuales. (estos no tendrán problemas de derechos de autor)

Escanear los libros en español. Una priorización, si hay un libro en varios idiomas.

Crear la posibilidad de hacer convenios con otras universidades o instituciones semejantes que tengan este servicio, y no escanear lo que ellos ya tienen, y crear un sistema cooperativo en que ellos o nosotros podamos acceder a sus textos en forma fluida. Dependerá de los derechos de autor que cada e-texto tenga, no es cosa de copiarse sin respetarlos. Es una buena idea, sobre todo por las publicaciones internas, donde generalmente se tienen los derechos para intercambiarse.

- 2. Para la **Digitalización** será necesario seleccionar el escáner adecuado debido que tendrá uso constante donde la resolución que entregue deberá ser aceptable, y considerar una adaptación adecuada con la cubierta del escáner, ya que esta se debe adaptar al espesor de los distintos documentos que se vayan a escanear, como un libro grueso por ejemplo. De acuerdo a pruebas realizadas por Bencmark Test Lab , (ver anexo c) se recomienda el "Epson Expresión 800.", existen otras alternativas bastantes buenas como: Plustek OpticPro 12000P, **HP** ScanJet 4200C y Umax Astra 1220S. Otro elemento a tener en cuenta es el software que acompaña al escáner. Muchos de ellos incorporan programas de gestión de textos y fotos, programas de reconocimiento de caracteres o programas de retoque fotográfico.
- 3. Se ha considerado tener el sistema trabajando en red, siendo necesario realizar el **Almacenamiento** en un servidor de contenido. Sin embargo podría hacerse en CDs, DVD's u otros dispositivos propios para el almacenamiento de mucha información, donde el acceso o entrega de la información sea de forma rápida y a un menor costo.

El costo inicial del proceso de digitalización puede ser elevado, pero el costo por título es el que se cree se reducirá notablemente. Un punto importante durante esta propuesta es el hecho de que una vez digitalizado, un e-texto no es diferente de otro, así habrá un e-texto para cada alumno.

# ESTA TESIS NO SALL **DELARIBI LOTECA**

## **6.3 Formato: PostScript**

Para la selección del formato se consideraron los más acordes para documentos, para ello se muestra en la siguiente tabla características muy particulares que ayudaron a la selección, sin embargo un elemento que también se considero en este proyecto fue el costo.

Uno de los formatos más utilizado para los libros digitalizados es: .pdf, desarrollado por Adobe su visualizador es un freeware pero para su edición es necesario la compra de licencias. El Postcript es un lenguaje de descripción de páginas desarrollado también por Adobe, y que, con el curso de los años, se ha convertido en el estándar absoluto en el mercado de pre-impresión digital. Está soportado de una u otra forma por todas las plataformas hardware, y prácticamente todos los programas gráficos pueden exportar o guardar documentos como fichero Postcript. Esto hace posible que cualquier cliente de Sistemas, independientemente del programa que utilice, pueda crear un fichero compatible con nuestro sistema.<sup>1</sup>

Por lo que finalmente se opto por el uso de archivos PostScript (ps), ampliamente utilizado en la comunidad técnica y científica además de ser una versión anterior al formato PDF, no tan optimizado $<sup>2</sup>$  pero con la ventaja de que se</sup> encuentran visualizadores y editores de forma gratuita.

## **6.4 Visualizador: GSview - Ghostview**

PostScript es un lenguaje de descripción de páginas que tiene que ser interpretado por el dispositivo que va a producir el documento (sea en papel o en pantalla). De esta manera un visualizador PostScript. es un interfaz gráfico para Ghostscript, que permite ver e imprimir ficheros .PS, .EPS y .PDF. Trabaja independientemente o desde un navegador WWW.

Los visualizadores para el PostScript se tratan de freware que fácilmente pueden ser localizados en la web, disponibles para diversas plataformas (Windows, Linux MAC, OS/2), entre estos se tienen los siguientes:

> $\bullet$ Ghostscript es un interpretador de PostScript que permite ver e imprimir documentos .ps, aún cuando la impresora no entienda

<sup>&</sup>lt;sup>1</sup> Gustavo Sánchez, Lenguaje Postcript, http://www.gusgsm.com/html/post.html<br><sup>2</sup> Trabajando con postcrips, Sistemas en fotografía limite, <u>http://www.sendanet.es/sistemas/Postcrip.htm</u>.

PostScript. Ghostscript está disponible para varios sistemas operativos, con licencias que permiten el uso gratuito sin fines comerciales.

- La forma más fácil de usar todo esto es con los programas GSview para Windows y OS/2, o Ghostview para X11 en Unix o VMS. Éstos son interfases entre Ghostscript y el usuario, que permiten ver e imprimir documentos sin necesidad de recordar comandos crípticos. Hay para Macintosh sin precompilar. GSview también sirve para ver documentos en "Portable Document Formal" (extensión .pdf; se basa en PostScript pero es independiente de la impresora y no es gratis excepto para leerlo), pero para esto es mejor el Acrobat Reader de Adobe.
- Pueden ir a http://www.cs.wisc.edu/-ghost/index.html y obtener la última versión de Ghostscripl y la interfase de GSview o Ghostview. Por ejemplo, alguien trabajando en Windows, debe bajar 4 archivos, uno de GSview y tres de Ghostscript: el de inicialización, el ejecutable de 32 bitios y el de caracteres tipográficos. Después basta con descomprimir (formato .zip) el de GSview y correr el instalador que trae. <sup>3</sup>

Para efectos del prototipo se trabajo con 'el Gsview para Windows, y el software se consiguió en el siguiente sitio web:

- Versión: 2.5
- Fecha de revisión: 20 de Febrero de 1998
- Nombre del fichero: gsv25w32.zip
- Tamaño (bytes): 587,641
- Tipo de licencia: Freeware
- Página web: http://www.cs.wisc.edu/~ghost/

 $<sup>3</sup>$  Electrical and computer engineering at the university of Puerto Rico Mayagüez, Recursos para cursos</sup> Prof.Javicr Echauz 1996~2000Cómo Ver o Imprimir Documentos, http://www.ecc.uprm.edu/~jcchauz/notaps.htm

## 6.5 Editor: MikTex

Existe una variedad de programas de edición (HTML, SGML, Word), sin embargo debido a la elección del formato .ps, se utilizo LaTeX: el cual es un sistema de creación de textos, especialmente orientado para cubrir las necesidades de los técnicos y científicos. Está basado en un lenguaje de composición de bajo nivel llamado  $TeX$  y fundamentalmente consiste en una colección de "macros" que facilitan el uso de este potente lenguaje. A diferencia de otros sistemas para procesar textos no se obtiene el resultado final a medida que se va escribiendo sino que primero se crea un código fuente y luego se procesa para llegar al documento. En este sentido es similar a los lenguajes de "marcas" como el HTML.

El creador de TeX es *Donald E. Knuth*. Su trabajo fue un encargo de la American Mathematical Society a principios de los años 70. Esta sociedad buscaba un lenguaje para fomatcar sus artículos llenos de teoremas y fórmulas matemáticas muy complejas. El resultado fue un lenguaje extremadamente potente y configurable pero también difícil de aprender y de usar. Para facilitar el trabajo con TeX fueron surgiendo "macros" que agrupaban diferentes instrucciones de TcX.

Una de las grandes ventajas de LaTeX es la existencia de una gran cantidad de "paquetes" estándares pensados para dotar a los textos de toda la funcionalidad que se precise. Así hay paquetes para incluir gráficos, textos de lenguajes de programación, fórmulas físicas y químicas, diagramas matemáticos, cte.

El sistema LaTeX está incluido de serie en todas las distribuciones de LINUX. Sin embargo, para todos aquellos que estan en el mundo Windows también existe la posibilidad de usarlo. Desde hace unos años algunos programadores han creado distribuciones de calidad de LaTeX para Windows, tal es el caso de MiKTeX, la cual es, la más sencilla y configurable.

¿Merece la pena? La respuesta depende de qué se requiera hacer. Si se necesitan apuntes y trabajos de calidad la respuesta es afirmativa. No existe por ahora ningún otro sistema más completo de edición de textos científicos. Además tiene otra ventaja añadida: es gratis. Si por el contrario sólo interesa hacer resúmenes sencillos y trabajos menores se puede seguir usando los procesadores más habituales: WORD, WORDPERFECT, cte. Baste decir que de hecho el sistema LaTeX es el estándar de creación de textos científicos desde hace muchos años. Pero no todo son ventajas, hay un inconveniente que puede disuadir a mucha gente: aprender LaTeX no es cosa de un día. Ciertamente no es fácil pero tampoco es imposible. Con una buena guía y algo de paciencia y organización se pueden conseguir resultados casi inmediatos.

Para la instalación del sistema LaTeX para Windows (95,98 y NT) llamado MiKTeX, es necesario en primer lugar, conseguir una distribución actualizada de MiKTeX. Actualmente (mediados de Agosto de 2000) va por la versión estable 1.20e y la beta 2 de la nueva versión 2.0 y ocupa una gran cantidad megas  $\epsilon$  Para los propósitos más generales recomendamos la descarga de la distribución estable. Esta descarga puede hacerse en un único archivo o bien en archivos separados.

"http://www.miktex.org/getting.html" Es el sitio de MiKTeX desde donde se puede elegir el tipo de descarga. En caso de contar con cliente de FTP se puede acceder de manera anónima a los siguientes servidores: <sup>4</sup>

ftp.dante.dc/tex-archive/systems/ ftp.rediris.es/mirror/tex-archive/

## **6.6 Base de datos: PostgreSQL**

Hay muchas opciones de bases de datos, algunos ejemplos incluyen Oracle, Postgress, MSQL, Progress. Si se tiene una PC, se puede utilizar incluso Microsoft Access debido a su compatibilidad con NT. Cualquiera de los mencionados al inicio es una buena opción para bases de datos en UNIX, ya que son manejadores fiables y tienen cierto grado de flexibilidad.

PostgreSQL como muchos otros productos libres y comerciales salió de la investigación de las Universidades, más concretamente surgió del proyecto Ingres de la Universidad de Berkeley.

PostgreSQL es un Motor de Base de Datos con todas las características y ventajas de un motor comercial. PostgreSQL soporta: SQL92, Transacciones, Triggers, Constrains, Foreings Keys, Replicación, etc.Además soporta conectividad ODBC para ser utilizado con aplicaciones Windows y JDBC 2.0 para Java.

Uno de sus mas fuertes competidores hasta el momento es MySQL, sin embargo Postgres intenta ser un sistema de bases de datos de mayor nivel que MySQL, a la altura de Oracle, Sybase o Interbase.

<sup>&</sup>lt;sup>4</sup> Héctor Hernández y Javier Gutiérrez Modificado por: Mariana Figuera Enero 2000 Archivos Postscript, http://www.cccalc.ula.ve/bioinformatica/UNIX/node63.html Tutorial básico de UNÍX para usuarios de **hcrramicnlas en bioinformática** 

### Características:

• PostgreSOL implementa una arquitectura cliente/servidor lo que facilita su administración y configuración y mejora su desempeño.

. . -. .

- En el servidor: PostgreSQL cuenta con un proceso postmaster, que se encarga de recibir las conexiones y cada vez que recibe una, crea una instancia del motor postgres, para procesar todos los requerimientos del cliente. '
- En el cliente, se cuenta con una interfaz de comandos llamada psql, que le permite al usuario ejecutar cualquier sentencia SOL, así como administrar la Base de Datos y las tablas. Además se cuenta con una interfaz gráfica, pgaccess, que permite realizar las funciones de administración, crear funciones, formas y reportes.
- PostgreSQL cuenta con interfaces de programación para todos los lenguajes: C, C++, Peri, PHP, Python y Java.
- PostgreSQL permite la integración con aplicaciones Windows, ya que soporta ODBC. Con ODBC se pueden desarrollar aplicaciones cliente Windows (VB, FoxPro, etc), que interactuen con un servidor Linux con PostgreSQL; además desde una base de datos Access se pueden importar tablas desde un servidor PostgreSQL.

### Ventajas:

- Por su arquitectura de diseño, escala muy bien al aumentar el número de CPUs y la cantidad de RAM.
- $\bullet$ Soporta transacciones y desde la versión 7.0, claves ajenas (con comprobaciones de integridad referencial).
- Tiene mejor soporte para triggers y procedimientos en el servidor.
- Soporta un subconjunto de SQL92 MAYOR que el que soporta MySQL. Además, tiene ciertas características orientadas a objetos. *<sup>5</sup>*

### Inconvenientes:

Consume más recursos y carga más el sistema.

<sup>&#</sup>x27;PostgreSQL el Motor de Base de Datos Libre, consultada 15 de agosto del 2001 http://www.ubiguando.com.co/ublquando/tecnologia/postgres.xml/

Límite del tamaño de cada fila de las tablas a 8k! ! ! (se puede ampliar a 32k recompilando, pero con un coste añadido en el rendimiento).

Concluyendo con Postgres cabe señalar que para sistemas más serios donde la consistencia y seguridad de la BD sea **fundamental** (BD con información realmente importante, bancos, etc.) PostgreSOL es una mejor opción pese a su mayor lentitud.<sup>6</sup>

Para llevarse acabo la programación de la base de datos se utilizo el Pgbash, el cual es un shell de comandos, que entre sus múltiples características permite la ejecución de secuencias SQL, y generar script para la ejecución de CGI.

# **6.6.1 CGI**

La Interfaz Común de Puerta de Enlace (CGI por sus siglas en inglés, Common Gateway Interface) es la interfaz entre un servidor con Protocolo de Transferencia de Hipertexto (HTIP por sus siglas en ingles, Hyper Text Transfcr Protocol, programa que sirve las paginas de un sitio Web) y los demás recursos de la computadora host del servidor.

CGI no es en realidad un lenguaje o un protocolo, en el sentido mas estricto del termino. Solo es un conjunto de variables y convenciones nombradas comúnmente, para pasar información en ambos sentidos entre el servidor y el cliente.<sup>7</sup>

La generación de CGI's en el sistema permitió la conexión a la base de datos mediante un cliente que en este caso es el navegador, la función general de los CGI son las siguientes:

- Lo que normalmente se conoce por CGI son pequeños códigos de programa que se adaptan al estándar *Common Gateway Interface (CGI)* mediante el cual se puede acceder a servidores de Internet que envían información a los usuarios. Mediante este sistema la web se comunica con recursos externos a la misma, como pueden ser bases de datos, y facilita la interactuación del internauta directamente con la máquina.
- $\bullet$ En la actualidad existen multitud de servicios para los cuales se usan secuencias de comandos CGI, de manera que en muchas ocasiones al

·-·-·---- -----------------------------~ \_\_:\_:.~---º

<sup>&</sup>lt;sup>6</sup> Vicente Aguilar y Pablo Suau, MySQL VS PostgreSQL 18 de Agosto de 2000, consultada 27septiembre del<br>2001, http://www.mmlabx.<u>ua.es/mysql-postgres.html</u>

<sup>&</sup>lt;sup>7</sup> Willian E. Weinman, El libro de CGI, La referencia completa para programación en World Wide Web, p. 7, **prcnticc may Hispanoamericana, S.A., México, 1996** 

navegar se están utilizando estos pequeños programas sin que nos percatemos de ello. Las consultas a bases de datos, el funcionamiento de foros, los tablones de anuncios, las estadísticas en tiempo real, muchos contadores de acceso a páginas web y un largo etcétera son ejemplos de su uso. En definitiva, la mayor parte de las ocasiones que en Internet se establece un diálogo con el ordenador, detrás existe una serie de comandos COI en funcionamiento.

La programación de las secuencias COI puede realizarse utilizando diversos lenguajes, como C, Visual Basic, AppleScripl, Peri, etc. Las aplicaciones escritas en alguno de estos lenguajes, como C, necesitan ser compiladas para que se puedan ejecutar. Por otra parte, existen lenguajes llamados de secuencias de comandos, como Peri, que no necesitan de esta operación, siendo su utilización mucho más intuitiva y sencilla, aunque no tan potente. Sin embargo, dado que la mayor parle de las tareas automatizadas que en la actualidad se desarrollan en Internet no son de gran complejidad, son los lenguajes de secuencias los más utilizados, siendo seguramente Peri el que goza de mayor aceptación. <sup>8</sup>

El siguiente grafico muestra la forma ideal de cómo debe trabajar el CGI: el primer paso es una solicitud que se formula desde una página web al servidor donde reside el COI. A continuación el COI solicita a la base de datos la información adecuada y es respondido. Finalmente se envían los datos, ya formateados para ser comprensibles, a la página web, donde son consultados por el usuario.

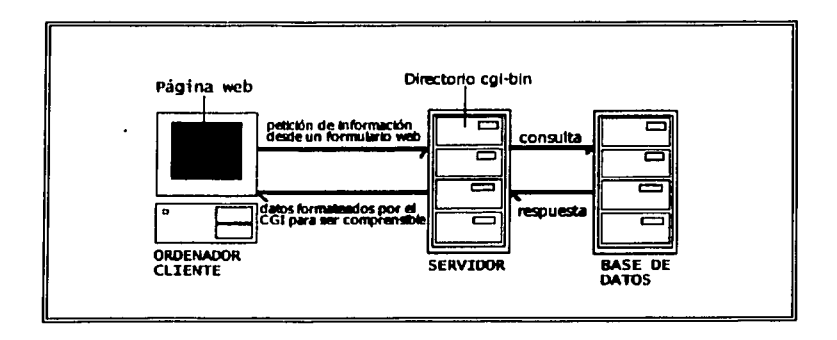

**<sup>K</sup>Manuel Barhcrán, Funcionamiento de los CGI http://www.arcas.ncl/scrvicio/funciona/multimcd/cgi.htm** 

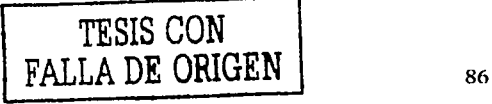

El grafico muestra un servidor web y otro más que contiene la base de datos Jo cual permite una mayor seguridad en cuanto accesos y/o alteraciones a la base de datos. En la elaboración del prototipo solo se trabajó con un servidor considerando la seguridad además que cumple con lo propuesto, sin embargo, tendrá que instalarse un equipo más que trabaje como servidor si la carga de trabajo lo amerita.

' ··~ ' .' ·. , -· ·.,

. . " '

El programa CGI, una vez recibidos los datos, se dedica a darles una apariencia que sea comprensible para el usuario, es decir, construye un documento HTML en función de los parámetros dados por el programador, que incluye la información extraída de la base de datos. Esta página web se comporta como cualquier otra, pudiendo ser impresa, archivada en un disco duro o simplemente visualizada.

## **6. 7 Servidor de Contenido**

La idea es de centralizar el servicio en un servidor dedicado, o utilizar uno ya existente, no siendo necesario que sea de uso exclusivo para el proyecto, aunque sí es recomendado hacerlo así si la carga de trabajo lo amerita.

Este servidor además de tratarse como un servidor de contenido porque residirá la información de los libros digitalizados funcionara también como servidor web, mediante el cual se conectara a la base de datos.

De acuerdo al funcionamiento del sistema, este consiste en visualizar una pagina web desde una computadora en red, dicha aplicación estará direccionada al servidor. Por lo que en este prototipo se propone que el servidor cuente con lo siguiente:

- Debido a que se trata de un servidor de contenido con plataforma Linux (no requiere de potentes características) será aconsejable que se disponga de suficiente almacenamiento y memoria. El procesador podría ser un Pentium 11, considerando que será para búsqueda y recuperación de información de 10 equipos (total de computadoras con que cuenta la red actual de la biblioteca).
- El sistema operativo tendrá que ser Linux, aquí no existen mayores inconvenientes para conseguirlo, como es sabido se trata de un software libre.

## ¿Por qué Linux'!

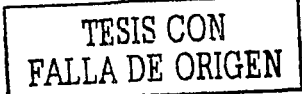

- Es muy fácil de conseguir
- Se puede desarrollar la soluciona de forma sencilla
- Para esta aplicación los recursos de software y hardware son baste económicos
- No requiere de aplicaciones clientes especiales ni costosas

Entre los servicios que tendrá activo el servidor estará el HTTPD (servidor apache), Prostgresql. Se deberá tener instalado el Pgbash para realizar la base de datos y los CGI que harán posible la comunicación de la base de datos con el servidor web y así también permitirá la conexión con los usuarios finales.

## 6.8 Funcionamiento

El sistema funciona con ambiente e interfaces graficas·sobre plataforma web lo cual permite una amigabilidad en el funcionamiento con diversas plataformas como clientes. El usuario final solo podrá visualizar paginas web, en el caso de tratarse del administrador o el 'encargado del sistema podrá registrar o dar de baja algún libro, entrando con una clave a las paginas de registro. Sin embargo cuando se trata de realizar alguna consulta o recuperación del documento no introducirá ninguna clave, dado que la pagina de consulta aparece por default en el navegador o browser.

La siguiente figura muestra la estructura de servidor:

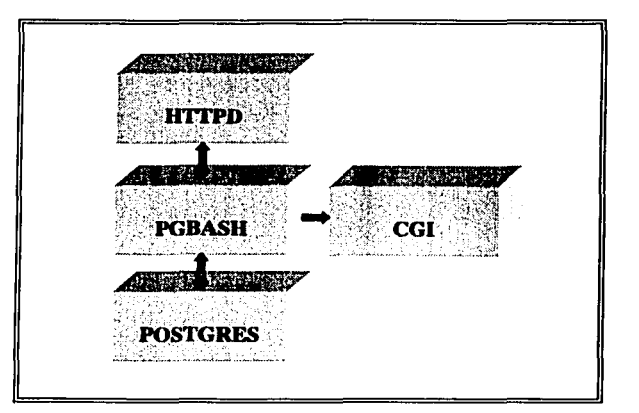

Las tablas generadas en PostgcresSQL, son las siguientes:

## **Libro**

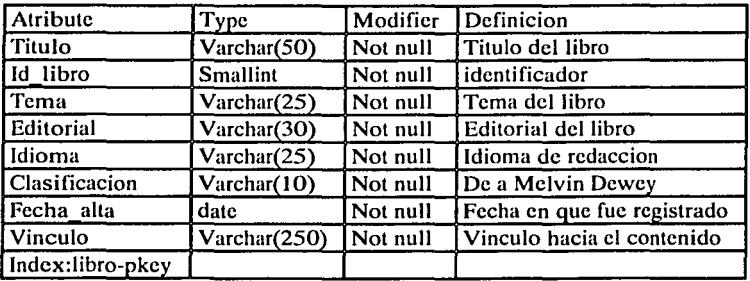

## **Autor**

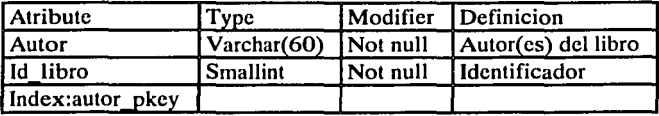

Los campos pueden ser modificados, eliminados o agregar otros si fuera necesario, los datos que se manejen en esta parte influyen en fas consultas posteriores.

A continuación se muestran las pantallas generadas por el sistema:

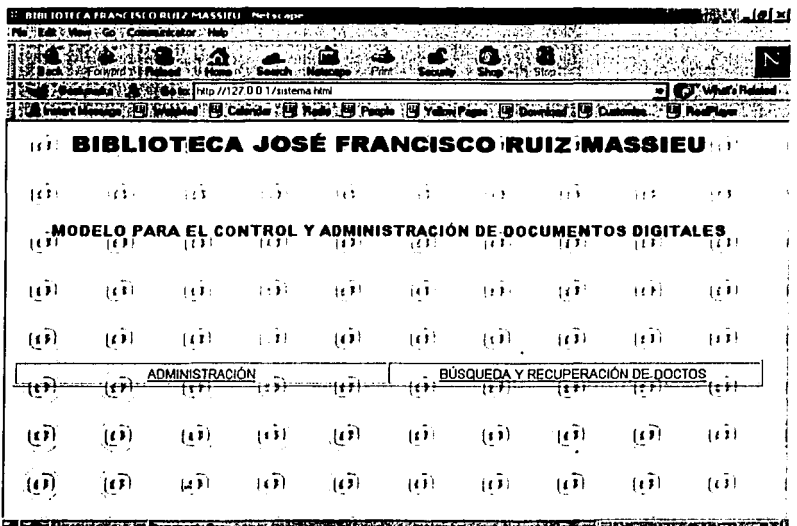

Imagen **1:** Se refiere a la parte administrativa que esta reservada para realizar: altas y bajas de documentos. Como ya se mencionó, antes de mostrar las pantallas se realiza el registro por lo que aparecerá una pantalla donde se debe escribir el nombre de usuario y contraseña correcta.

Imagen 2: Se realiza la alta de documentos digitalizados para su posterior almacenamiento en el servidor de contenido generándose internamente el vinculo hacia estos documentos, para que en el momento de realizar la búsqueda estos puedan recuperarse inmediatamente.

Imagen 3: Para realizar una baja de documentos primero se realiza una consulta, para verificar su existencia, ya sea escribiendo el titulo o autor o ambos lo cual devuelve los campos coincidentes con su respectivo id (identificador).

Imagen **4:** Eliminación, con el resultado obtenido de la pantalla anterior facilita la colocación del id en el cuadro de texto y se presiona el botón eliminar.

Las siguientes imágenes corresponden a la parle de búsqueda y recuperación completa del documento:

**Imagen 5:** Se realiza la **consulta** de documentos. Una vez introducidos el titulo o el autor o el tema del libro, se tiene como objetivo permitir la recuperación del documento completo, debido a que entrega como resultado todos los registros coincidentes con su respectivo hipervínculo hacia el contenido del libro requerido.

**Imagen 6:** Con el resultado de la consulta solicitada se hace la **Recuperación de la información,** habilitando el visualizador por default y mostrando el documento seleccionado.

**Imagen 7:** Se muestra **un** ejemplo de cómo despliega un documento digitalizado y almacenado en la Base de datos con el visualizador **GsView** para plataforma **Windows** 

#### **Imagen 1: Registro**

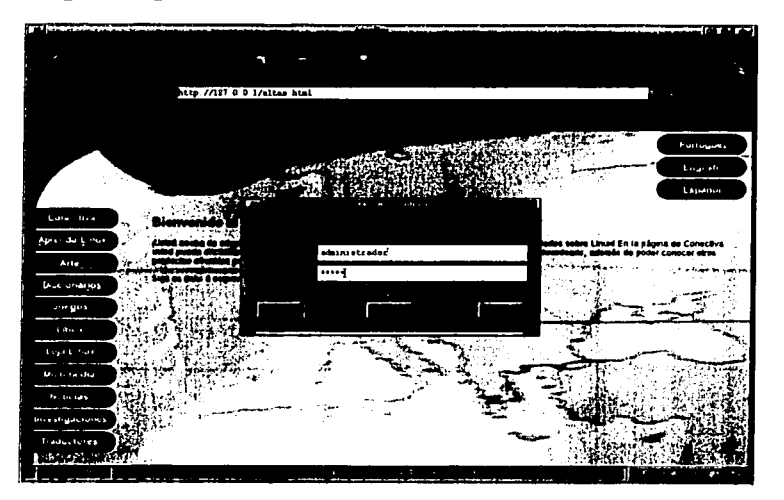

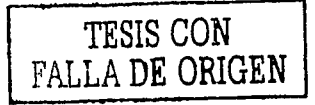

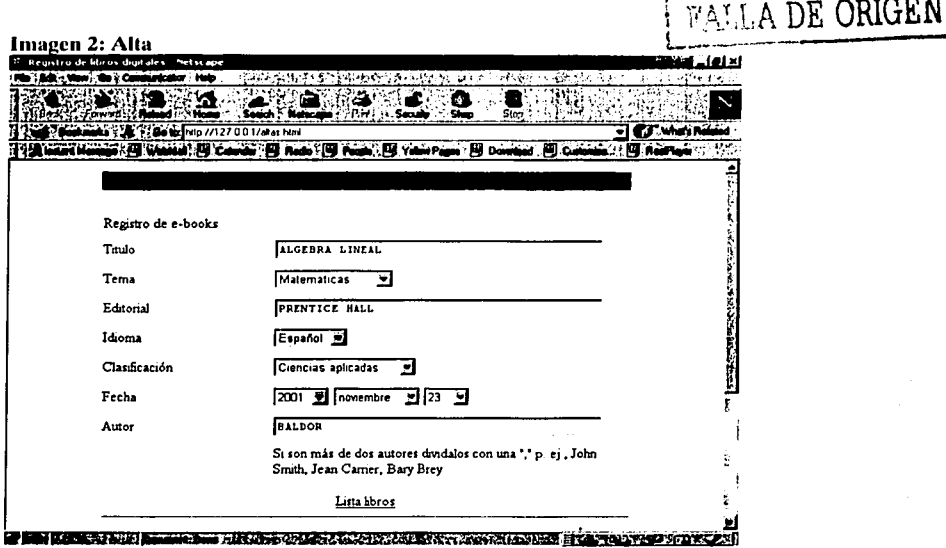

#### Imagen 3: Baia

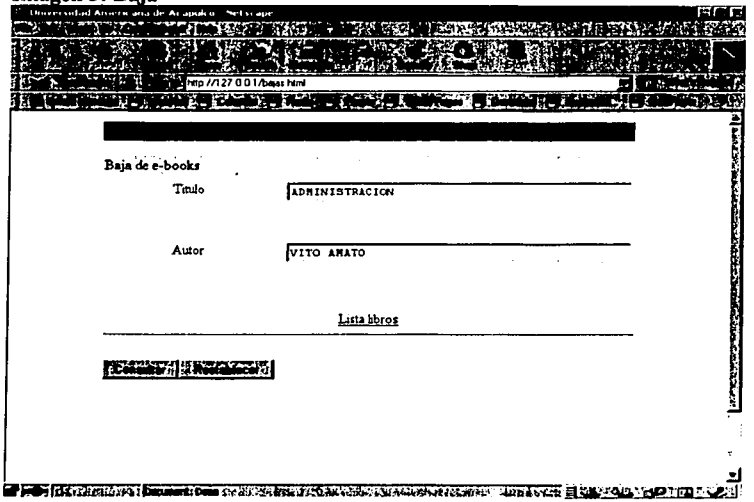

TESIS CON

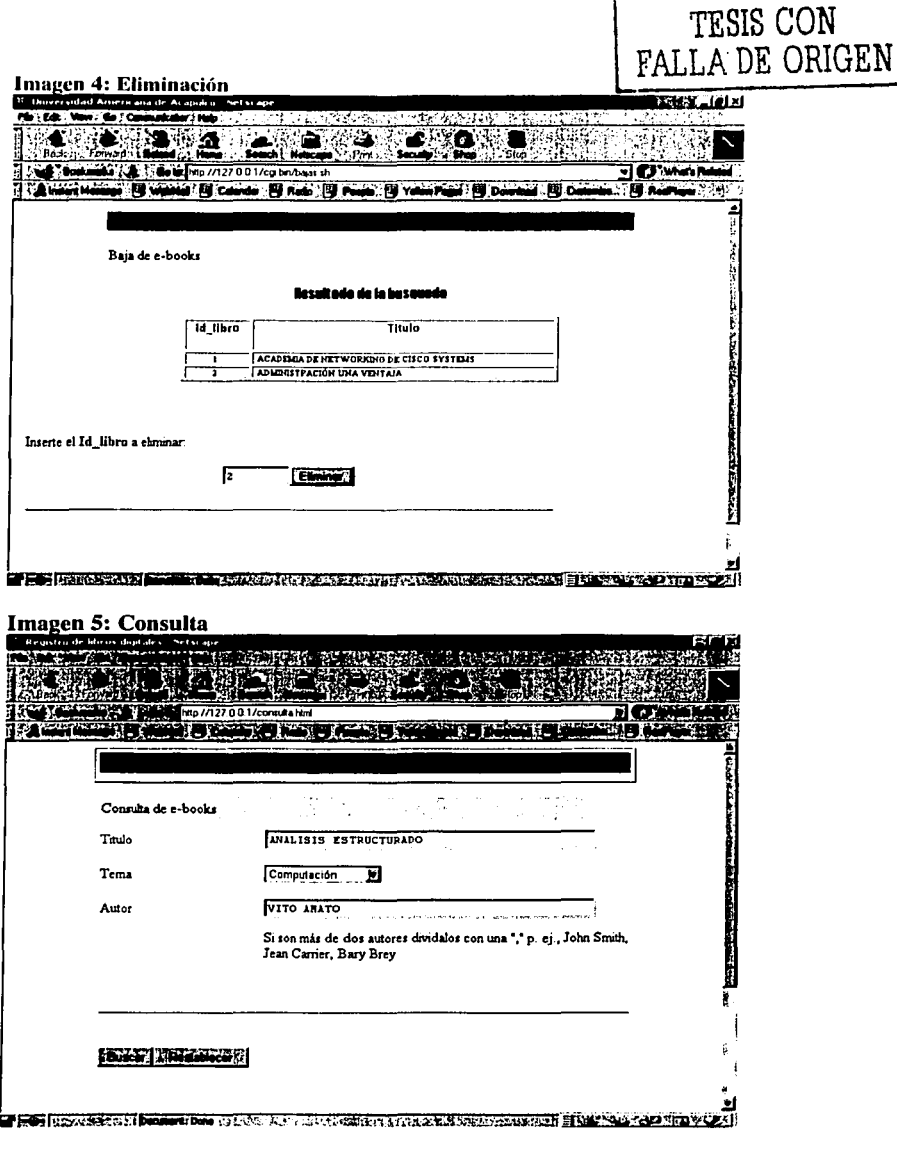

#### TESIS CON FALLA DE ORIGEN Imagen 6: Recuperación de la información Universidad Americana de Acapulco - Netscape  $> 4 - 1$  and  $-1$ ्को-**CONTRACTOR** maticaker - Holo  $\mathbf{L}^{\infty}$  .  $14.4121$ **Familie Bar** na<del>le</del>na artist <u>Ma ele</u> S & BRINGHA **MOORS** ╲ Manufacturer 11 (60 mp //12/001/cg br/connets sh - CJ What's Related SALE Place / B. College / B. Rode / B. Rode / B. Policy / B. Donald / B. Donald / B. Roderick 75. Consulta de e-books -·~ ............. **PRESTONE AQUI** -----------ADMINISTRACION UNA VIDITAJA PRESIDIT ADUI AHALISIS ESTRUCTURADO **PRESIDNE AOUT**

·--Zli&i

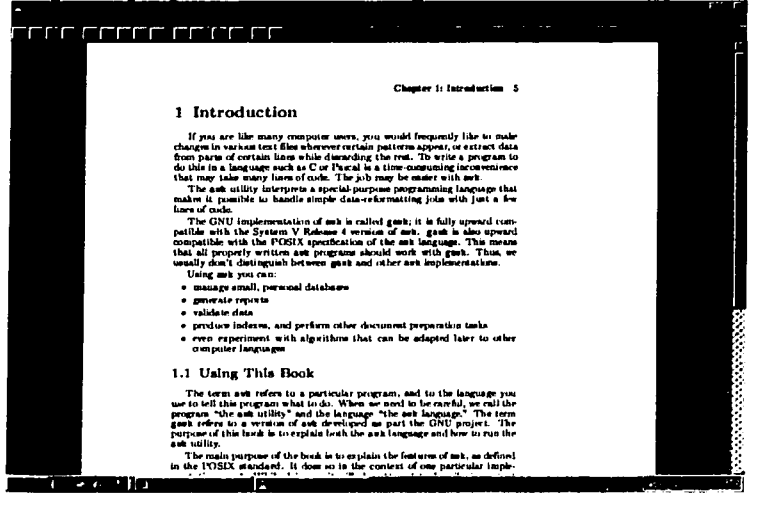

contact the state of the

El objetivo de esta base de datos es facilitar la búsqueda y recuperación completa de los documentos, lo cual se logro mediante CI análisis y diseño realizado en el transcurso de esta investigación. El código que se genero en el diseño de paginas y CGI's es el siguiente:

#### Código de CGI's generados:

 $\frac{1}{2}$ 

TRES BALLES<br>Antonio

. . . El código generado coincide en las primeras· líneas, esto es la primera línea debe ser *#!/bin/pgbash,* lo cual indica al sistema que va a ejecutar el archivo como un script para el programa pgbash.

El comando *echo* se utilizó para enviar la directiva Content-type y el texto HTML. Echo envía cadenas de información a la salida predeterminada que en este caso es la pantalla del navegador , además echo también envía de manera predeterminada una nueva línea al final de cada línea. Debido a que se necesitan dos líneas nuevas después del encabezado MIME, se empico otro comando echo solo en la siguiente línea.

Después del encabezado, *connect to libros user postgres NULL;* hace la conexión a la base de datos Libros como usuario Postgres, sin contraseña, se prosigue con el uso de variables, procedimientos y sentencias SOL.

l. Altas

```
11/usr/bin/pgbash 
echo content-type: text/html 
echo 
set EXEC_SQL_OPTION CGI;
connect to libros user postgres NULL; 
hip•'<a href•http://127.0.0.l/contenido/• 
hip2•'.ps>presione aqui</a>' 
vinculo=$hip$Tl$hip2
temp•'-' 
date=$anio$temp$month$temp$day
id_libro=`exec_sql -TBP "select max(id_libro) from libro;"`
id libro="expr<sup>-</sup>$id_libro + i*
insert into libro values ( ; $T1', ; $id libro; ; $T2', ; $T3', ; $T4', ; $T5',
'$date', '$vinculo')¡ 
for i in 'echo $T7 |tr -s " " " " |tr -s "," " "
    do 
      y^*echo $i|tr -s " " " "
        insert into autor values('$y','$id_libro'); 
done 
cat /home/httpd/html/altas.html
```
2. Bajas

```
#l/usr/bin/pgbash 
echo content-type:text/html 
echo 
set EXEC SOL OPTION CGI¡ 
connect to libros user postgres NULL:
echo 11 <html>" 
echo "<head>"
echo "<TITLE>RESULTADO</TITLE>" 
echo 11 </head> 11
l<form method •"POST" name•"regform" action•"http://1_27.0.0.ll/cgi-
bin/elimina.sh"> 
select distinct libro.id libro, libro.titulo from libro, autor where 
titulo like '\$Tl\' OR autor.autor like '\$T2\' ANO ' 
libro.id libro=autor.id libro;
echo "<tr>" -
#<td height=25>
echo "<form method="POST" name="regform" action="http://127.0.0.1/cqi-
bin/elimina.sh">" 
echo "<input type="text" name="T3" size=44 maxlength=40 value="">"
echo "</tr>"
echo "<tr>" 
echo "<input type•"submit" valuea"eliminar" nameª"Bl 11 > 11
echo 11 </form>" 
echo 11 </html>º
```
#### **3. Consultas**

\_ll/usr/bin/pgbash echo content-type: text/html echo set EXEC SQL OPTION CGI; connect to libros user postgres NULL¡ set OPTION CAPTION•'RESULTADO DE LA BUSQUEDA'¡ set OPTION HEADER=FALSE; select distinct libro.titulo, libro.vinculo from libro, autor where libro.titulo like '\\$Tl\' OR autor.autor like '\\$T2\' OR libro.tema like '\T3' AND autor.id libro=libro.id libro: disconnect libros;

# 6.9 **Seguridad**

El ambiente electrónico y el ingreso de la. información a. las redes, en especial Internet, nos enfrentan a como proteger y asegurar los derechos de autor; como proteger la privacidad de los usuarios, Ja integridad de los datos transmitidos; además de preguntarnos si la información confidencial puede ser transmitidas por estas redes y bajo que protocolos de seguridad.

Hoy en día es muy importante proteger los datos y programas de software y hardware de catástrofes involuntarias o actos vandálicos; asumir desde el diseño del sistema y de los programas de computo que puede haber errores al interpretar las ordenes, y usar comandos, por incompetencia o por ignorancia.

Dado lo anterior durante este prototipo In seguridad fue considerada en cada una de las etapas, desde la selección del formato hasta la recuperación del documento completo. Entre las modificaciones realizadas esta la desactivación de algunos servicios en el servidor:

- FTP
- Telnet
- Finger
- Servidor de correo

Debido a que el sistema trabaja en red solo es recomendado levantar estos servicios cuando se requiera subir información y los usuarios estén fuera del sistema, es decir cuando se le de mantenimiento al servidor.

Las redes se hicieron para comunicar a todos los que las componen, y las cuales, son compartidas por varios usuarios, entre los cuales podemos encontrar a quienes le dan mucha importancia a la seguridad y a quienes les provoca violar cualquier norma de seguridad.

La seguridad de las redes se puede propiciar con la participación de varios elementos que tienen que ver con el usuario y con los programas:

- Los usuarios deberían ser identificables con su clave personal
- Las acciones y entradas a los sistemas y la red deberían ser autorizadas y monitoreadas
- Los datos deben ser reconstruibles, auditables y a prueba de alteraciones y falsificaciones

97

- Los programas de software y de hardware deben tener sistemas de seguridad integrados que los protejan del daño no autorizado
- La transmisión dentro de la red debe estar a salvo de fallas y proteger la privacidad.

. -·------------·--~---'--------------------------~

Aunque no se realiza completamente todos los puntos anteriores, el prototipo se puede considerar seguro, pero además será necesario crear una cultura de conciencia en los usuarios para el buen uso de los sistemas ya que finalmente serán los beneficiados.

# **Conclusión y recomendaciones**

La biblioteca tal como la concebimos actualmente, puede llegar a ser un genero en extinción, dado que uno de los principales problemas a que se enfrenta es la calidad del papel que ha ido en declive constantemente desde finales del siglo XVIII, desde entonces se realizan grandes esfuerzos a escala internacional por parte de la comunidad de conservadores del papel así como por otros sectores para mejorar la calidad del mismo.

El doctor Amalio Gimeno<sup>1</sup> enumera las causas del deterioro de los libros: el polvo, la humedad, las temperaturas altas y el alumbrado de gas. Basándose en esto se puede determinar el tiempo de vida de los libros o documentos oficiales. El *National Archives a11d Records Administration* {Administración Nacional de Archivos y Documentos) publicó una guía para la aplicación de la Ley Publica que daba las siguientes definiciones sobre los papeles estables:

**Papel alcalino:** Papel con una duración de, por lo menos, 100 años bajo condiciones normales de utilización y almacenamiento.

**Papel** genérico: La duración del papel genérico varia y es incierta pero muchos oscilaran entre los 50 y 100 años. Este tipo de papel es el empleado para la elaboración de guías telefónicas, anuncios, boletines, etc.).

**Papel permanente:** Papel que durara cientos de años sin un deterioro significativo bajo condiciones normales de uso y almacenamiento.

No siempre se podrá usar papel permanente debido a los altos costos que estos genera lo cual no es conveniente para la industria editorial.

Entre otros problemas que conlleva al estado actual de las biblioteca se tratan de tipo espacial donde cada vez se hace necesario la integración de anaqueles para el acomodamiento de libros y por otro lado se tiene los de tipo ecológico que esta en relación con la calidad y el uso del papel.

Ante todo lo descrito anteriormente la solución se encuentra en la tecnología que hoy día pone en nuestras manos el uso de libros electrónicos. En este sentido las bibliotecas son indispensables no solo para almacenar, pero sin los elementos nuevos de la tecnología, el material intelectual expuesto en los dos últimos siglos, cesara de existir dentro de los próximos 100 años.

<sup>1</sup>El portal del libro, Decadencia de la calidad del papel. Tomado de Me Cleary. John y Luis Crespo.El Cuidado de los Libros y Documentos http://www.portaldellibro.com/imprenta/decade.htm

El problema más importante actualmente, con respecto a la información electrónica, es el costo de los recursos que encarecen constantemente, quizá por los mismos avances tecnológicos sin embargo debido a los beneficios y así también la garantía de conservar la información bien vale la pena el cambio.

ede et une de l'alt

insibilida ilik

Cabe destacar la capacidad de reproducción de los medios electrónicos, y en caso de daño en algún dispositivo se pasa a otro o se obtiene de una copia debido a que la duplicación de la información dentro de los medios electrónicos es exacta. Aunque el tiempo de vida de los materiales para el almacenamiento electrónico es bueno los cuidados adecuados permiten una duración mayor en comparación con la tradicional impresa, dado las ventajas de duplicación, actualización, edición y almacenamiento entre otras.

Por otro lado si se da libre acceso a través de una biblioteca a una edición digital de un libro o de un articulo, ese material puede retransmitirse fácilmente, evadiendo de ese modo los derechos de autor de quien publica el original, lo que hace necesario que se ordenen las leyes del copyright y su aplicación en relación con la información digital.

De este modo una multitud de nuevos medios y nuevos tipos de datos y la velocidad de acceso a redes de computadoras revolucion'a nuestra concepción de libros, bibliotecas, investigación científica, aprendizaje, comercio y propiedad. pese a que el futuro no es totalmente predecible, podemos vislumbrar fuertes cambios, particularmente un mayor acercamiento entre la documentación, la bibliotecología y la ciencia de la información que ahora tendrán la necesidad de revisar sus fundamentos teóricos y buscar coincidencias para asegurar su reposicionamiento y permanencia.

En algún momento el libro impreso será casi reemplazado por nuevos formatos electrónicos y las bibliotecas actuales, estáticas y basadas en papel, con sus esquemas fijos de indización darán paso a las bibliotecas dinámicas digitales con mecanismos eficientes y flexibles para localizar, organizar y personalizar grandes cantidades de información multimedia.

En torno a estas consideraciones el sistema desarrollado en esta investigación contribuirá al desarrollo en la investigación y búsqueda de la información, que de acuerdo al prototipo y los resultados obtenidos del mismo se puede constatar las ventajas que aporta. Por lo tanto, la hipótesis planteada es valida y con capacidad de que este proyecto puede crecer aún más, lo cual significa un mayor análisis en las bases de datos, estructuración y ordenamiento de la información con el fin de obtener un sistema más complejo pero acorde a las necesidades de información requeridas hoy en día y que en muchas bibliotecas de prestigio ya ha sido implantado con buenos resultados en sus diversas áreas de la investigación,

considerando la importancia de la edición electrónica, a la digitalización de libros. con vistas al futuro y a la preservación de historia escrita, y a la digitalización de bibliotecas, como un medio de preservación de elementos culturales.

Cabe señalar que la decisión de llevar adelante un provecto de digitalización de una biblioteca se debe basar en el beneficio para la institución, no en el uso de la tecnología en sí misma. En cualquier biblioteca, un análisis de las colecciones y su nivel precede a cualquier consideración tecnológica.

La UAA cada vez se extiende más, actualmente cuenta con instalaciones ubicadas en Acapulco y Chilpancingo y próximamente en Iguala, Lo cual significa que la implantación de este sistema puede crecer desarrollando convenios e intercambios proporcionando con ello mayor calidad en su acervo bibliográfico con una consulta electrónica más ágil y rápida.

En toda institución existen materiales didácticos producidos por los propios maestros para el apoyo de sus cursos. Muchos de estos materiales son apuntes que están esperando ser rescatados, preservados y usados más ampliamente. Aun más, los catedráticos que han publicado libros, cuyos derechos han sido pagados por la Institución que promovió la obra. Asimismo, hay libros que se han usado durante muchos años y se han convertido en clásicos y en algunos casos ya no se imprimen. Estos recursos representan un gran suministro de información para apoyar el proceso de enseñanza-aprendizaje de nuestros estudiantes y su manejo digital una necesidad en nuestros tiempos, por los beneficios múltiples que acarrea.

# APENDICES

# **Apéndice A: Glosario**

Archie Browser CD CD-ROM CDD CIS Digital Digitalizar Dominio DVD Eudora Permite la búsqueda de información en los servidores FTP Anónimos. Basado en la arquitectura Cliente/Servidor, archie da nombre a ambos. Los servidores archie contienen una lista de toda la información que contienen los servidores FTP Anónimos a los que agrupa. Navegador para poder visualizar las páginas Web en Internet. (Compact Disk): Disco compacto óptico, de 12 cms. de diámetro, que se utiliza para almacenamiento binario. Disco compacto de sólo lectura, soporte de almacenamiento de datos de gran capacidad {Charge-Cuopled Device /Dispositivo de Carga Acoplada), (Contact Image Sensor / Sensor de Imágenes por Contacto) y Información codificada en dígitos. En el lenguaje de computación binario, estos dígitos son O y 1, los dos valores posibles de un bit. Convertir al lenguaje del ordenador (en bits) cualquier tipo de información gráfica, de audio o vídeo. Sistema de jerarquización de los ordepadores conectados a Internet. Su nombre se separa por puntos. Ejemplo:www.uaa.com.edu Siglas de "Digital Versatil Disk", es decir, disco versátil digital, dentro del DVD podemos encontrar dos formatos DVD-ROM y DVD-Video; en el primero se pueden guardar datos, imágenes, sonido y video, pero con una mejor calidad y una capacidad mayor (unas siete veces) que la de los actuales CD-ROM. El video DVD se convertirá en el medio de almacenamiento digital del futuro. Programa de gestión de correo electrónico que utiliza protocolos POP. Es uno de los programas más utilizados a escala mundial para enviar y recibir correo. Con programas como este es posible conectarse a los "mailing list" o listas de correo y recibir periódicamente información en el buzón del usuario, también permite gestionar el correo "off line", es decir poder escribir correo sin estar conectado a la Red, y posteriormente conectarse para enviarlo.

- Explorador O Navegador; Aplicación mediante la cual podemos visualizar páginas Web de Internet (en inglés browser). Los más conocidos son lntérnet Explorer y Netscape Navigator.
- FTP (File Transfer Protocol) Protocolo de transferencia de archivos también se llama así a los programas que transfieren archivos por este método
- CGI El *Common Gateway Interface* (Interfaz Público de Pasarela) es un estándard que especifica como interconectar aplicaciones externas (Ej. una base de datos) con un servidor de información (Ej. Un servidor Web.)
- Gopher Se trata de un sistema de menús jerárquico desarrollado en la Universidad de Minnesota; y que se ha convertido en uno de los servicios más conocidos de los que ofrece la Red, sobre todo en lo que se refiere al trabajo con ficheros, programas, aplicaciones, etc.
- Hardware Se denomina así al conjunto de componentes físicos dentro de la informática (un teclado, una placa, por ej.).
- Hipermedios Es hypertexto con una sola diferencia: los documentos hypermediales contienen no sólo enlaces con otros pedazos de texto, sino también con otras formas de medios: sonidos, imágenes o documentos.
- Hipertextos O Hiperenlace: Documento que contiene texto o imágenes que actúan como enlaces con otros textos o páginas cuando se pulsa sobre ellos.
- Hipervinculo Marca que nos permite el salto a otro lugar del documento o a otra ubicación que se puede encontrar en cualquier parte del mundo.
- HTML (Hypertext Markup Language) Lenguaje usado para escribir documentos para servidores World Wide Web.
- http (Hypertext Transfcr Protocol) es un protocolo con la ligereza y velocidad necesaria para distribuir y manejar sistemas de información hipermedia. Es un protocolo genérico orientado al objeto, que puede ser usado para muchas tareas como servidor de nombres y sistemas distribuidos orientados al objeto, por extensión de los comandos, o métodos usados. Una característica de HTTP es la independencia en la visualización y representación de los datos, permitiendo a los sistemas ser construidos independientemente del desarrollo de nuevos avances en la representación de los datos.
- Interfaz Conexión entre dos componentes hardware, entre dos aplicaciones o entre un usuario y un programa. Ver también Interfase

- 1955 - 1956 - 1957 - 1958 - 1959 - 1959 - 1959 - 1959 - 1959 - 1959 - 1959 - 1959 - 1959 - 1959 - 1959 - 195<br>- 1959 - 1959 - 1959 - 1959 - 1959 - 1959 - 1959 - 1959 - 1959 - 1959 - 1959 - 1959 - 1959 - 1959 - 1959 - 19

Multimedia Cualquier combinación de texto, imágenes, sonido y vídeo.

Navegador (browser) Aplicación que permite visualizar la información que contienen las páginas web de Internet, escritas generalmente en formato HTML. También se puede utilizar para descargar ficheros o recibir contenidos multimedia. En la actualidad los dos navegadores más utilizados son el "Internet Explorer" de Microsoft y el "Navigator" de Nestcape.

- OCR Siglas de "Optical Character Recognition", reconocimiento óptico de caracteres. Programa para la conversión de un texto impreso o mecanografiado en texto digital. Normalmente el texto se escanea y a continuación el programa de OCR permite integrar el texto en cualquier procesador de textos. Las correspondientes siglas españolas ROC apenas se utilizan.
- OPAC ( On line Public Acces Catalogs)
- Ppp Siglas de puntos por pulgada, se utiliza para medir la resolución de la impresión en una impresora; es la máxima cantidad de puntos que puede dibujar la impresora en un cuadrado de una pulgada de lado. Cuanto mayor sea el número, mejor.
- Resolución Es el mayor o menor detalle con el que se aprecian las imágenes, se mide en dpi, a mayor resolución más detalle, pero se genera mayor cantidad de datos y por lo tanto ficheros más grandes. Se' distinguen dos tipos de resolución, la óptica y la interpolada, en esta última el ordenador calcula valores adicionales para aumentar el número de puntos representados
- Scanner Un escaner es un periférico que lec una imagen punto a punto, la digitaliza (la convierte en ceros y unos) y la transmite al ordenador.
- SGML (Standard Generalized Markup Languagc) Es un lenguaje más extenso que HTML. HTML es una aplicación de SGML.
- Software Todos los componentes informáticos de carácter no físico, sino lógico (se denomina también logical), como pueden ser Sistemas Operativos, programas dedicados a la gestión, de diseño, etc.
- TWAIN (Technology Without An lnteresting Namc), "tecnología sin un nombre interesante". Peculiar denominación para el estándar de drivers para escaners.
- Vinculo Texto o imagen donde al hacer clic sobre ella nos lleva a una ubicación

distinta dentro del documento o a una página Web en Internet.

- Web Procede de "World Wide Web" y lo podríamos traducir como "telaraña mundial", y recibe este nombre el conjunto de todas las páginas que pueden consultarse en Internet, de las que esta página puede ser un ejemplo.
- Z39.50 Estandar desarrollado por la Biblioteca del Congreso de los Estados Unidos con el fin de permitir la comunicación entre los catálogos bibliotecarios del mundo.

# Apéndice B: Anexos

# Anexo A:

# Encuestas realizada a usuarios de la biblioteca: Lic. José Francisco Ruiz Massieu

# $\vert \textbf{1} \vert$ **UNIVERSIDAD AMERICANA DE ACAPULCO**  EXCELENCIA PARA EL DESARROLLO

Encuesta dirigida a los estudiantes de la Universidad Americana de Acapulco para realizar un trabajo de tesis.

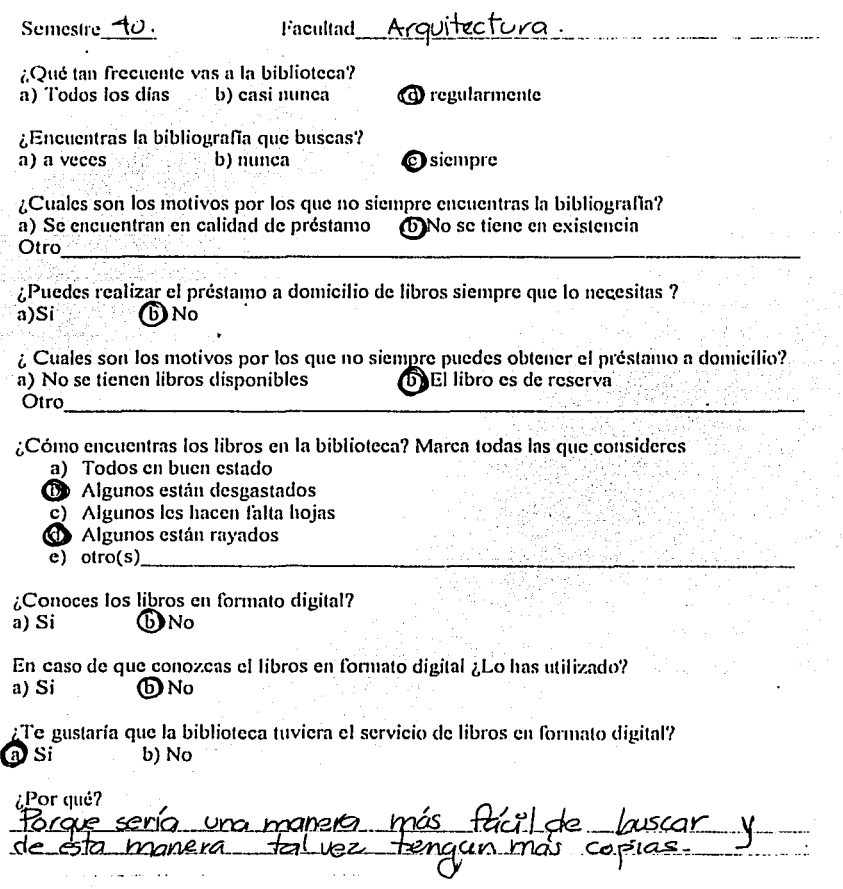

**TESIS** cr"~r **FALLA DE ORIGEN** 

# $\vert \mathbf{1} \vert$ **UNIVERSIDAD AMERICANA DE ACAPULCO EXCELENCIA P/\RA EL DESARROLLO**

Encuesta dirigida a los estudiantes de la Universidad Americana de Acapulco para realizar un trabajo de tesis.

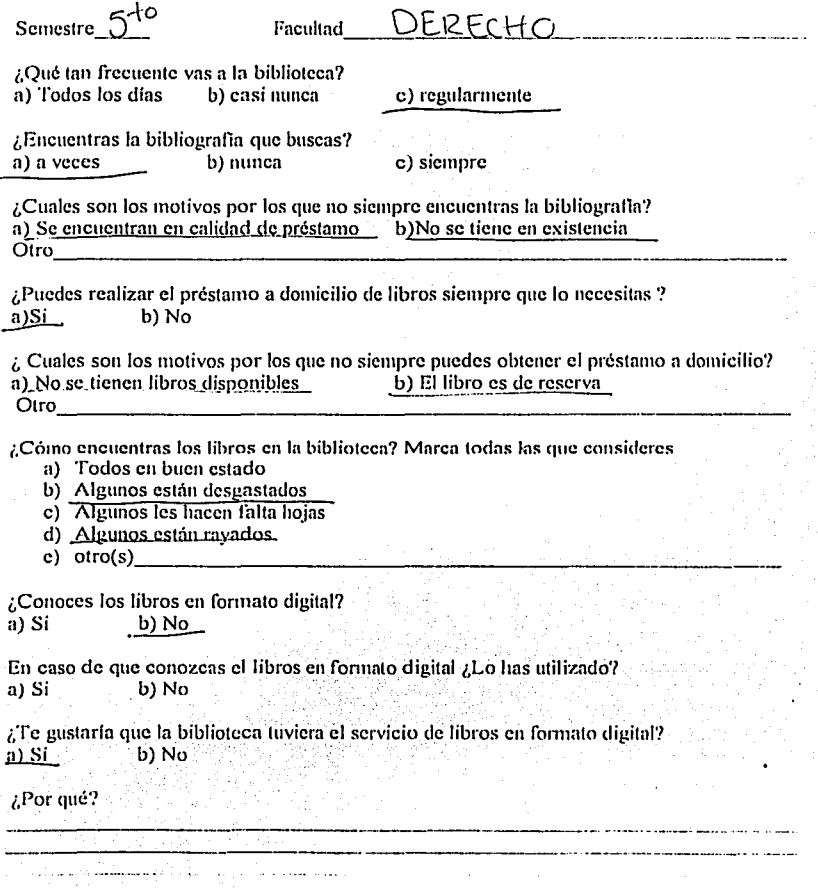

108

**TESIS CON FALLA DE ORIGEN** 

# **Anexo B: Tabla: Formatos de archivo de imágenes comunes**

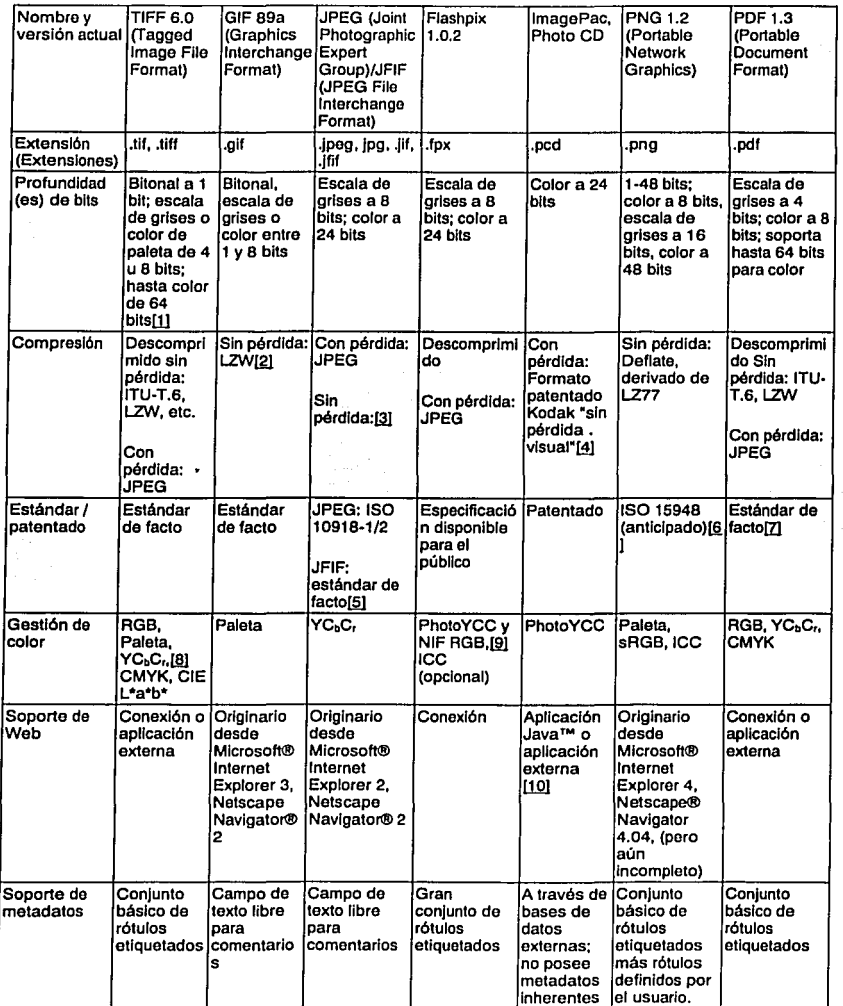

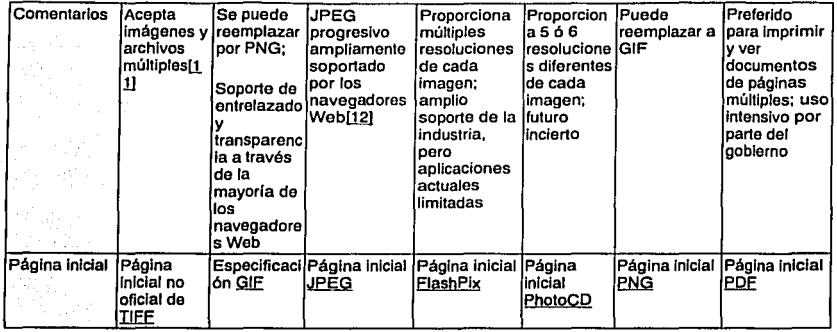

[1] A pesar de que la especificación TIFF 6.0 provee color de 64 bits, muchos lectores TIFF soportan un máximo de color de 24 bits.

(2] LZW está patentado y su utilización en el desarrollo de software puede requerir pagos en concepto de licencias y regaifas: Unisys, "Licensc lnformation on GIF and Other LZWbased Tcchnologies (Información sobre Licencias para GIF y otras Tecnologías con base LZW)", LZW Patent and Software Information (Información sobre Patentes y Software de LZW).

(3] La especificación JPEG original incluía un modo sin pérdida, pero la mayoría de las aplicaciones JPEG nunca Jo soportaron. Algunos archivos a los que se denomina JPEGs sin pérdida son, en realidad, archivos no JPEG comprimidos en un envoltorio JFIF. Hay una nueva especificación para JPEG sin pérdida (JPEG-LS), pero aún no ha sido terminada. ISO SC29/WG1, "JPEG - lnformation Links (JPEG - Enlaces de Información)".

[4] El término Sin Pérdida Visual se refiere a las técnicas de compresión que tienen pérdidas en sí mismas, pero que aprovechan características de la visión humana para crear una imagen, que prácticamente no se diferencia de su forma descomprimida.

(5] C-Cubc Microsystcms presentó JFIF al público. El formato de archivo "oficial" para los archivos JPEG es SPIFF (Still Picturc Interchangc File Formal - formato de archivo de intercambio de dibujos fijos), pero para cuando se presentó, JFIF ya había obtenido una amplia aceptación. SPIFF, que tiene la designación ISO 10918-3, ofrece compresión, gestión de color y capacidad de mctadatos más versátiles que JPEG/JFIF, pero tiene poco soporte. Puede ser sustituido por JPEG 2000/DIG 2000: ISO SC29/WGI, JPEG lnformation Links (JPEG - Enlaces de Información). Digital Imaging Group (Grupo de Digitalización de Imágenes), "JPEG 2000 and the DIG: The Picture of Compatibility (JPEG 2000 y el DIO: La Imagen de la Compatibilidad)."

(6] Aprobado por W3C para reemplazar a GIF para usar en la Web.

[7] En teoría, Adobe ha proporcionado suficiente información para permitir que los encargados de desarrollar programas escriban aplicaciones que lean y modifiquen archivos PDF. En la práctica, los archivos pdf generalmente se crean y se acceden utilizando el software Acrobat propio de Adobe.

[8] Al igual que CIE Lab, YCbCr se compone de tres canales: uno para luminancia (Y) y dos para crominancia (CC).

[9] NIF RGB está definido en forma idéntica a sRGB en la especificación t.0.2 de Flashpix. sRGB todavía se está desarrollando. La próxima revisión de la especificación de Flashpix puede cambiar por sRGB si para ese entonces ya está estabilizado.

[10] Kodak dispone de un conjunto de textos CGI para servidores que convierten imágenes PCD a JPEG para una visualización original en navegadores de Web: Kodak, "PhotoCD on the Web (PhotoCD en la Web)." Sin embargo, la visualización de esta manera sacrifica el acceso a las características especiales de ImagePac.

(11] La especificación 6.0 de TIFF exige la capacidad de almacenar múltiples imágenes TIFF en un solo archivo, pero no todos los lectores TIFF aceptan esta característica.

[12] Algunas versiones de Internet Explorer pueden no desplegar los archivos JPEG progresivos de manera correcta.

# Anexo C: Benchmark Test Lab

## BENCHMARK TEST LAB

Scanners in flat-bed face-off

lncreaslng demand Is brlnglng newer technology to desktop scanners, delivering high optical resolutions at a fraction of yesterday's price<br>by Halinda by Steve Steve and the Halinda

#### Edllor's Cholces

#### PERFORMANCE: Epson Expresslon 800

The Expression 800 from Epson is a top performer, both in terms of scanned image quality and the overall package.

This high-quality imaging performance is nothing new, considering Epson **has built a reputation in imaging by designing some of the best ink-jet** printers on the market. The scanner, though slightly larger than its competitors, has quality written ali over it. Even the included Adaptec 2902E SCSI card is from a top notch manufacturar. In short, the quality of the Expression 800's scans, software and hardware are ali excelient.

#### FEATURES: Acer AcerScan Prisa 620ST

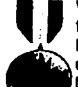

•

Without a doubt, the AcerScan 620ST delivers the best overall value for the price.

. Not only does it produce great scans, but also comes with a transparency unit instalied and ready to ge right out of the box. Although it's not the lowest-priced unit in the review, the AcerScan Prisa 620ST nonetheless offers excellent value for beginner, intermediate and even advanced users.

#### Acer AcerScan Prisa 620ST, 620U

Both the Prisa 620ST and 620U from Acer offer a mix of great features and scanning quality. They look and feel similar, but have enough differences to clearly set them apart.

The 620ST uses a SCSI II interface and comes with an adapter for transparencies and negatives. The 620U has a USB interface and the transparency adapter is an option. Both models have true optical resolutions of 600-by-1,200 dpi and olfer 36 bit colour depths. For greyscale scanning, the 620ST offers 10-bit scanning (1,024 shades of gray), while the 620U offers 12-bit {4,096 shades of gray).

Both models use CCD technology. They produce great scans at various resolutions. The ability to scan negatives on the 620ST makes it ideal for photography hobbyists. Scanning negativas was simple and !he images produced were excelient.

Each model comes with Ulead's Photo Express and Xerox' Textbridge OCR. The 620ST also comes with a PCI SCSI card and supports ali Windows platforms (3.1 to NT 4.0). The USB model supports only Windows 95 OSR 2.1 and Windows 98.

#### Agfa 1236 Art Une

Agfa's 1236 Art Line is based on CCD technology and uses a SCSI 11 interface. lt has a maximum optical resolution of 600-by-1,200 dpi, with a 36-bit colour depth and 12-bil greyscale.

On the software side, there's Fotolook, PhotoExpress, Kai's Power Tools SE, Bryce 2.0 SE, Convolver Full and Soap SE. A variety of platforms are supported, including the MAC OS, Windows 95/98 and NT 4.0. A transparency unit

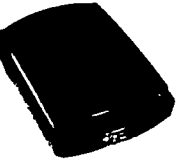

The 1236 Art Line reproduced images with great accuracy and clarity. High-end

TESIS CON FALLA DE ORIGEN users will likely pay the premlum here to get the Agla name.

#### **Artec 1236USB**

The slim Artec 1236USB CIS scanner weighs 5.1 pounds and is a mere 1.9 inches thick. lt boasts a 36-bit colour depth and maximum optical resolution ol 600-by-1,200 dpi. With its USB port, setup was a breeze - especially since it requires no AC adaptar.

lncluded with the package is a copy al MGl's PhotoSuite and Xerox' Textbridge Classic fer use under Windows 95 OSA 2.1 ar Windows 98.

The scanner's overall image quality was good in both the colour and greyscale scans.

#### **Canon Cano-Sean FB 620P**

Canon's affordable CanoScan FB 620P CIS scanner has a parallel port interface. Aimed at entry-level to intermediate users, the 620P has an optical resolution ol 600-by-600 dpi, with a 30-bit colour depth and 10-bit greyscale. lt comes with Photo Deluxe and Textbridge Plus and supports Windows. Al jusi 4.4 pounds and 2.5 inches thick, this is the lightest scanner in the roundup. Most ol the test images that were scanned were rated as average. Overall, this is a good choice fer anyone looking to purchase their first scanner and keep costs to a minimum at the same time.

#### **Epson Expresslon 800**

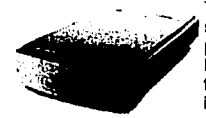

The Expression 800 from Epson is a great example of a scanner that is geared more towards the graphics professional.

Everything about the unit has top quality written ali over it from its 800-by-3,200 dpi optical resolution to its SCSI II interface. With a true resolution of 800-by-3,200 dpi, this scanner would be considered overkill for most consumers,

with the exception of those who may bring their work home. Bundled with the scanner is an Adaptec 2902E PCI SCSI controller, as well as a slew of applications including LaserSoft SilverFast, Monaco Profiler Lite, Adobe Photoshop 5.0 LE, Xerox Textbridge Classic and Prestol PageManager.

The Expression 800 offers maximum scanning bit depths of 36-bit for colour and 12-bit far greyscale. Scans performed on this unit were valed as excellent by the panel of judges, but that's to be expected from a scanner boasting these features.

Al 18.7 pounds, this is the heaviest scanner in the roundup. A transparency unil and automatic document feeder are available as options for the Expression 800. If you're looking far a scanner that can do it ali, the Expression 800 from Epson is an excellent contender.

#### **Umax Astra 1220S**

The Umax Astra line is popular and the 12208 shows why. The 1220S offers an optical resolution of 600-by-1,200 dpi with a 36-bit colour depth (12-bit for greyscale), and uses CCD technology and a SCSI 11 interface. 11 comes with an excellent mix of software that allow the user to do everything from image editing to copying. lncluded in the bundle are Adobe PhotoDeluxe, Prestol PageManager, UMAX Copy Utility, MagicMatch Colour Management, and Kodak's Colour Management.

Ali popular plalforms are supported, including the MAC OS, Windows 95/98 and **NT**  4.0. The SCSI card included with the Astra 1220S leaves a little something to be desired - it's a plain vanilla ISA card with no support for internal connections.

On our tests the Astra 1220S did admirably, producing sorne great images far a scanner in this price range.

#### **PlusTek OptlcPro 12000P**

PlusTek's OpticPro 12000P offers a lot of features for a CCD parallel port scanner. The 12000P has a maximum optical resolution ol 600-by-1,200 dpi using a 36-bit  $\frac{1}{2}$  **rolour** denth and 12-hit denth for greyscale images. Its nice software hundle consists of Picture Publisher, Textbridge OCA and CreataCard.

**lt** can be usad with any operating system. Support is provided fer Windows 3.1/95/98/NT 4.0. lmage test results ranged from average to above average on this low-cost unit.

#### **Hewlett-Packard ScanJet 4200C**

HP's ScanJet 4200C is aimed at consumers looking fer a easy-to-use solution that won't break the bank.

The scanner offers a maximum scanning resolution of 600-by-1,200 dpl, with a 36 bit colour depth. lt uses GIS technology and connects to the PC via USB. A generous software bundle is included with the 4200C, with such titles as HP PrecisionScan LT w/integrated Caere OCA, HP Colour Copy Utility, Adobe PhotoDeluxe and G&A Imaging PhotoRecall Deluxe. On the front of the scanner are three buttons that allow the user to scan/copy/e-mail documents with one press. The buttons interface with the scanner's TWAIN driver, which automatically passes the requests on to the appropriate software.

At 6.2 pounds, the 4200C ranks near the middle comparad to the other scanners in the roundup. On the image tests, the 4200C was ranked average, In llne with results from other GIS scanners.

# BENCHMARK TEST LAB

#### Scanners in flat-bed tace-off

lncreaslng demand Is brlnglng newer technology to desktop scanners, delivering high optical resolutions at a fraction of vesterday's price bv Steve Halinda

Epson HP ScanJet Plustek Spot Spot Spot Umax Astra Epson HP ScanJet Plustek Spot Spot ScanTak 12 Umax Astra<br>Expression 800 82000 12000 PlumTak-12P pc 1220S<br>CCD CIS CCD CIS DOS 2000 Typo of Sensor CCD CIS CCD CIS CIS CCD CIS COD<br>Interface Type SCSUL UISB Parallel Parallel Parallel SCSUL Interface Type SCSI II<br>SCSI Card Adaptec AVA-SCSI Card Adaptec AVA· N/A N/A N/A N/A N/A UDS-IS11 (ISA) Transparency Optional None None None None Optional Maximum e.s<sup>-</sup> x 11.7<sup>+</sup> e.s<sup>-</sup> x 11.7<sup>+</sup> e.s<sup>-</sup> x 11.7<sup>+</sup> 8.5<sup>+</sup> x 11.7<sup>+</sup> 8.5<sup>+</sup> x 11.7<sup>+</sup> 8.5<sup>+</sup> x 11.7<sup>+</sup> 8.5<sup>+</sup> x 11.7<sup>+</sup> Maximum Bit 36-bit 36-bit 36-bit 36-bit 30-bit 36-bit<br>Depth Colour 36-bit 36-bit 36-bit 30-bit 30-bit Grayscale 12-bit N/A 12-bit N/A N/A 12-bit True Optica/ 800 x 3200 dpl 600 x 1200 dpi 600 x 1200 600 x 1200 600 x 1200 600 x 1200 dpi<br>Resolution dpi dpi dpi dpi Scanning Single Pass Single Pass Single Pass Single Pass Single Pass HP Adobe |LaserSoft | PrecisionScan Micrografx | PhotoDeluxe,<br>SilverFast. LT w/integrated/Picture | Prestol Prestol SilverFasted Picture Prestol Prestol Prestol Prestol Prestol Prestol Prestol Prestol Prestol Prestol Prestol P<br>Caere OCR Publisher. Prestol PageManager. Monaco Profiler Caere OCR, Publisher, Profiler PageManage<br>
Lite, Photoshop HP Colour Xerox Profile PageManage Software Hite, Photoshop HP Colour Xerox ScanOffix | UMAX Copy<br>Software Is our Yerox Copy Utility Trextbridge ScanOffix ScanOffix | Utility Software I. Protosnop Hr Colour Ixerox ScanOffix UMAXCopy<br>Included Textbridge Adobe OCR, Pro Pro MagicMatch<br>Included |ClassicOCR, PhotoDeluxe American Pro MagicMatch<br>Colour |ClassicOCR, PhotoDeluxe American Textbridge Adobe CCR, Pro MagicMatch<br>Classic OCR, PhotoDeluxe, American Classic CCR, PhotoDeluxe, American Colour Colour<br>Prestol G&A Imaging Greetings **C&A Imaging Greetings Management, Management, Nanagement, Nanagement, Nanagement, Nanagement, Nanagement, Nanagement, Nanagement, Nanagement, Nanagement, Nanagement, Nanagement, Nanagement, Nanagement, Nanagement, Nanagem** PageManager PhotoR<br>I Celuxe Management Operating Mac OS 7.5, Win Win95 OSR Win 3.1 Win Win Mac OS, Win Systems 95/98/NT 4.0 2.1. Win 98 95/98/NT 4.0 95/98/NT 4.0 95/98/NT 4.0 Dimensions 13" x 22.2" x 5.2"  $\frac{10.2 \times 17.9 \times 17.9 \times 11.4 \times 17 \times 10.8 \times 16.5 \times 16.5 \times 19.2 \times 19.2 \times 12.2 \times 18.4 \times 16.5 \times 16.5 \times 16.4 \times 16.5 \times 16.4 \times 16.5 \times 16.4 \times 16.5 \times 16.4 \times 16.5 \times 16.4 \times 16.5 \times 16.4 \times 16.5 \times 16.4 \times$ (WxDxH) <sup>3.7</sup> 4.1"  $\frac{1}{3}$  x 1.6"  $\frac{1}{2}$  x 2.3"  $\frac{1}{3}$ .9" Wolgh1 18.71bs 6.21bs 6.Blbs 5.51bs 7.71bs 7.Blbs Maximum<br>Power Power 50W 15W 13.2W 7W 12W 12W **Consumption**<br>Warranty Warranty Oneyear 90 days Oneyear One year One year Oneyear Manufacturer's www.epson.com www.pp.com www.plustek www.spotinc www.spotinc www.umax.com Colour | | |<br>Photograph Excellent Average Average Average Average Above Average Photograph Excellent Average Above<br>Reproduction **Average**<br>B&W Above B&W | |<br>Pholograph Excellent | Average | Above | Above | Above Average |<br>Benryduction | Average | Average | Average | Average | Average | Above Average Aeproduction Resolution Test Excellent Above Average Average Average Above Average

# **Apéndice C: Bibliografía y Fuentes de Información**

# **De Internet**

- l. Juan Herrerías Rey, Tecnologías: óptica y magnética, http://www.conozcasuhardware.com/quees/almacen 1 .htm - general, Almacenamiento, http://www.conozcasuhardware.com/, (consulta 3 de mayo del 2000).
- 2. Alfredo Sánchez, Tutorial de Bibliotecas Digitaleshttp://ict.udlap.mx/dl/dl in mexico.html, Grupo de trabajo en bibliotecas digitales de México, http://ict.udlap.mx/, (actualizada 02 de julio del 2001, consultada 3 de septiembre del 2001).
- 3. Biblioteca Digital del Tecnológico de Monterrey: Documentos Tec, Documento de Trabajo, Abril de 1999, disponible en formato pdf, http://biblioteca.itesm.mx/cgi-bin/saltalibre?/proyecto/, Biblioteca Digital, Centro de información - biblioteca del campus Monterrey, http://biblioteca.itesm.mx/, (consultada 8 de noviembre del 2000).
- 4. Carlos Sáez, El libro electrónico, 2da del 2000, http://scrineum.unipv.it/saez,.Universidad de Pavia, Scrineum, http://scrineum.unipv.it/scrineum.htm, (consultada 27 de enero del 2000).
- 5. El escaner, consultada 8 de abril del 2000. http://galeon.com/ortihucla/escaner.htm, Rincón Informático, http://galeon.com/
- 6. Whats is HTML?, http://www.w3.org/hypertext/WWW/MarkUp/MarkUp.html, HyperText Markup Language, http://www.w3.org/, (Consultada 10 de octubre del 2001).
- 7. Glosario de Términos informáticos, http://galcon.com/ortihuela/glosario.htm, Rincón lnformatico, http://galcon.com/, (consultada: 8 de octubre del 2001).
- 8. Connally, MS Webmaster, http://www.w3.org/hypertext/WWW/Tools/ Herramientas HTML ("Tools for WWW providers"). (consultada 7 de noviembre del 2000)
- 9. http://sunsilc.unc.edu/wm/about/tech.html.Visualizadores WWW WcbMuseum: Technical: Setting Properly your Web reader", (consultada 15 de noviembre del 2001)
- 10. Libronauta, innovando los procesos de edición y distribución electrónica, http://www.libronauta.com/EM\_index.asp, digitalización. http://www.libronauta.com/EM digitalizacion.asp , (consultada el 27 de enero del 2000)
- 11. ¿qué es el OPAC?, h!!p://www.um.es/fce/servicio/opac.htm#opacl (consultada 27 de julio del 2000).
- 12. The Cornmon Gateway Interface, http://hoohoo.ncsa.uiuc.edu/cgi/, Specifics http://hoohoo.ncsa.uiuc.edu/cgi/intro.html (consultada 8 de mayo del 2001).
- 13. Editores y Formatos par web, http://www.tid.es/presencia/publicaciones/comsid/esp/articulos/vol62/creacio n/creacion.html , (consultada 3 de marzo del 2001)
- 14. Trabajando con postcrips, http://www.sendanet.es/sistemas/Postcrip.htm Sistemas en fotografía limite http://www.sendanet.es/sistemas/index.htm, (consultada 6 de junio del 2001).
- 15. Félix Sagredo Fernández, Mª Blanca Espinosa Temiño, Del libro, al libro electrónico-digital http://www.ucm.es/info/multidoc/multidoc/revista/num9/cine/sagredo.htm , Cuadernos de documentación multimedia, http://www.ucm.es/, (consultada 27 de julio del 2000).
- 16. Empresa para la digitalización PROCO S.A,http://www.proco.cs/index.html , (consultada 27 de enero del 2000).
- 17. E-books ¿qué son? http://www.mad.es/info-e-books.html Editorial MAD, http://www.mad.es/ (consultada 27 de enero del 2000).
- 18.Servicios para lectores, autores, editores, educadores, bibliotecas y empresas Innovando los procesos de edición y distribución electrónica. http://www.libronauta.com/EM conversion.asp, Libronauta comercializa libros electrónicos (eBooks - PDF y LIT) e impresos a demanda, http://www.libronauta.com/, (consultada 30 de enero del 2000).
- 19. Michael Lerner, Formatos y Extensiones de Archivos, http://www.learnthenct.com/spanish/html/34filext.htm, Learn the Net www.lcarnthenct.com, (consultada 6 de junio del 2001).
- 20. Héctor Hernández y Javier Gutiérrez Modificado por: Mariana Figuera , Tipos de archivos y archivos de secuencias, http://www.cecalc.ula.ve/bioinformatica/UNIX/node62.html Tutorial básico de UNÍX para usuarios de herramientas en bioinformática http://www.cecalc.ula.ve/bioinformatica/UNIX/index.html, (consultada 6 de  $\overline{\text{iunio}}$  del 2001).
- 21. Cómo Ver o Imprimir Documentos, http://www.ece.uprm.edu/~jechauz/notaps.htm Electrical and computer engineering al the university of Puerto Rico Mayagüez, Recursos para cursos Prof.Javier Echauz 1996-2000, http://www.ece.uprm.edu/-jechauz/, (consultada 9 de abril del 2001)
- 22. Juan R. Pozo, Lenguajes de'marca, http://html.conclase.net/articulos/xml#toc , (consultada 20 de noviembre del 2002).
- 23. María Isabel García Arenas, Vista general de XML, http://geneura.ugr.es/~maribel/xml/introduccion/index.shtml#1 Departamento de Arquitectura y Tecología de Computadorcs,Universidad de Granada,Avda. de Fuentenueva s/n, 18071, Granada (Spain), (consultada 23 noviembre 2001)
- 24. Rdf: un modelo de metadatos flexible para las bibliotecas digitales del próximo milenio http://www.bib.uc3m.es/~mendez/publicaciones/7jc99/rdf.htm#1, (consultada 23 noviembre 2001).
- 25. Daniel M. Germán y Alejandro López-Ortiz, SGML: Lo que está escrito en los espacios en blanco http://csgrs6kl.uwaterloo.ca/-clmg/articulos/sgml/sgml.html , (consultada 23 noviembre 2001).
- 26. Michacl Cabello Alvino; Base de datos, http://espanol.geocities.com/michelsoftpe/bdatos.htm, (consultada 20 de noviembre del 2001).
- 27. Mas allá del OPAC: Tecnología y nuevos soportes del catalogo de la biblioteca, José Antonio Frías, Facultad de Traducción y Documentación. Universidad de Salamanaca. Director de la Revista "Cuadernos de

Biblioteconomía y Documentación".

http://www.ucm.es/info/multidoc/multidoc/revista/cuad6-7/frias.htm , (consultada 20 de noviembre del 2001). Jesús Blázquez, Aplicaciones y usos de internet en las bibliotecas y centros de documentacion, el caso del centro washington Irving, http://usuarios.bitmailer.com/jblazquez/ponenci2.html, *Reference Librarian* de la Embajada de los Estados Unidos de América. http://usuarios.bitmailer.com , (consultada 18 de enero 2000).

- 28. Benchmarks de escanncrs, bttp://www.plesman.com/pp(benchmarks/, Benchmarks, http://www.plesman.com/ (consultada 21 de agosto 2000)
- 29. Digitalización y preservación digital http://abgra.sisbi.uba.ar/Digitalizacion.htm# ftn1/ (consulta 3 de mayo del 2000).
- 30. Hacia un Programa Nacional de Bibliotecas Digitales http://ict.pue.udlap.mx/dl/dlmex/pnbd4.html, (consulta 3 de mayo del 2000).
- 31. Protocolo z39.50, http://rai.ucuenca.edu.ec/proyectos/snib/Tecnologia/Protocolo Z39 50/proto colo z39 50.html#z39.50 Basico/, (consultada 12 de junio del 2001).
- 32. Definición de bibliotecas http://abgra.sisbi.uba.ar/Servicios.l;tm/ , (consulta 18 de mayo del 2000).
- 33. López Guzmán Clara, Modelo para el desarrollo de bibliotecas digitales especializadas, www.bibliodgsca.unam.mx/lesis/tes7cllg/tes7cllg.htm, Biblioteca digital de la UNAM, www.bibliodgsca.unam.mx (consultada 16 de marzo del 2000).
- 34. Fernández de Zamora Rosa Maria, La historia de las bibliotecas en México, un tema olvidado, 60th IFLA General Conference - onference Proceedings. August 21-27, 1994, www.ifla.org/IV/ifla60/60-ferr.htm / .(consultada 18 de mayo del 2000).
- 35. Vicente Aguilar y Pablo Suau, MySQL VS PostgreSQL, http://www.mmlabx.ua.es/mysql-postgres.html, (actualizada 18 de Agosto de 2000, consultada 27 de septiembre del 2001).
- 36. PostgrcSQL el Motor de Base de Datos Libre, http://www.ubiquando.com.co/ubiquando/tccnologia/postgrcs.xml/, (consultada 15 de agosto del 2001).

11 IJ

- 37. Héctor Hernández y Javier Gutiérrez Modificado por: Mariana Figuera Enero 2000 Archivos Postscript, http://www.cccalc.ula.ve/bioinformatica/UNIX/nodc63.html Tutorial básico de UNÍX para usuarios de herramientas en bioinformática http://www.cccalc.ula.ve/bioinformatica/UNIX/index.html, (consultada 3 de iunio del 2001).
- 38. Manuel Barbcrán, Funcionamiento de Jos CGI http://www.areas.net/scrvicio/funciona/multimed/cgi.htm, (consultada 6 de iunio del 2001).
- 39. Pgbash, SAKAIDA Masaaki http://www.psn.co.jp/PostgreSQL/pgbash/indcx-e.html (consultada 6 de junio del 2001).
- 40. Agentes de búsqueda, aplicados a bibliotecas digitales http://abgra.sabi.uba.ar/documcntos.htm, (consultada 8 de agosto del 2001)
- 41. ¿Qué es hipertexto) www.inf.utfsm.cl/~liuba/aspectos/" \1" (consultada 23 de noviembre del 2001)
- 42. What is UNESCO? http://www.unesco.org/gencral/cng/about/what.shtml, (consultada 18 de agosto).
- 43. Congreso y Asamblea General de la Federación Internacional de Asociaciones e Instituciones Bibliotecarias Congreso y Asamblea General de la Federación Internacional de Asociaciones 'e Instituciones Bibliotecarias http://www.congrex.nl/ifla/, (consultada 22 de febrero del 2000)
- 44. http://www.ucm.es/info/multidoc/multidoc/revista/num9/cine/sagredo.htm#(2 ~El sistema SAGREDO-HIDALGO (1998-2000) (consultada el 18 de marzo del 2000)
- 45. MCI Tecnoguia http://tecnoguia.wcom.com/espanol/index.html, (consultada 20 de enero del 2002)
- 46. El portal del libro, Decadencia de la calidad del papel, Tomado de Me Cleary, John y Luis Crespo,EI Cuidado de los Libros y Documentos http://www.portaldellibro.com/imprenta/dccade.htm

### 47. El rinconcinto,

http://mx.dir.yahoo.com/Internet\_v\_computadoras/Informacion y\_document acion/Diccionarios/, (consultada 23 de noviembre del 2001)

## **Libros**

- l. Enciclopedia Encarta 2000, Biblioteca
- 2. Folleto interno de la UAA
- 3. Manual de la dirección de bibliotecas de la Universidad Americana de AcapuIco.
- 4. Morales Campos Estela, El sentido humano en la biblioteca del futuro por: Xavier Cortés Rocha, Buena tinta S.A. de C.V., 1996, México
- 5. José B Terceiro y Gustavo Matias, Digitalismo, El nuevo horizonte sociocultural, Taurusesdigital, 1998, México
- 6. Alice y H. Tsai, Sistemas de bases de datos administración. y uso, Prentice-Hall Hispanoamericana, 1990, México.
- Nuevo diccionario ilustrado SOPENA de la lengua española, editorial Ramón Sopena, S.A, Barcelona.

## **Revistas**

- 8. BOLETIN de política informática, año 2000, numero 3.
- 9. Biblioteca Nacional de Ciencia y Tecnología, publicaciones de Ja coordinación general de bibliotecas y servicios de información. Publicación abril-mayo año 2000, numero 2.
- 10.Siglo digital: Estrategias para la nueva economía, México D.F.,lmpresos Ocampo.

## **Entrevistas**

- l. Lic. Arturo Vázquez Pedraza, Director de Bibliotecas de la UAA
- 2. Lic. Fausto Amado Marcín Casas, Coordinador General Académico, de la UAA

···--·-·---- .. --·-----------------------~